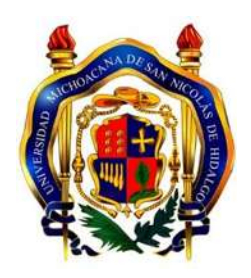

**UNIVERSIDAD MICHOACANA DE** 

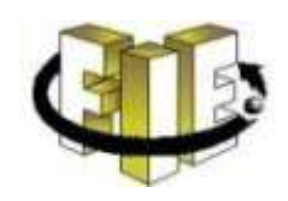

## **SAN NICOLÁS DE HIDALGO**

### "ANALISIS DE UNA CENTRAL GEOTERMOELECTRICA BASADA EN POLINOMIOS DE APROXIMACION"

**TESIS** 

Que para obtener el Título de:

### **INGENIERO ELECTRICISTA**

Presenta:

### **FRANCISCO ALCOCER TAPIA**

Asesor:

**Dr. en Ingeniería Eléctrica** 

**GILBERTO GONZÁLEZ AVALOS** 

MORELIA, MICHOACAN, OCTUBRE DEL 2014

## <span id="page-1-0"></span>**DEDICATORIA**

A ti Dios que me diste la oportunidad de vivir y regalarme una familia maravillosa.

A mis padres; **Francisco Alcocer Chávez y María Eugenia Tapia Reséndiz,** Por tu paciencia y comprensión, por haberme forjado por la persona que soy en la actualidad. Gracias por haber fomentado en mí el deseo de superación y el anhelo de triunfo en la vida.

## <span id="page-2-0"></span>**AGRADECIMIENTOS**

A Dios, por permitirme llegar a este momento tan especial y haberme dado fuerza y valor para culminar esta etapa de mi vida.

A mis padres, **Francisco Alcocer Chávez y María Eugenia Tapia Reséndiz**, quienes siempre han estado conmigo a mi lado, por todo el apoyo que me han dado a lo largo de mi carrera y de mi vida.

A mis hermanas, **Gloria y Cecilia**, por su apoyo económico y moral durante estos años de estudios y con quien he compartido muchos momentos de felicidad, de sueños, de recuerdos.

Al **Dr. Gilberto**, por compartir sus conocimientos y consejos y por la sensibilidad humana que tiene y que hizo posible la combinación de mi crecimiento académico y personal.

A todos mis **profesores**, quienes comparten parte de sus conocimientos

# <span id="page-3-0"></span>**CONTENIDO**

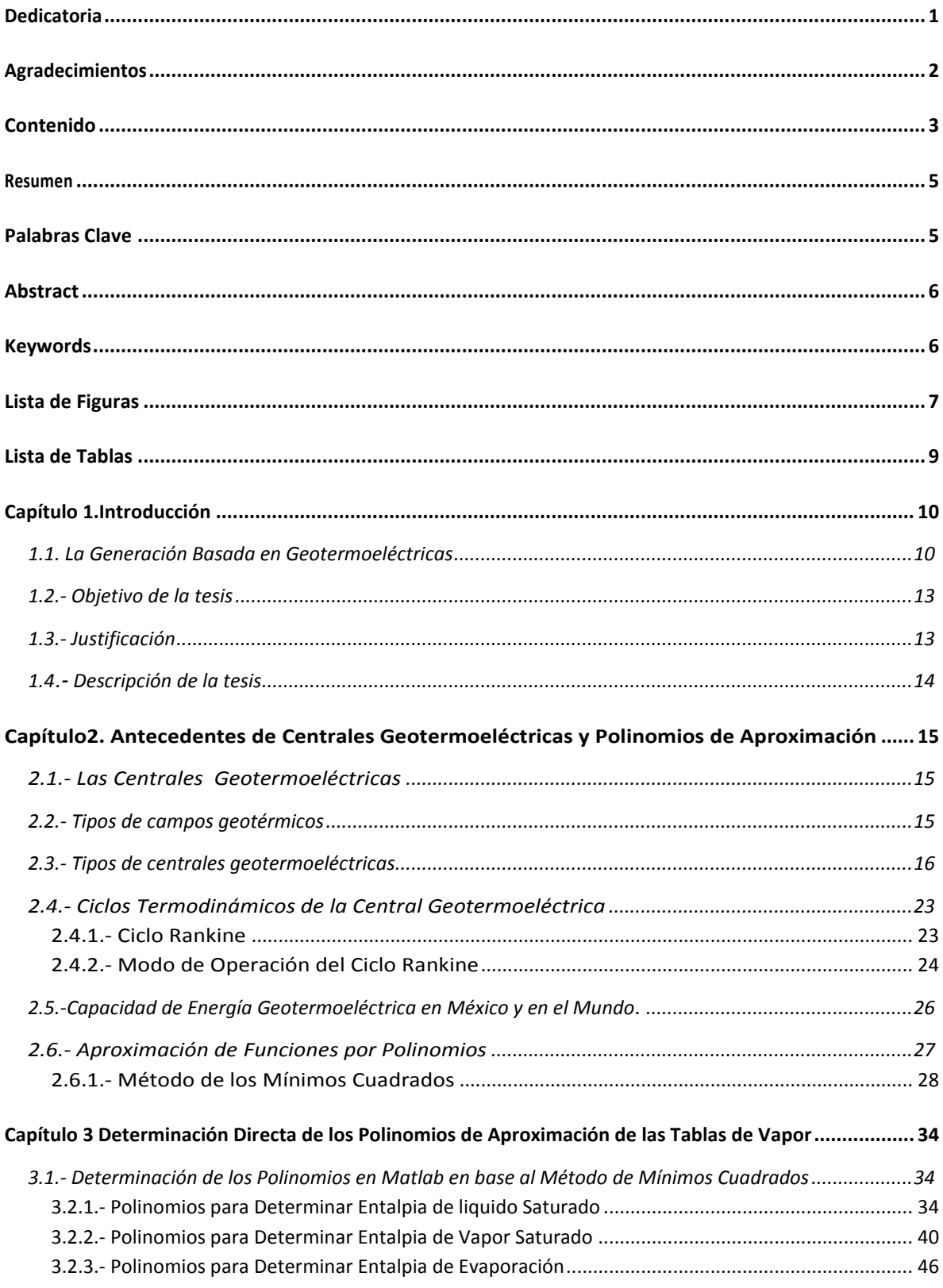

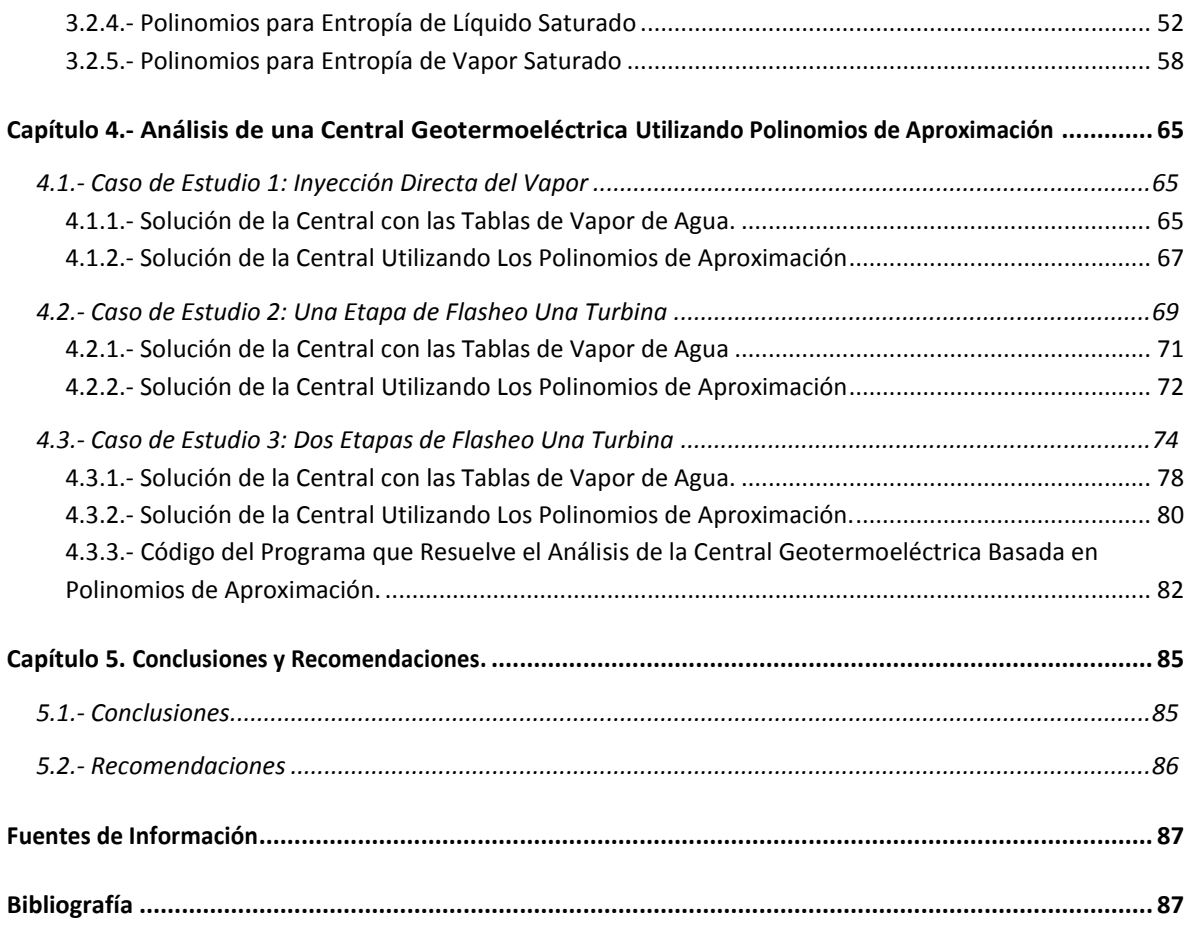

## **RESUMEN**

En México operan cuatro plantas geotermoeléctricas, treinta plantas termoeléctricas, trece plantas hidroeléctricas y una planta dual termoeléctrica hidroeléctrica. En total, en México hay cuarenta y cuatro plantas productoras de energía.

México ocupa el tercer lugar mundial en energía geotermoeléctrica con la mayor potencia neta instalada de 720 MW en Cerro Prieto, 193 MW en Los Azufres, 30 MW en los Humeros y 10 MW en las Tres Vírgenes.

Aun considerando a la geotermia como una fuente de energía complementaria a los combustibles, ocupa un lugar cada vez más importante, así lo demuestra el constante incremento en la capacidad instalada mundial de plantas geotermoeléctricas.

El presente trabajo muestra un análisis de la central geotermoeléctrica obteniéndose la potencia térmica, utilizando los polinomios de aproximación para la obtención de entalpías y entropías, haciendo de este un nuevo método para la solución del análisis de centrales geotermoeléctricas.

El estudio de la teoría de aproximación de funciones comprende dos tipos generales de problemas. Uno se presenta cuando una función se da, de manera explícita, pero se quiere encontrar un tipo más simple de ella, por ejemplo un polinomio, que sirva para determinar los valores aproximados de una función dada. Otro problema de la teoría se refiere a la búsqueda de la función óptima que podamos emplear para representar un conjunto de datos. Esto último es lo que se hace en esta tesis utilizamos una aproximación de una función que representa un conjunto de datos obtenidos de las tablas de vapor de agua, esto para obtener las entalpias y entropías directamente y sin necesidad de utilizar la interpolación.

Se comprobó que aplicando los polinomios de aproximación para entalpías y entropías de líquido saturado, vapor húmedo, vapor seco puede ser una alternativa eficiente y rápida en la solución del análisis de una central geotermoeléctrica.

## **PALABRAS CLAVE**

Energía, potencia, entalpias, entropías, vapor.

## **ABSTRACT**

In this thesis the analysis of the geothermal field, using the approach polynomials. In this analysis to find the polynomials the approach, use the Mat-lab program, with the polyfit function, we obtain differentes degrees the polynomials depending on the pressure and enthalpy and to find the most suitable polynomial an adjustment was done by the numerical method of square minimums.

The present work shows an analysis of the geothermal power, obtaining the thermal power, using the polynomials of approach for the obtaining of enthalpies and entropies, doing of a this new method for the solution of the analysis of geotermoelectricas power stations.

The study of the theory of approach of functions includes understands two general kinds of problems. One appears when a function occurs of explicit way, but it is wanted to find a simpler type of her, for example a polynomial, that serves to determine us the approximate values of a given function. Another problem of the theory talks about the search of the optimal function that we pruned to use to represent a data set.

## **KEYWORDS**

Energy, power, enthalpies, entropies, steam.

# **LISTA DE FIGURAS**

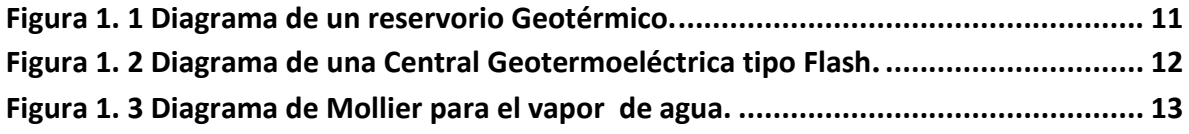

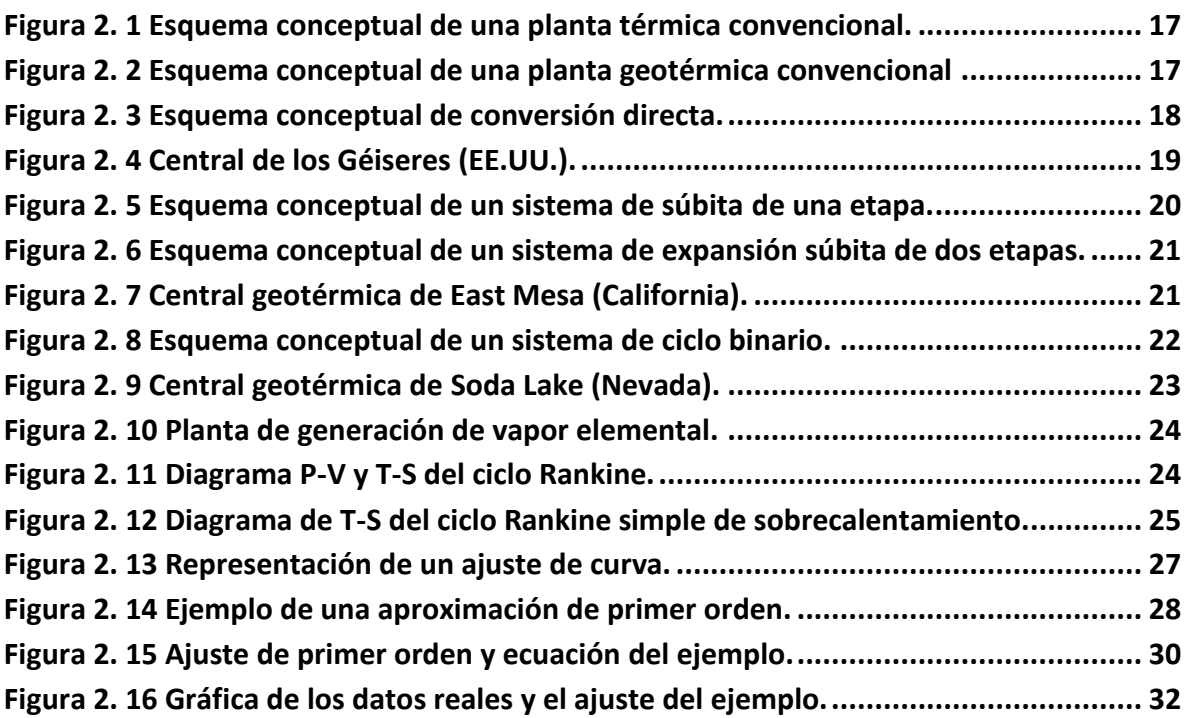

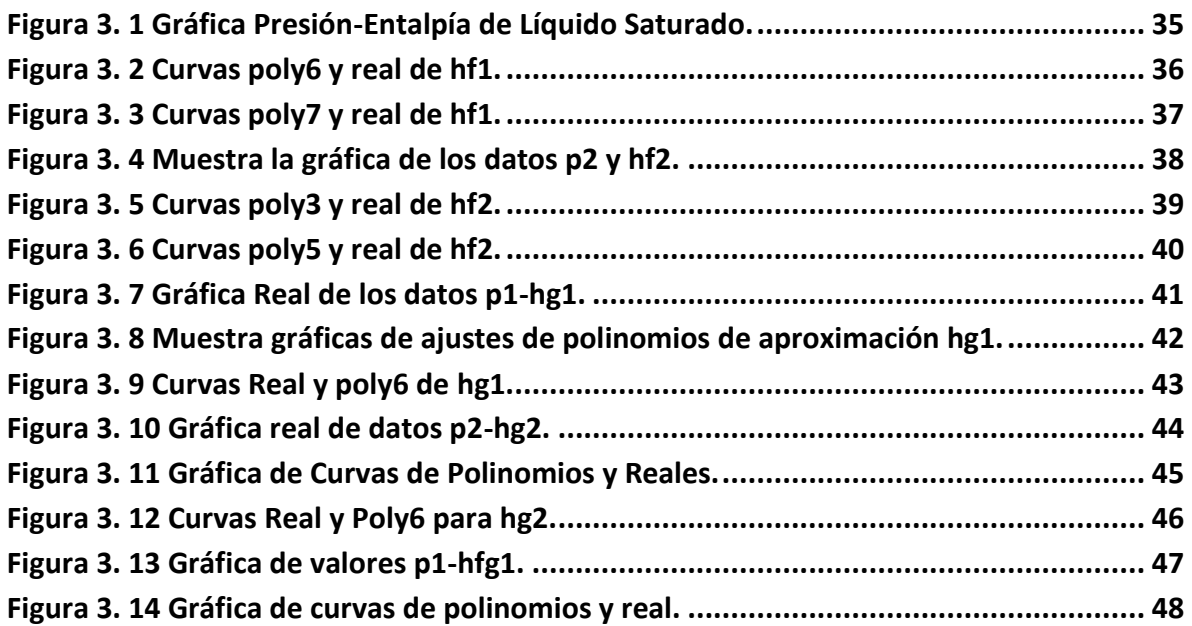

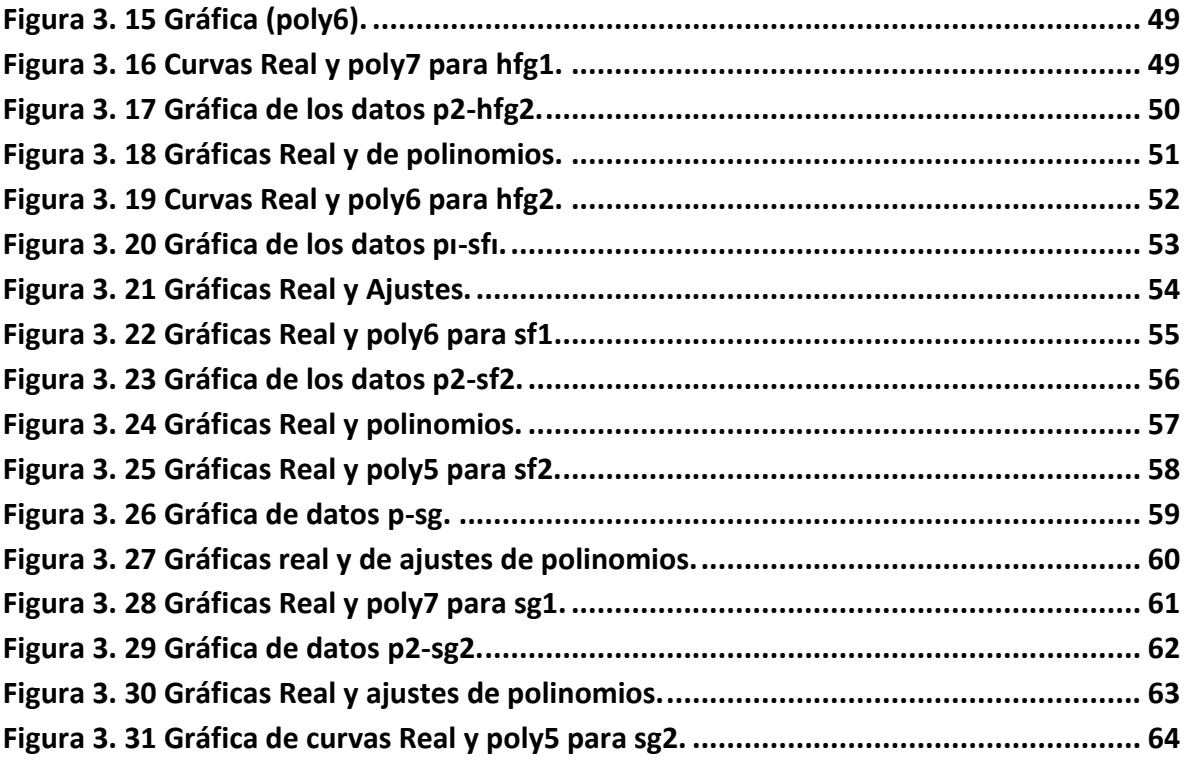

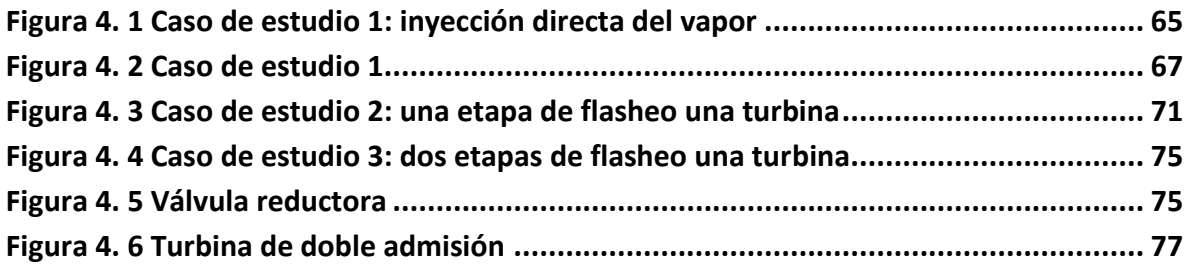

# **LISTA DE TABLAS**

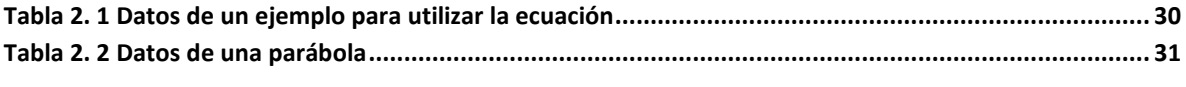

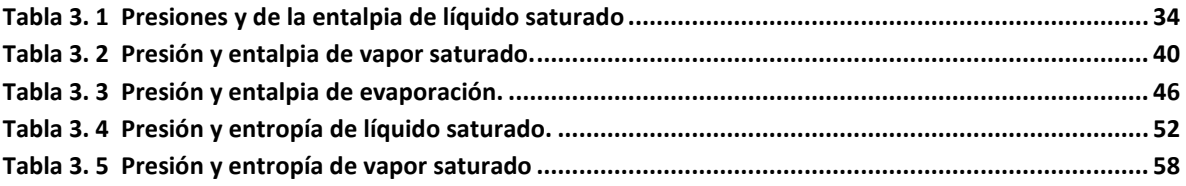

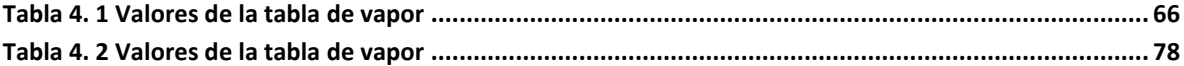

# **CAPÍTULO 1.INTRODUCCIÓN**

#### *1.1. LA GENERACIÓN BASADA EN GEOTERMOELÉCTRICAS*

Una central de generación es una instalación eléctrica con el objetivo de producir energía eléctrica. En este caso la generación eléctrica a mencionar es la geotermoeléctrica que está basada en la energía de vapor pero utilizando el agua que ha sido calentada hasta enormes temperaturas en el interior de la tierra. (2013)

La central geotermoeléctrica es una instalación empleada para la generación de energía eléctrica a partir del calor interno de la tierra, en forma de vapor. Este calor es aprovechado por una turbina que a su vez está acoplada a un generador eléctrico a partir de un ciclo termodinámico.

Independientemente del vapor utilizado en la central geotermoeléctrica son muy similares a las térmicas, la única diferencia es que no queman nada para calentar el agua, el funcionamiento de esta se basa en el mismo ciclo termodinámico, las únicas diferencias consisten en el quemador y la chimenea.

Una central geotermoeléctrica consiste en una fuente de calor, un fluido caliente donde se almacena y circula el fluido. La fuente de calor es un magma cuyo ascenso hacia la superficie está estacionado a una profundidad entre 6 y 7 Km. A alta profundidad, (punto G de la Figura 1.1) su temperatura es aproximadamente 600 ˚C. El calor de este magma se trasmite por conducción hasta la roca impermeable que o rodea, punto F, elevando su temperatura hasta unos 400 ˚C. Al encontrar un bloque de rocas permeable el agua fría que desciende desde la superficie, punto A, a 10 ˚C es calentado entonces por las rocas impermeables hasta temperaturas superiores a 200 ˚C, punto C, después de esto asciende con pérdidas mínima de calor, aproximadamente a entalpías constante, punto D, en la parte interior el agua se encuentra en estado líquido y sometida a altas presiones, a medida que asciende disminuye la presión, de tal forma que en el punto dado se puede dar las condiciones para que inicie la ebullición, saliendo a la superficie en forma de vapor de agua, punto E manifestándose como fumarola. Como se observa el sistema geotérmico requiere de una capa superior de rocas impermeables o de permeabilidad menor, denominada capa sello.

Con el fin de que el calor no se disipe más que a través de focos puntuales como la fumarola del punto E. En el sistema tal, es claro que si se perfora un pozo que atraviesa toda la roca impermeable y penetre en la permeable, se obtendrá en la superficie un fluido a temperaturas casi iguales a las del punto C. (Notas de Centrales Electricas)

El vapor de agua a altas temperaturas (hasta 600 ˚C) se canaliza desde el interior de la tierra hasta la central permitiendo la evaporación del agua presente en las numerosas tuberías que se encuentran alrededor de la caldera.

El vapor de agua adquiere mucha presión, por lo cual se utiliza para mover una turbina acoplada al generador de vapor que hace accionar la turbina, la cual consta de 3 cuerpos que son: Turbina de alta presión, Turbina de media presión y Turbina de baja presión. Haciendo girar el rotor de la turbina acoplada con el rotor del generador eléctrico generando así energía eléctrica, que viaja del generador hasta los transformadores, que elevan la tensión para transportar esta energía por la red eléctrica de alta tensión hasta los centros de consumo.

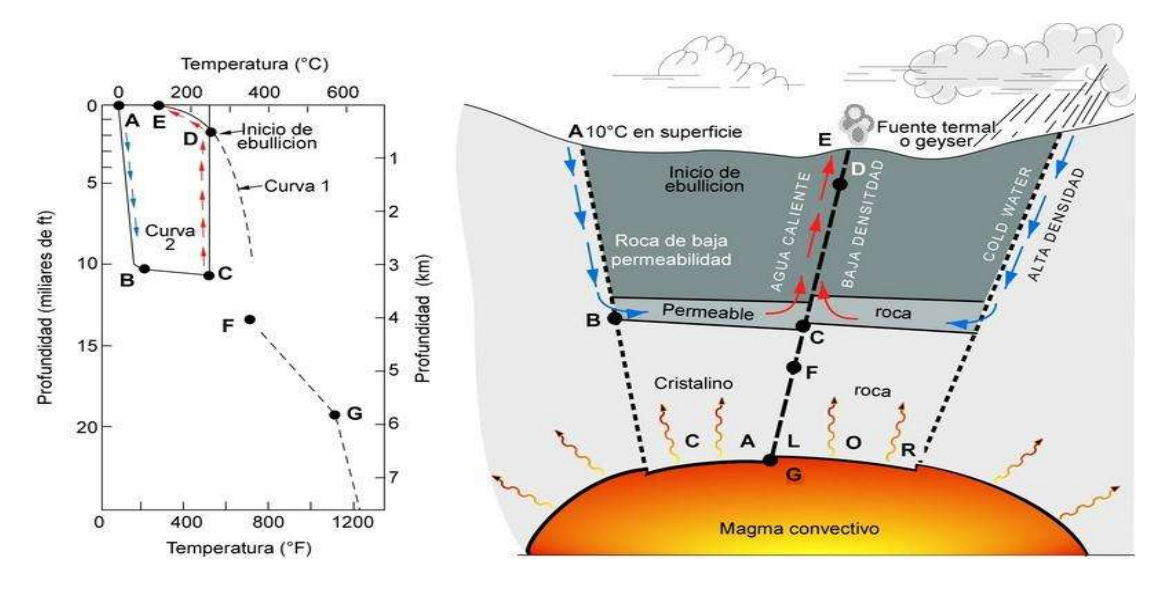

**Figura 1. 1 Diagrama de un reservorio Geotérmico.** 

Después de haber accionado las turbinas el vapor pasa a fase líquida en el condensador de vapor, el agua obtenida por la condensación pasa por un proceso para ser inyectada al yacimiento a través de pozos de inyección.

El sistema de agua de refrigeración que permite empezar un nuevo ciclo, es decir, condensa el vapor del agua para que vuelva ser utilizado. El agua es condensada en una parte de la central que se mantiene a bajas temperaturas gracias a un sistema cerrado de tuberías que lo refrigeran, el condensador. Las tuberías contienen agua fría que reducen la temperatura del agua usada para mover la turbina, permitiendo su condensación. Cuando el agua del sistema de refrigeración se calienta, se dirige hacia las torres de refrigeración, donde se vuelve a enfriar en contacto con el aire frio. Así se realiza continuamente el mismo ciclo.

Para minimizar los efectos de contaminar, el agua que queda como residuo puede ser inyectada nuevamente al subsuelo evitándose así contaminar al medio ambiente, en ocasiones el agua residual contiene sustancias químicas que tienen alto valor comercial, como especialmente el cloruro de potasio (KCl) que es muy importante para la fabricación de fertilizantes.

En la Figura 1.2 se muestra un diagrama de una central geotermoeléctrica tipo Flash, incluidos sus sistemas principales, esta central es la más habitual, donde el recurso se encuentra en forma de mezcla vapor-agua. Pueden tener variaciones según cada central real en particular.

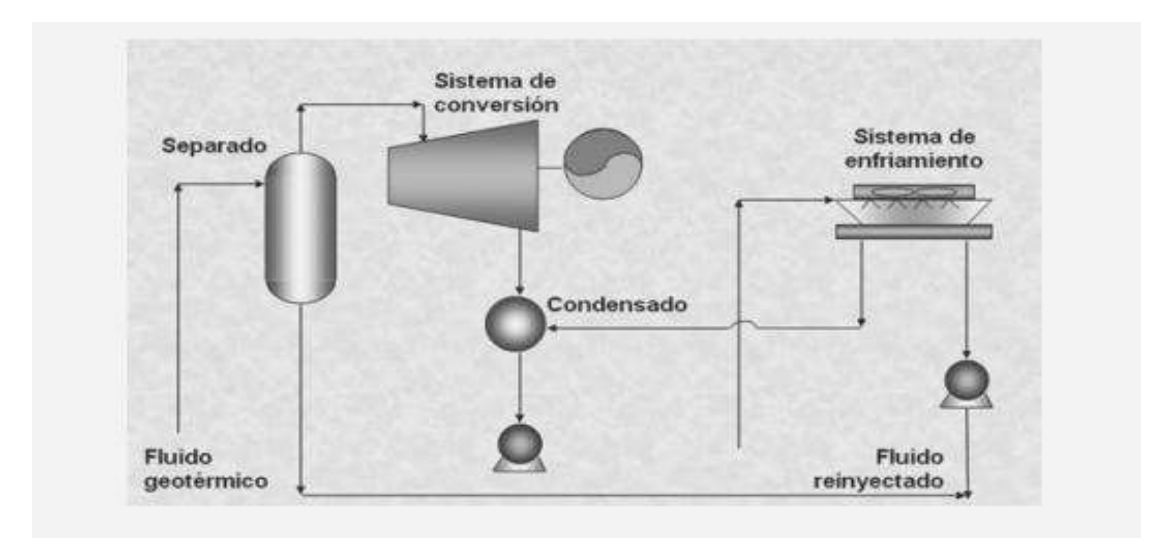

**Figura 1. 2 Diagrama de una Central Geotermoeléctrica tipo Flash.** 

El conocimiento y evaluación de las propiedades termodinámicas del agua y del vapor en sus diferentes estados es fundamental para la resolución de los problemas de centrales geotermoeléctricas. De todas ellas la entalpía es la más importante, debido a que se relaciona directamente con los trabajos que realiza la turbina y el generador de vapor y sólo así calcular la eficiencia de la central.

Las entalpías y otras propiedades se pueden obtener de tablas de vapor, pero para el caso del agua también se pueden encontrar en forma de diagrama.

El diagrama de Mollier, es un diagrama en las coordenadas entalpía-entropía, en el que se incluyen también líneas de presión y temperatura constante, las de humedad constante, las de vapor y el líquido saturado, las de recalentamiento constante y las de volumen específico constante. Para el análisis de la central geotermoeléctrica se utilizan la presión y temperatura para localizar las entalpías y entropías, aunque su grado de exactitud es inferior al que se obtiene de los datos tabulados, aun así es muy empleado en este tipo de análisis.

En la Figura 1.3 se muestra el diagrama de Mollier para el vapor del agua.

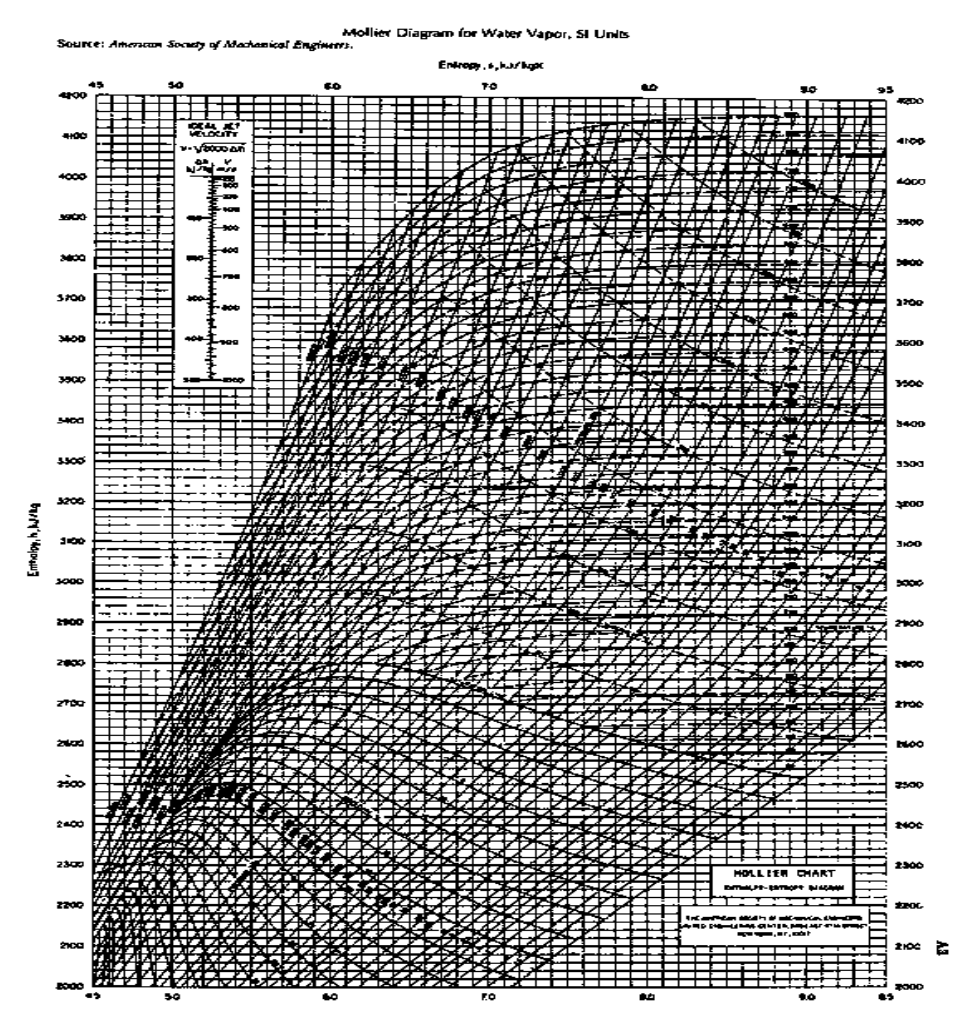

**Figura 1. 3 Diagrama de Mollier para el vapor de agua.** 

### *1.2.- OBJETIVO DE LA TESIS*

El objetivo de esta tesis es describir un método alternativo para el análisis de centrales geotermoeléctricas en base a los polinomios de aproximación, para que en su uso, no haya necesidad de utilizar los diagramas de Mollier y las tablas de vapor, y así sea más exacta que obtener los valores de las entalpías directamente del diagrama de Mollier, y sea más simple que obtener los mismos con las tablas de vapor debido a posibles interpolaciones.

### *1.3.- JUSTIFICACIÓN*

La justificación del presente trabajo es tener otra herramienta para el análisis de una central geotermoeléctrica para encontrar las entalpías, con más exactitud, ya que en este análisis nunca se ha utilizado el método de los polinomios de aproximación y sería una herramienta innovadora y fácil de utilizar y se mostrará una aplicación de los polinomios de aproximación en un problema real ya que se utilizan muy poco para problemas reales.

Se va a presentar también un programa que resuelva las entalpías directamente para determinar la eficiencia de la central geotermoeléctrica, uno de los motivos por los que se hace este trabajo en este tipo de centrales es debido a que estas aparecen como una tecnología no suficientemente conocidas lo que lo hace más interesante, que posee al mismo tiempo un importante potencial para la generación de energías térmicas y eléctricas. Y que pueden jugar un papel relevante en cuanto a su impacto en la mejora del suministro energético actual. Por esto se propone un nuevo aporte para el análisis y por lo tanto encontrar la eficiencia de las plantas geotermoeléctricas.

### *1.4.- DESCRIPCIÓN DE LA TESIS*

En el Capítulo 1, se muestra una breve introducción sobre la generación de energía eléctrica basada en geotermoeléctricas, se explica el funcionamiento y los componentes de la central geotermoeléctrica, así como el reservorio geotérmico para tener más en claro las propiedades de un yacimiento geotérmico se menciona que las centrales geotermoeléctrica contribuye a minimizar los efectos de contaminar, el agua que queda como residuo es inyectada nuevamente al subsuelo evitándose así contaminar al medio ambiente y se describen los objetivos de la tesis y su justificación.

En el Capítulo 2, se dan los antecedentes de las centrales geotermoeléctricas en el mundo y en México así como sus aportaciones de energía mundial y localmente, se explica los ciclos termodinámicos que se usan para los diversos análisis en las geotermoeléctricas muestran también los antecedentes de los polinomios de aproximación así como algunos de sus diferentes métodos para resolver los mismos.

En el Capítulo 3, se describe la determinación directa de los polinomios de aproximación en las propiedades de vapor.

En el Capítulo 4, se presenta una comparación el análisis de una central geotermoeléctrica basado con polinomios de aproximación y otra utilizando las tablas de vapor.

En el Capítulo 5, se presentan las conclusiones obtenidas y recomendaciones, finalmente se describe la bibliografía utilizada para desarrollar este trabajo y los apéndices necesarios.

# **CAPÍTULO2. ANTECEDENTES DE CENTRALES GEOTERMOELÉCTRICAS Y POLINOMIOS DE APROXIMACIÓN**

### *2.1.- LAS CENTRALES GEOTERMOELÉCTRICAS*

Una central geotérmica es una instalación donde se obtiene energía eléctrica a partir del calor interno de la Tierra y como sustancia de trabajo hidrocarburos como el isopentano, isobutano etc. Estas centrales son muy similares a las térmicas, la única diferencia es que no queman nada para calentar el agua. (2013)

El funcionamiento de estas plantas consiste en que por medio de intercambiador de calor se transfiere calor desde la sustancia geotérmica al fluido de trabajo para que esta cumpla con un ciclo Rankine y finalmente la sustancia geotérmica es devuelta al medio ambiente en una temperatura menor. (Manual de Geotermia IGME-IDAE, 2013, 2013)

### *2.2.- TIPOS DE CAMPOS GEOTÉRMICOS*

Podemos encontrar básicamente cuatro tipos de campos geotérmicos dependiendo de la temperatura a la que sale el vapor de agua.

**a) La energía geotérmica de alta temperatura** existe en las zonas activas de la corteza terrestre (zonas volcánicas, límites de placas litosferas, dorsales oceánicas). A partir de acuíferos cuya temperatura está comprendida entre 150 y 400 ˚C, se produce vapor en la superficie que enviando a las turbinas, generan electricidad. Se requieren varios parámetros para que exista un campo geotérmico: un techo compuestos de una cobertura de rocas impermeables; un deposito o acuífero, de permeabilidad elevada, entre 300 y 2000 metros de profundidad; rocas fracturadas que permitan una circulación convectiva de fluido, y por lo tanto la transferencia de calor de la fuente a la superficie, y una fuente de calor magnética (entre 3 y 10 kilómetros de profundidad a 500 y 600 ˚C).

**b) La energía geotérmica de temperaturas medias** es aquella en que los fluidos de los acuíferos están a temperaturas menos elevadas (70-150 ˚C). Por consiguiente, la conversión vapor-electricidad se realiza a un menor rendimiento, y debe utilizarse como intermediario un fluido volátil. Pequeñas centrales eléctricas pueden explotar estos recursos.

**c) La energía geotérmica de baja temperatura** es aprovechable en zonas más amplias que las anteriores; por ejemplo, en todas las cuencas sedimentarias. Es debida al gradiente geotérmico.

Los fluidos están a temperaturas de 60 a 80 ˚C. Se utilizan para la calefacción de las viviendas principalmente en Islandia y en Francia.

**d) La energía geotérmica de muy baja temperatura** se considera cuando los fluidos se calientan a temperaturas comprendidas entre 20 y 60 ˚C. Esta energía se utiliza para necesidades domésticas, urbanas o agrícolas (calentamiento de invernaderos, como se utiliza en Hungría).

### *2.3.- TIPOS DE CENTRALES GEOTERMOELÉCTRICAS*

Hay tres tipos de centrales geotérmicas. El tipo que se construya depende de las temperaturas y de las presiones de reserva.

- a) Una reserva de vapor ¨seco¨ produce vapor pero muy poca agua. El vapor es entubado directamente en una central de vapor ¨seco¨ que proporciona la fuerza para girar el generador de turbina. El campo de vapor seco más grande del mundo es The Geysers, una al norte de San Francisco.
- b) Una reserva geotérmica que produce mayoritariamente agua caliente es llamada ¨reserva de agua caliente¨. El agua que este entre 130 y 330 ˚C es traída a la superficie a través del pozo de producción donde, a través de la presión de la reserva profunda, algo del agua se convierte inmediatamente en vapor en un ¨separador¨. El vapor luego mueve las turbinas para generar electricidad. El agua una vez utilizada se vuelve a re inyectar al acuífero para que no se agote el yacimiento geotérmico.
- c) Una reserva con temperaturas entre 110 y 160 ˚C no tiene suficiente calor para producir rápidamente suficiente vapor pero puede ser utilizada para producir electricidad en una central ¨binaria¨. En un sistema binario el agua geotérmica pasa a través de un intercambiador de calor, donde el calor es transferido a un segundo líquido que hierve a temperaturas más bajas que el agua. Cuando es calentado, el líquido binario se convierte en vapor, que como el vapor de agua, se expande a través y mueve las hélices de la turbina. El vapor es luego re condensado y convertido en líquido y re inyectado de nuevo. En este ciclo cerrado, no hay emisiones al aire.

Normalmente, como ocurre con las fuentes de energía térmica convencionales (Figura 2.1), su aprovechamiento pasa por la utilización del vapor a suficiente presión para accionar una turbina que, acoplada a un generador eléctrico, produzca corriente eléctrica (Figura 2.2)

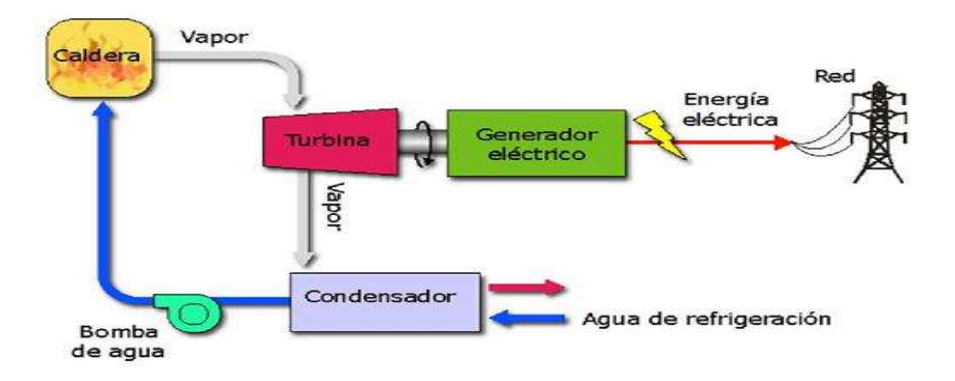

**Figura 2. 1 Esquema conceptual de una planta térmica convencional.** 

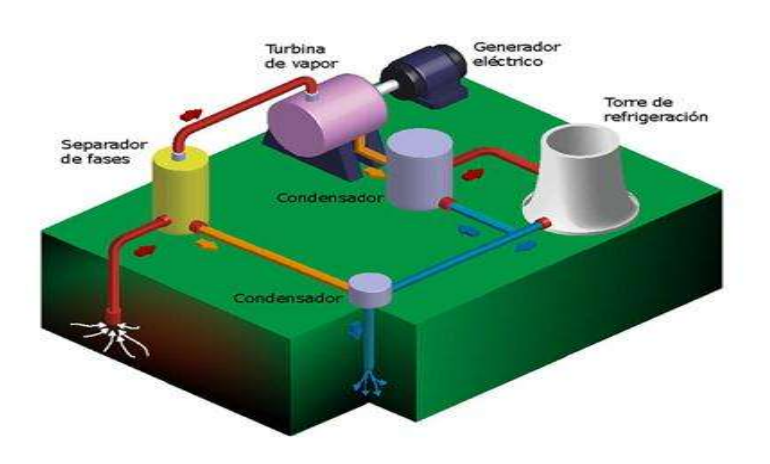

**Figura 2. 2 Esquema conceptual de una planta geotérmica convencional** 

Sin embargo, cuando se trata de yacimientos que disponen de fluidos a bajas temperaturas, los cuales son los más abundantes, el calor suele explotarse directamente, sin conversión en otro tipo de energía. En estos casos, el calor puede utilizarse directamente en balneoterapia, agricultura, acuicultura, industria y residencias.

El aprovechamiento de los yacimientos geotérmicos depende de la entalpía del mismo. Si la entalpía es alta, el aprovechamiento se lleva a cabo en plantas térmicas de diseño específico. En estas plantas se transforma la energía térmica en energía eléctrica utilizando un ciclo termodinámico denominado "ciclo de Rankine", en honor del ingeniero y físico británico William John Macquorn Rankine (1820-1872). En este ciclo, al igual que las plantas térmicas convencionales (Figura 2.1), se emplea calor para evaporar un líquido, que posteriormente se utiliza en el accionamiento de una turbina, la cual se acopla a un generador eléctrico para producir energía eléctrica.

Si la entalpía es baja, el calor suele emplearse para el calentamiento de un fluido, aunque también podrían utilizarse para la generación de electricidad con muy bajos rendimientos.

Existen diversos tipos de sistemas para el aprovechamiento de fuentes geotérmicas de alta entalpía. Entre éstos se pueden destacar los cuatro siguientes:

- **Sistemas de conversión directa.**
- **Sistemas de expansión súbita de una etapa.**
- **Sistemas de expansión súbita de dos etapas.**
- **Sistemas de ciclo binario.**

**a) Los sistemas de conversión directa** (Figura 2.3), se utilizan en aquellos yacimientos hidrotermicos donde predomina el vapor seco. En este caso, el vapor supercalentado (a 180 ˚C y 185 ˚C y 0.8 MPa-0.9 MPa) que llega a la superficie se emplea directamente, después que las partículas sólidas y los gases no condensables hayan sido separados, para accionar una turbina que, gracias a un generador mecánicamente conectado a ella, produce corriente eléctrica. (Futuro de Ciclos Termodinamicos)

El vapor, una vez pasa por la turbina de expansión, se dirige a un condensador donde se convierte en agua líquida saturada. Al agua obtenida en el condensador se le hace pasar por una torre de enfriamiento; una fracción importante del agua que se ha enfriado en la torre se envía al condensador para que sirva de fluido refrigerante y el resto, se inyecta de nuevo en el acuífero.

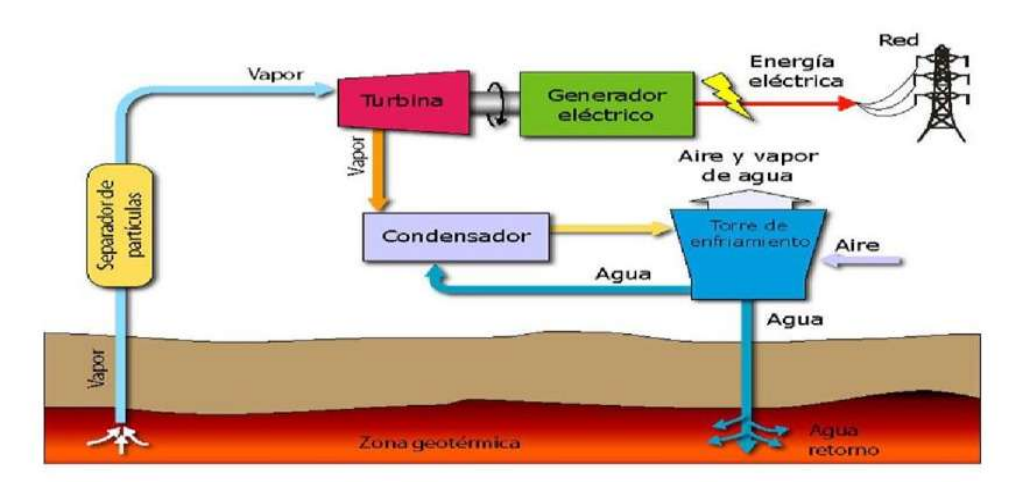

**Figura 2. 3 Esquema conceptual de conversión directa.**

El rendimiento termodinámico de este tipo de instalaciones es pequeño, si se los compara con los obtenidos por una central térmica convencional. La causa fundamental es la diferencia de presiones a la entrada de la turbina. En una central geotérmica la presión máxima suele ser de orden 0.9 MPa mientras que en una central convencional dicha presión puede elevarse hasta 17.5 MPa.

En general, los sistemas de conversión directa son más simples, los más comunes y los más atractivos, desde el punto de vista comercial. Como ejemplos de instalaciones de este tipo que actualmente están operativas en el mundo se puede destacar la central de Larderello (Italia), de 500 MW de potencia instalada, la central de los Geiseres (EE.UU), con 700 MW instalados (Figura 2.4) y la central de Matsukawa (Japón), con 200 MW instalados.

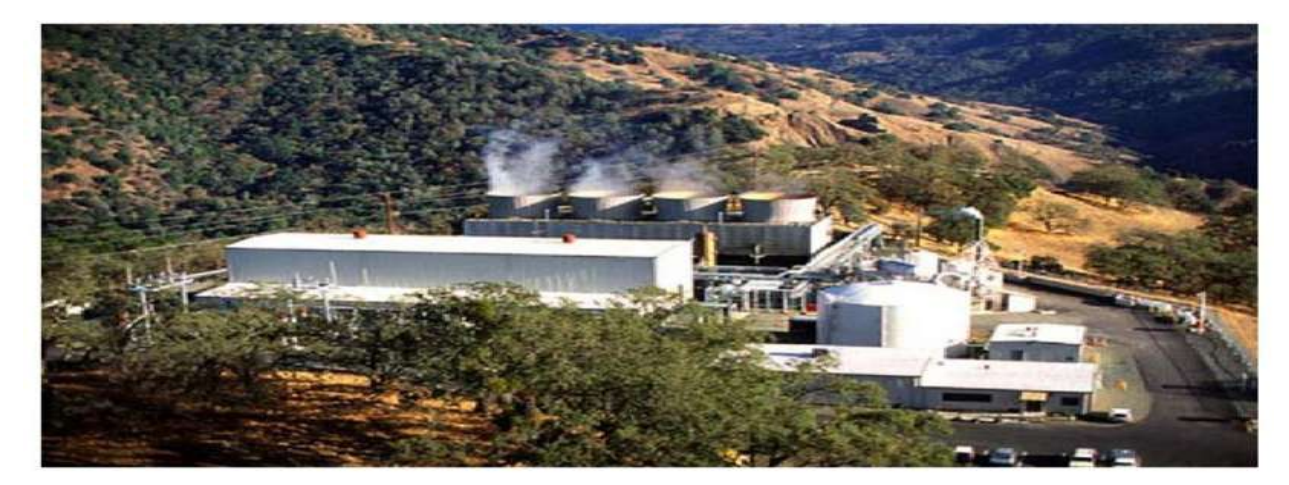

**Figura 2. 4 Central de los Géiseres (EE.UU.).**

**b) Los sistemas de expansión súbita de una etapa** (Figura 2.5) se emplean en los yacimientos hidrotérmicos donde predomina el agua líquida. En estos sistemas, el agua puede expansionarse súbitamente durante el ascenso a la superficie o mediante el empleo de un recipiente de expansión, originando que parte del líquido se evapore instantáneamente. Por tanto es necesario, expansión utilizar un separador de fases que permita dirigir el vapor (155˚C-165˚C y 0.5MPa-0.6MPa) hacia la turbina y el agua no evaporada hacia el acuífero. El vapor obtenido se expande por una turbina que, acoplada mecánicamente a un generador eléctrico, produce corriente eléctrica. Al igual que ocurría en los sistemas de conversión directa, el vapor, una vez que pasa por la turbia de expansión, se dirige a un condensador donde se convierte en agua líquida saturada. Parte de esta agua constituye a su vez al fluido de refrigeración, una vez ha sido enfriada en una torre de refrigeración. El resto de agua condensada se inyecta de nuevo en el acuífero.

En rendimiento de estos sistemas es inferior a los de conversión directa, ya que no toda el agua que llega a la superficie se transforma en vapor de trabajo, como ocurría en los sistemas de conversión directa.

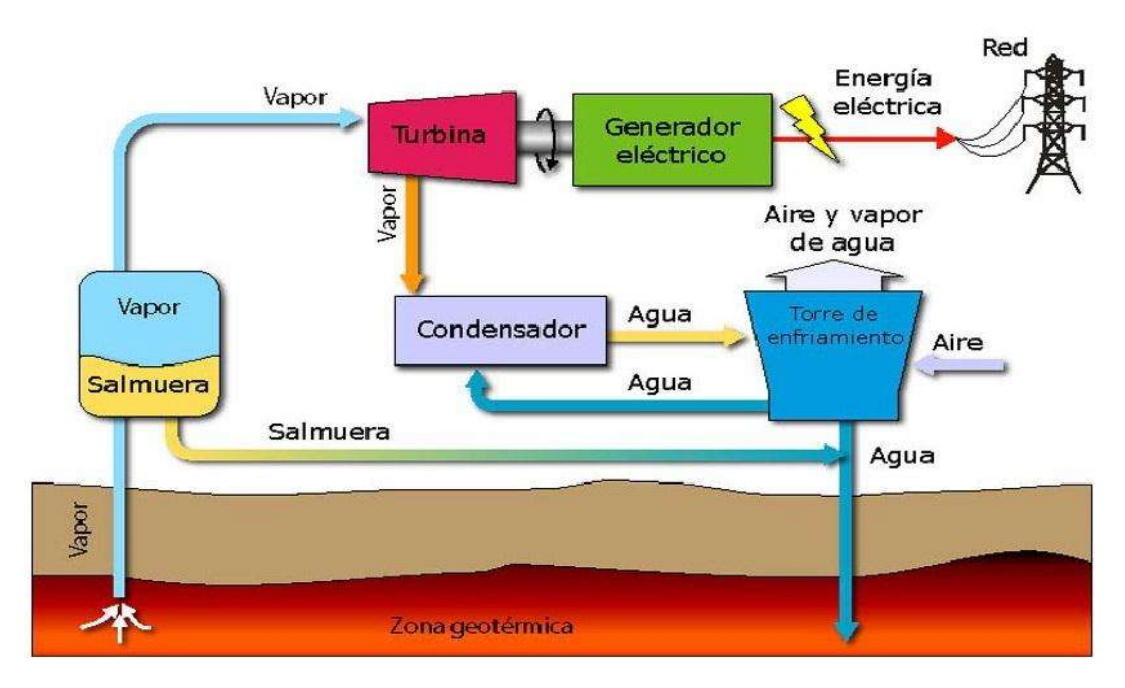

**Figura 2. 5 Esquema conceptual de un sistema de súbita de una etapa.**

**c) Los sistemas de expansión súbita de dos etapas** se emplean en los yacimientos hidrotérmicos donde predomina el agua líquida con bajos contenidos de impurezas. Tiene como objetivo mejorar el rendimiento de los sistemas de expansión de una etapa. La diferencia de los sistemas de una etapa frente a los de dos etapas se encuentra en la existencia de dos etapas de expansión de agua que llega a la superficie desde el acuífero y en que la turbina dispone de dos cuerpos; un cuerpo que trabaja a alta presión y un cuerpo que trabaja a baja presión.

En los sistemas de evaporación súbita de dos etapas, el vapor obtenido en la primera expansión se dirige al cuerpo de alta presión de la turbina, mientras que el líquido obtenido en el primer separador de fases es de nuevo expansionado (a menor presión que en la primera etapa). El vapor resultante de la segunda expansión es conducido al cuerpo de baja presión de la turbina, mientras que el agua residual se inyecta de nuevo en el acuífero.

Como puede observarse en la (Figura 2.6), el cuerpo de baja presión la turbina se alimenta, además del vapor procedente de la segunda etapa de expansión, del vapor saliente del cuerpo de alta de la turbina.

El vapor, una vez que pasa por el cuerpo de baja de la turbina de expansión se dirige a un condensador donde se convierte en agua liquida saturada. El resto del proceso es similar al de los sistemas anteriormente descritos.

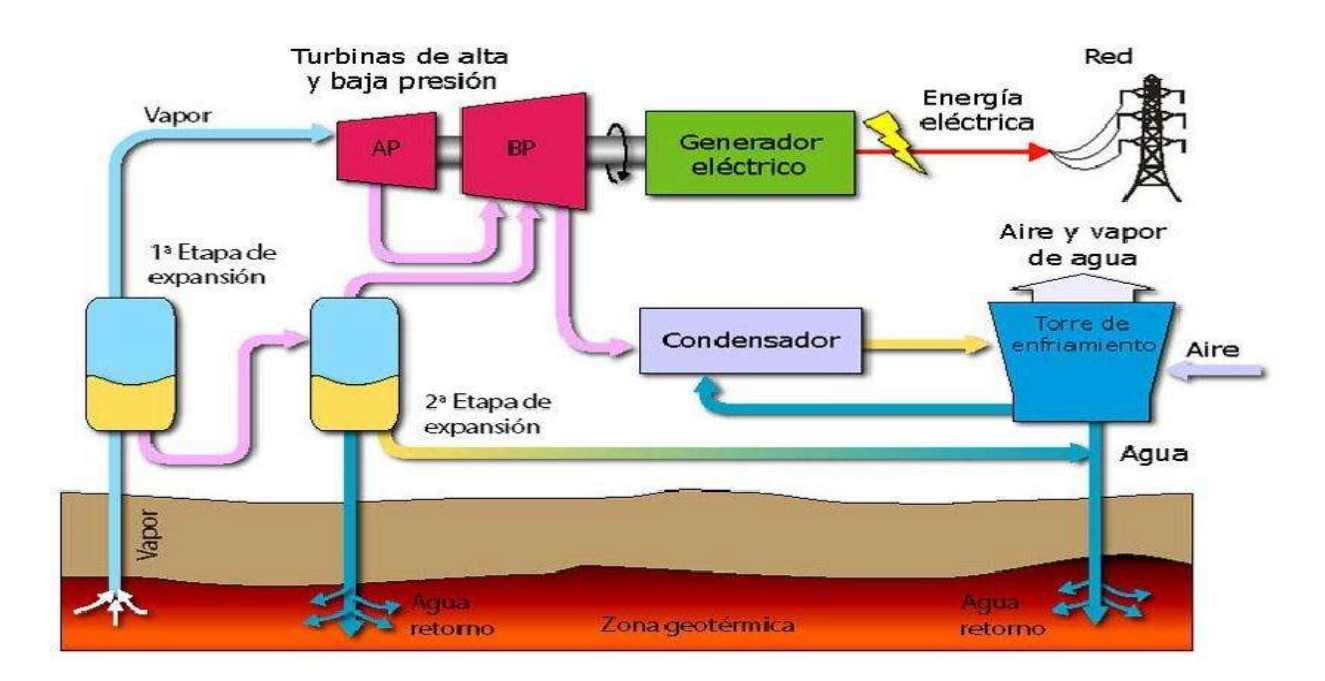

**Figura 2. 6 Esquema conceptual de un sistema de expansión súbita de dos etapas.**

Hay que señalar que los sistemas de dos etapas incrementan el rendimiento de los sistemas de una etapa en casi un 40% sin embargo, el incremento del rendimiento seria mucho menor si se añadiese una tercera etapa de expansión.

Sin embargo requiere mucho más fluido, para generar una misma potencia que una planta de conversión directa. Por ejemplo, la central de East Mesa (california) (Figura 2.7), que comenzó a funcionar en 1988, y que utiliza este sistema para generar 37 MW de potencia, emplea 10 veces más fluido que una central similar de conversión directa.

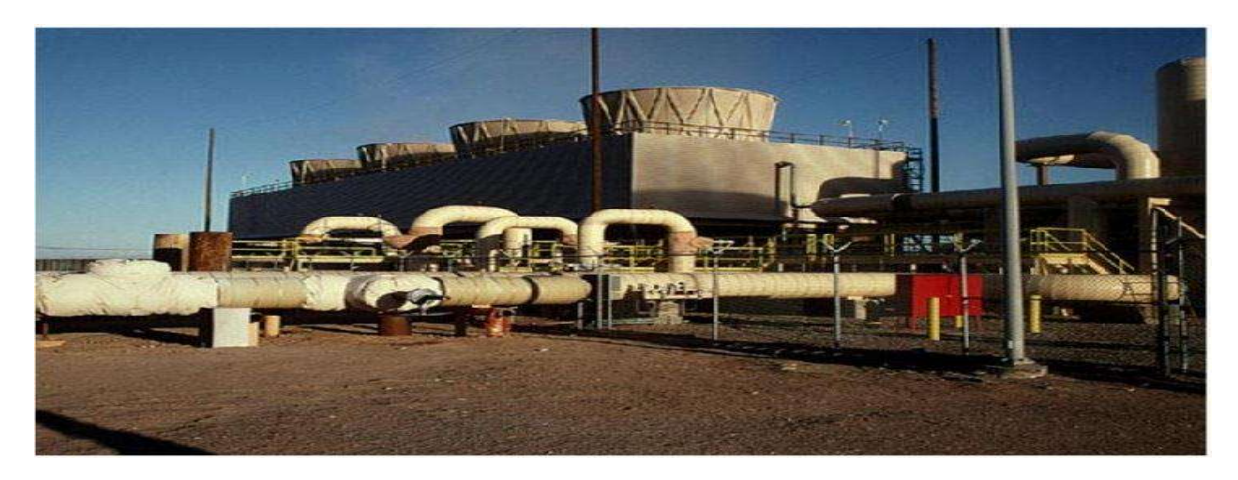

**Figura 2. 7 Central geotérmica de East Mesa (California).**

**d) Los sistemas de ciclo binario** pueden ser utilizados en los yacimientos hidrotérmicos de entalpia media (100 ˚C -200 ˚C), donde predomina el agua líquida (Figura 2.8).

Este tipo de plantas emplea un segundo fluido de trabajo, con un punto de ebullición (a presión atmosférica) inferior al del agua, tales como el isopentano, freón, isobutano, etc. Los cuales se evaporizan y se usan para accionar la turbina. Estos sistemas, además de presentar la ventaja de permitir utilizar yacimientos geotérmicos de temperaturas medias admite la explotación de yacimientos con acuíferos con un mayor porcentaje de impurezas, especialmente si estos están bajo una presión tal que no tenga lugar la evaporación súbita.

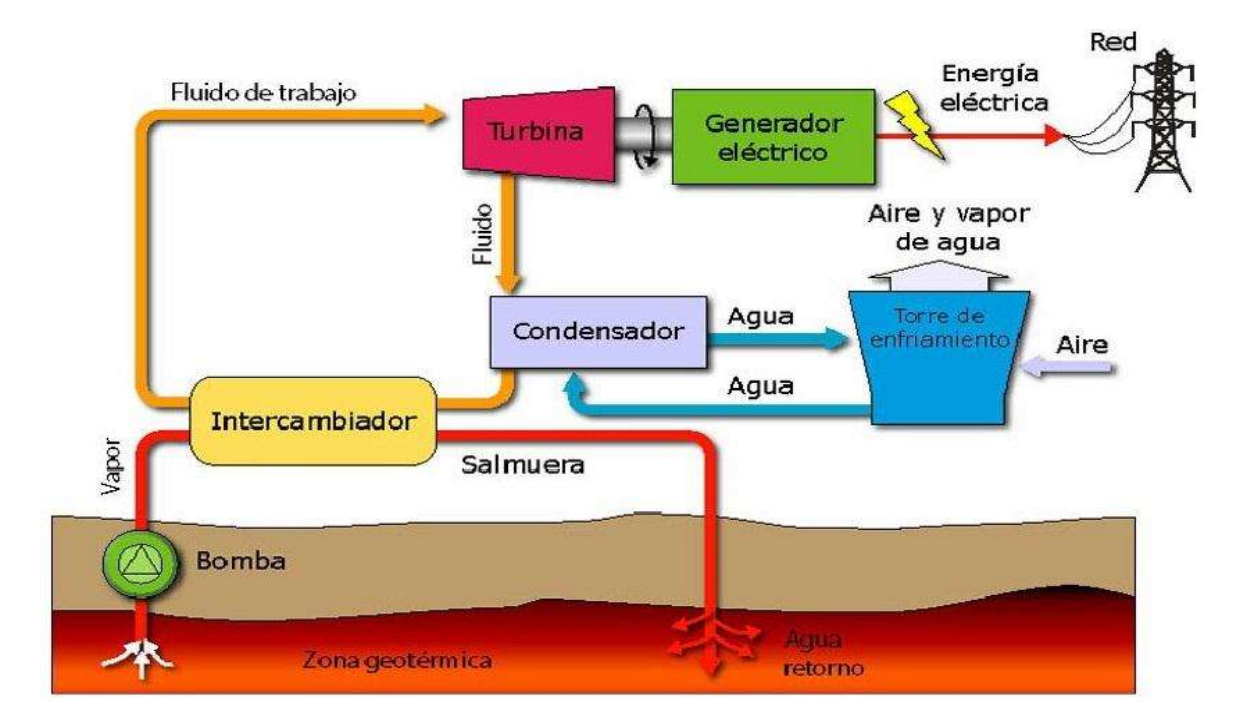

**Figura 2. 8 Esquema conceptual de un sistema de ciclo binario.**

El líquido extraído del acuífero, unas vez ha cedido su calor al fluido de trabaja en el intercambiador de calor, retorna de nuevo al yacimiento. El fluido de trabajo, transformado en vapor recalentado a su paso por el evaporador, se dirige a la turbina con el objeto de accionarla. El generador, mecánicamente acoplado a la turbina, es el encargado de generar electricidad. Los gases del fluido de trabajo, una vez se expanden en la turbina, se condensan en un intercambiador de calor. El intercambiador es refrigerado con agua mediante un circuito que dispone de refrigeración.

Varias plantas geotérmicas en el mundo utilizan sistemas de ciclos binarios: Soda Lake (Nevada) (Figura 2.9), Wendell-Amadee (california), Fang (Tailandia).

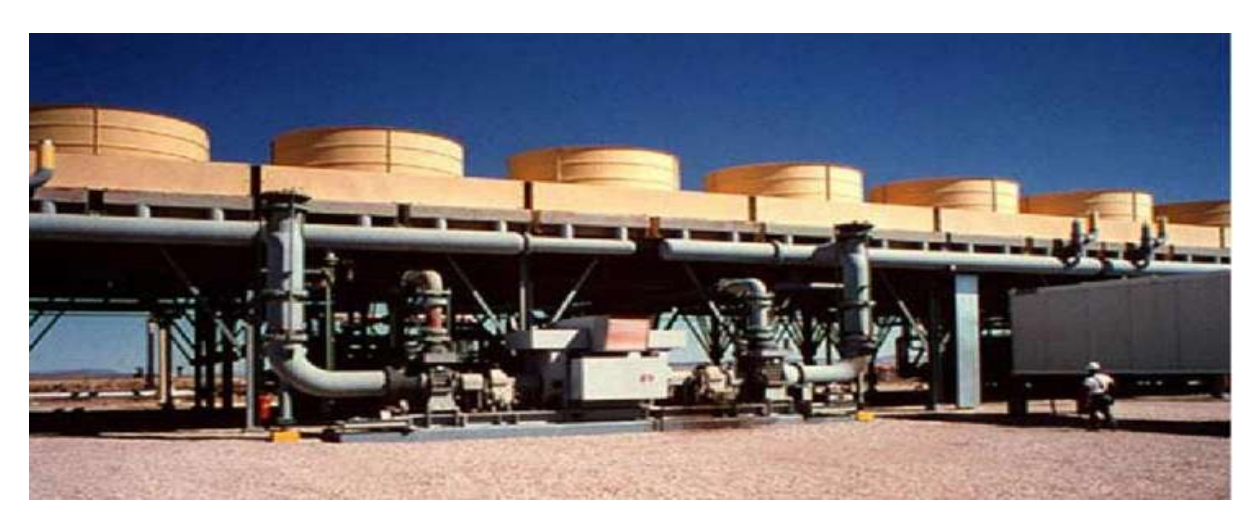

**Figura 2. 9 Central geotérmica de Soda Lake (Nevada).** 

Independientemente del tipo de sistema utilizado en las centrales geotérmicas, los componentes fundamentales de todas ellas son los siguientes:

- **Evaporadores y condensadores**
- **Turbinas y generadores**
- **Tuberías y bombas**
- **Torres de enfriamiento**

Con excepción de los sistemas de ciclo binario, la mayoría de los condensadores que se emplean en los sistemas geotermoeléctricos son de los denominados de contacto directo. En este tipo de intercambiadores la condensación es muy efectiva. El vapor se mezcla con agua de refrigeración, por lo que a la salida existe un único fluido, agua liquida saturada.

#### *2.4.- CICLOS TERMODINÁMICOS DE LA CENTRAL GEOTERMOELÉCTRICA*

#### *2.4.1.- CICLO RANKINE*

El ciclo de Rankine es el ciclo ideal que sirve de base al funcionamiento de las centrales geotermoeléctricas, las cuales, producen actualmente un 3 % de la energía en el país. La evolución de las centrales geotermoeléctricas ha estado condicionada por la búsqueda de mejoras en el rendimiento térmico del ciclo termodinámico. La idea básica detrás de todas modificaciones para incrementar el rendimiento de un ciclo de potencia es aumentar la temperatura promedio a la cual el calor se transfiere al fluido de trabajo en el generador de vapor, o disminuir la temperatura promedio a la cual el fluido de trabajo cede calor al condensador.

Esto se consigue con una selección cuidadosa de las condiciones de operación de la caldera (presión y temperatura a la que genera el vapor), y del condensador (presión de operación), así como la incorporación de recalentamiento entre diferentes etapas de expansión y calentamientos regenerativos del agua de alimentación.

### *2.4.2.- MODO DE OPERACIÓN DEL CICLO RANKINE*

La planta de generación de vapor ideal que aparece en la Figura 2.10 se puede analizar mediante el ciclo Rankine, cuyos diagramas presiónvolumen y temperatura-entropía aparecen en la Figura 2.11.

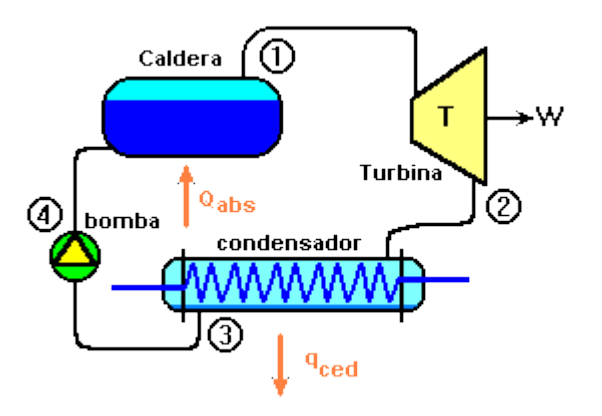

**Figura 2. 10 Planta de generación de vapor elemental.**

El vapor saturado proveniente de la caldera de una presión  $P_1$  es suministrado a la turbina, donde pasa por un proceso isoentrópico hasta la presión P2. En el condensador se transforma el vapor húmedo en líquido saturado mediante los tubos de enfriamiento del mismo. Debido a que la presión P2=P3 es mucho menor que la presión del vapor en la caldera P4=P1, el líquido saturado proveniente del condensador, se bombea isoentrópicamente hasta alcanzar una presión P4.

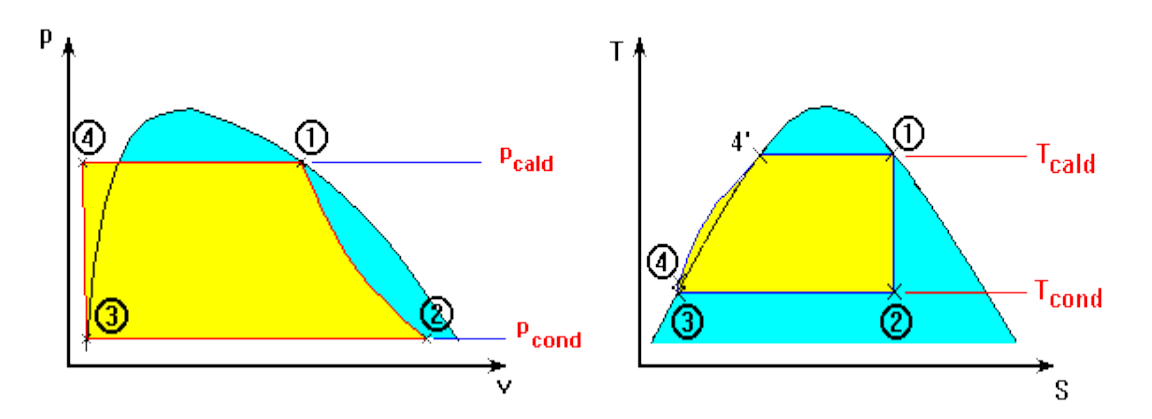

**Figura 2. 11 Diagrama P-V y T-S del ciclo Rankine.** 

La eficiencia del ciclo Rankine ideal, puede obtenerse de la definición original de eficiencia.

$$
e = \frac{trabajo \text{ neto o util}}{trabajo \text{ o energia entregada al sistema}}
$$
 (2.1)

El trabajo desarrollado por la turbina, despreciando diferencias de energía cinética y potencias es:

$$
W_t = h_1 - h_2
$$
 por unidad de masa (2.2)

El trabajo que requiere la bomba es:

$$
W_b = h_4 - h_3 \tag{2.3}
$$

El trabajo neto es:

$$
W_N = W_t - W_b \tag{2.4}
$$

Por otro lado, la energía que toma el agua en el generador de vapor es:

$$
Q = h_1 - h_4 \tag{2.5}
$$

Entonces la eficiencia será como se muestra en la siguiente ecuación:

$$
e = \frac{w_N}{Q} = \frac{w_t - w_b}{Q} = \frac{(h_1 - h_2) - (h_4 - h_3)}{(h_1 - h_4)}
$$
(2.6)

El sobrecalentamiento del vapor hasta altas temperaturas aumenta el rendimiento térmico del ciclo al aumentar temperaturas promedio a la que se proporciona calor, lo que aumenta la entalpía y por lo tanto se aumenta la eficiencia, esto se logra mediante un sobrecalentamiento, el cual permite isobáricamente aumentar la entalpia del vapor.

Por consideraciones metalúrgicas, debido a la restricción de los materiales para soportar altas temperaturas, el sobrecalentamiento del vapor está limitado hasta un máximo de 620˚C. En la figura 2.12 se muestra el diagrama de temperatura-entropía con sobrecalentamiento. Observándose que la calidad del vapor descargado por la turbina 3-4 también se incrementa.

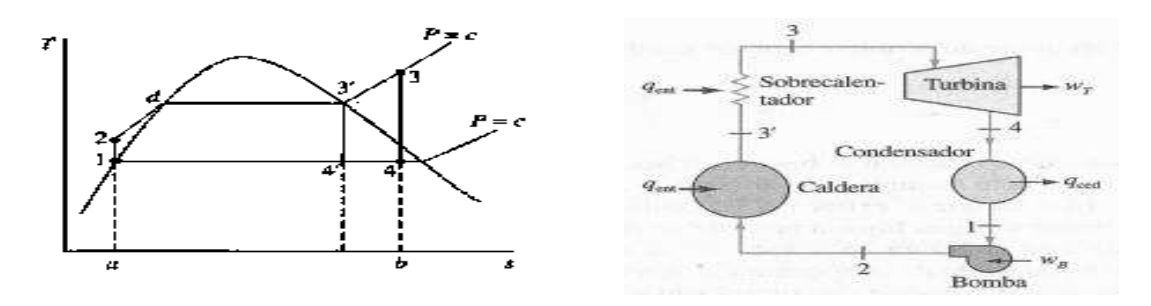

**Figura 2. 12 Diagrama de T-S del ciclo Rankine simple de sobrecalentamiento.**

La eficiencia térmica del ciclo Rankine también puede incrementarse disminuyendo la entalpia del vapor a la descarga de la turbina. Esta disminución generalmente se logra disminuyendo la prisión de operación de condensador. Sin embargo, una disminución de la presión de descarga trae como consecuencia un aumento en la humedad del vapor descargado por la turbina. Esta consecuencia es significativa si se considera que una humedad excesiva en los últimos pasos de la turbina origina una disminución en la eficiencia de esta, y puede dar origen a la erosión de los alabes de la misma.

### **2.5.-Capacidad de Energía Geotermoeléctrica en México y en el Mundo***.*

La capacidad mundial de generación de energía eléctrica ha crecido 1,650 Mega watt (MW) en los últimos 5 años lo cual significó un incremento de (15.5%) llegando a los 11,224 MW de los cuales 3,187 se ubican en EEUU, en el 2012. En los últimos 10 años, Islandia ha sido el país que ha registrado el mayor crecimiento de la capacidad geotérmica instalada, pasando de algo más de 320 MW a aproximadamente 600MW. El segundo país que mayor aumento ha experimentado ha sido Indonesia, con un crecimiento de la capacidad instalada del 33%. (2013)

La unidad geotermoeléctrica más grande del mundo es de 135 MW instalada en el campo de los Geysers en Estados Unidos, pero es muy común encontrar unidades de 55 MW, 30 MW, 15 MW y aún más pequeñas. La confiabilidad de las plantas geotermoeléctricas es muy buena y cuentan con factores de planta entre 80 y 90%. Este factor es muy superior al de otro tipo de planta.

La potencia geotérmica instalada en México es de 965 MW, que representa el 2% de la capacidad instalada en el país. La geotérmica produce entre 6500 y 7000 GWh anuales que contribuyen con casi el 4% de la generación eléctrica total, debido a los altos factores de plantas que se tienen.

México ocupa el cuarto lugar mundial en potencia geotermoeléctrica instalada. Después de Estados Unidos, Filipinas, e Indonesia, cuenta con más de 40 años de experiencia generando energía geotérmica y en la actualidad la genera en cuatro campos geotérmicos: Cerro prieto, Los Azufres, Los Humeros y Las Tres Vírgenes.

En algunos lugares ya se han perforado pozos exploratorios, entre los más resientes podemos mencionar a Los Negritos, Michoacán y Acoculco, Puebla.

Actualmente en México se encuentra con una capacidad de generación de energía eléctrica de 61,568 MW. De dicha capacidad 52,512 MW corresponde al servicio público, que incluye 11,907 MW de capacidad de los productores independientes de energía (PIE) y 9,056 MW de otros permisionarios del sector privado. En particular la capacidad instalada en las centrales del servicio público con tecnologías no fósiles con 26.4% y las centrales que utilizan fuentes fósiles aportan 73.6%

#### *2.6.- APROXIMACIÓN DE FUNCIONES POR POLINOMIOS*

El estudio de la teoría de aproximación de funciones comprende dos tipos generales de problemas. Uno se presenta cuando una función se da de manera explícita, pero se requiere encontrar un tipo más simple de ella, por ejemplo un polinomio que sirva para determinar los valores aproximados de una función dada. Otro problema de la teoría se refiere a la búsqueda de la función óptima que podamos emplear para representar un conjunto de datos. Cuando se trata de aproximación de polinomios se establecen los métodos de interpolación de Newton, Lagrange y otros métodos más. Para encontrar la ecuación de la curva que contiene a todos y a cada uno de los  $n$  puntos que definen a una función tabular dada, que se representa con todos los puntos de la (Figura 2.13). Esta ecuación resulta ser algebraica de grado (n-1). (Chapra & Raymon P. Canale, 2006)

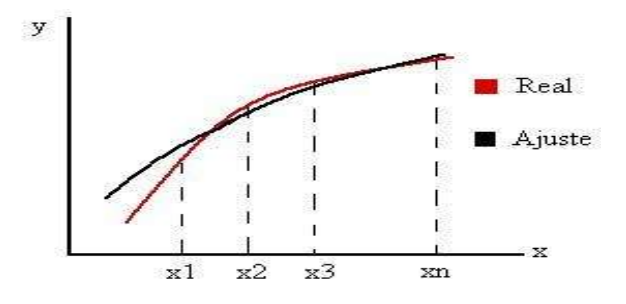

**Figura 2. 13 Representación de un ajuste de curva.**

Como se puede observar en la Figura 2.13 aparecen  $n$  puntos y en la figura curva continua esta representa la aproximación polinomial de estos; es decir, la representación geométrica de los métodos de interpolación. Ahora se trata de encontrar la ecuación de la curva que, aunque no pase por todos los puntos, tenga pocas variaciones (sea suave, como la curva de los trazos de la figura mostrada anteriormente) y pase lo más cerca posible de todos. Para lograr que pasen lo más cerca posibles se obtiene imponiendo el criterio de los mínimos cuadrados. Antes de aplicar este criterio, debe de escogerse la forma de la curva más suave que se va a justar al conjunto de puntos dados.

La ecuación en la curva puede obtenerse por conocimiento previo del problema, o la interpretación física del fenómeno, o en forma arbitraria observando que ecuación conocida describe aproximadamente a esta curva. En lo que sigue la curva que se va ajustar, es la gráfica de un polinomio de grado conocido  $n$ .

#### *2.6.1.- MÉTODO DE LOS MÍNIMOS CUADRADOS*

Considere el problema de ajustar un conjunto de  $n$  muestras definidas por los puntos  $(x_1, x_2) - (x_1, x_2) ... (x_n, y_n)$ , a una recta de la forma:

$$
y = a_0 + a_1 x + e \t\t(2.7)
$$

En donde  $a_0$ ,  $a_1$  son constantes que representan la ordenada al origen y la pendiente de la recta respectivamente en tanto e es la diferencial entre el modelo y las observaciones. En la (Figura 2.14) se observa un ejemplo para esta ecuación. (Notas de Metodos Numericos)

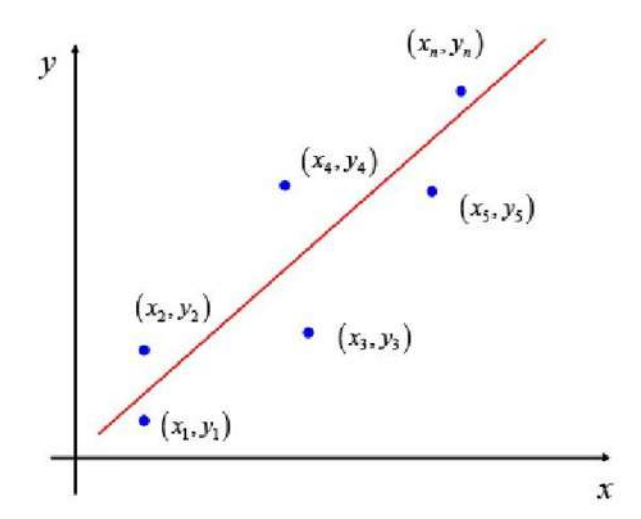

**Figura 2. 14 Ejemplo de una aproximación de primer orden.**

Reordenando la ecuación (2.7)

$$
e = y - a_0 - a_1 x \tag{2.8}
$$

Por lo tanto, el error o residuo es a diferencia entre el valor real de "y" y el valor aproximado,  $a_0 + a_1 x$  predicho por la ecuación lineal.

Para determinar lo valores de las constantes  $a_0$  y  $a_1$ , se deriva la ecuación (2.9) con respecto a cada uno de los coeficientes:

$$
S_r = \sum_{i=1}^n e_i^2 = \sum_{i=1}^n (y_{i,mediada} - y_{i,calculada})^2 = \sum_{i=1}^n (y_i - a_0 - a_1 x_i)^2
$$
 (2.9)

Derivando respecto a  $a_0$  y  $a_1$ 

$$
\frac{\partial s_r}{\partial a_0} = -2 \sum_{i=1}^n (y_i - a_0 - a_1 x_i)
$$
 (2.10)

$$
\frac{\partial s_r}{\partial a_1} = -2 \sum_{i=1}^n (y_i - a_0 - a_1 x_i) x_i
$$
 (2.11)

Igualando a cero:

$$
0 = \sum_{i=1}^{n} y_i - \sum_{i=1}^{n} a_0 - \sum_{i=1}^{n} a_i x_i
$$
 (2.12)

$$
0 = \sum_{i=1}^{n} y_i x_i - \sum_{i=1}^{n} a_0 x_i - \sum_{i=1}^{n} a_1 x_i^2
$$
 (2.13)

Resolviendo este sistema de ecuaciones se tiene:

$$
a_1 = \frac{n \sum_{i=1}^{n} x_i y_i - \sum_{i=1}^{n} x_i \sum_{i=1}^{n} y_i}{n \sum_{i=1}^{n} x_i^2 - (\sum_{i=1}^{n} x_i)^2}
$$
(2.14)

$$
a_0 = \overline{y} - a_1 \overline{x} \tag{2.15}
$$

En donde  $\bar{y}$   $\bar{y}$   $\bar{x}$  son la media de  $y$   $\bar{y}$   $\bar{x}$  respectivamente, quedándonos entonces la siguiente ecuación para  $a_0$ :

$$
a_0 = \frac{\sum x_i \sum x_i y_i - \sum y_i \sum x_i^2}{(\sum x_i)^2 - n \sum x_i^2}
$$
 (2.16)

**Un Ejemplo** es determinar la recta por los mínimos cuadrados representados por los puntos:

 $(1,0)$ ,  $(2,1)$ ,  $(3,4)$ ,  $(4,7)$ ,  $(5,9)$ 

En la tabla 2.1 se muestran los elementos necesarios para utilizar la ecuación  $(2.15)$  y  $(2.16)$ .

|  | x  |    | ХJ | ∼  | $y_{\rm{calculus}}$ |
|--|----|----|----|----|---------------------|
|  |    | o  |    |    | $-0.6$              |
|  |    |    |    |    | 18                  |
|  |    |    | 12 | 9  | 4.2                 |
|  |    |    | 28 | 16 | 6.6                 |
|  |    | a  | 45 | 25 | 9                   |
|  | 15 | 21 | Β7 | 55 |                     |

**Tabla 2. 1 Datos de un ejemplo para utilizar la ecuación** 

Por lo que se tiene,  $a_1 = 2.4$  y  $a_0 = -3$ 

Finalmente se muestra la gráfica del problema y su ajuste en la figura 2.15:

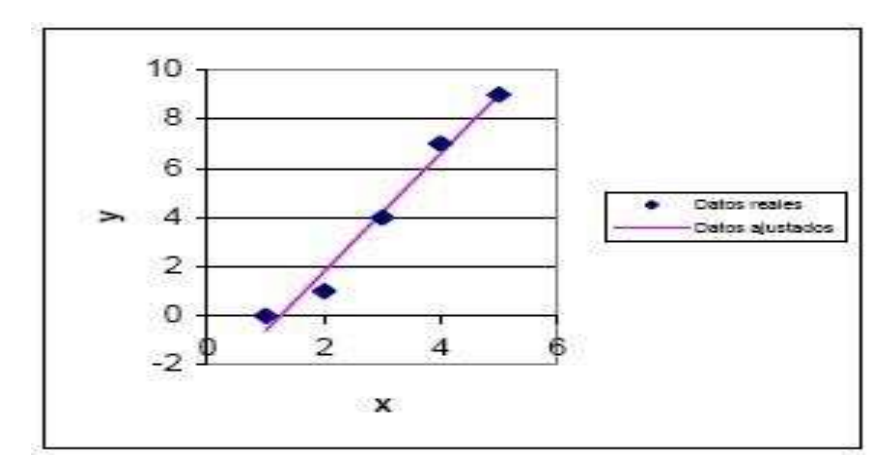

 $y = -3 + 2.4x$ 

**Figura 2. 15 Ajuste de primer orden y ecuación del ejemplo.**

Para obtener una ecuación de segundo grado se tiene:

$$
y = a_0 + a_1 x + a_2 x^2 + e \tag{2.17}
$$

$$
s_r = \sum_{i=1}^n (y_i - a_0 - a_1 x_1 - a_2 x_i^2)^2
$$
 (2.18)

Derivando cada uno de los coeficientes desconocidos:

$$
\frac{\partial s_r}{\partial a_0} = -2 \sum_{i=1}^n (y_i - a_0 - a_1 x_1 - a_2 x_i^2)
$$
 (2.19)

$$
\frac{\partial s_r}{\partial a_1} = -2 \sum_{i=1}^n (y_i - a_0 - a_1 x_1 - a_2 x_i^2) x_i
$$
 (2.20)

$$
\frac{\partial s_r}{\partial a_1} = -2 \sum_{i=1}^n (y_i - a_0 - a_1 x_1 - a_2 x_i^2) x_i^2
$$
 (2.21)

Igualando a cero y reordenando:

$$
na_0 + a_1 \sum_{i=1}^n x_i + a_2 \sum_{i=1}^n x_i^2 = \sum_{i=1}^n y_i
$$
 (2.22)

$$
a_0 \sum_{i=1}^n x_i + a_1 \sum_{i=1}^n x_i^2 + a_2 \sum_{i=1}^n x_i^3 = \sum_{i=1}^n x_i y_i \qquad (2.23)
$$

$$
a_0 \sum_{i=1}^n x_i^2 + a_1 \sum_{i=1}^n x_i^3 + a_2 \sum_{i=1}^n x_i^4 = \sum_{i=1}^n x_i^2 y_i \qquad (2.24)
$$

### **Otro ejemplo** es ajustar una parábola de mínimos cuadrados, a los contenidos en la tabla 2.2:

| x | Y    |  |
|---|------|--|
| 0 | 2.4  |  |
| 1 | 2.1  |  |
| 2 | 3.2  |  |
| з | 5.6  |  |
| 4 | 9.3  |  |
| 5 | 14.6 |  |
| 6 | 21.9 |  |

**Tabla 2. 2 Datos de una parábola** 

Solución:

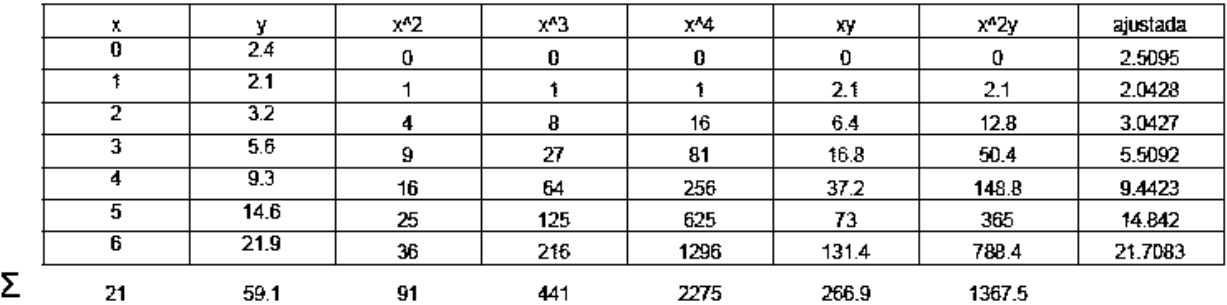

Se forma el sistema de ecuaciones:

$$
7a_0 + 21a_1 + 91a_2 = 59.1
$$

$$
21a_0 + 91a_1 + 441a_2 = 266.9
$$

$$
91a_0 + 441a_1 + 2275a_2 = 1367.5
$$

Resolviendo:

$$
a_0 = 2.5095 \qquad \qquad a_1 = -1.2 \qquad \qquad a_2 = 0.7333
$$

Finalmente se tiene que:

$$
y = 2.5095 - 1.2x + 0.7333x^3
$$

Finalmente la Figura 2.16 muestra la gráfica del problema y su ajuste:

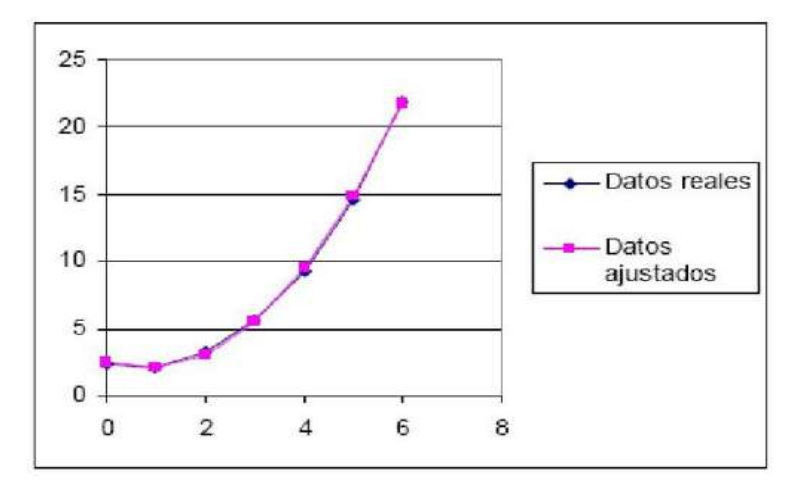

**Figura 2. 16 Gráfica de los datos reales y el ajuste del ejemplo.** 

Para obtener el polinomio de tercer grado tenemos:

$$
f(x) = a_0 + a_1 x + a_2 x^2 + a_3 x^3
$$
 (2.25)

Y su sistema de ecuación será:

$$
na_0 + a_1 \sum_{i=0}^{n} x + a_2 \sum_{i=0}^{n} x^2 + a_3 \sum_{i=0}^{n} x^3 = \sum_{i=0}^{n} y
$$
\n(2.26)

$$
a_0 \sum_{i=0}^n x + a_1 \sum_{i=0}^n x^2 + a_2 \sum_{i=0}^n x^3 + a_3 \sum_{i=0}^n x^4 = \sum_{i=0}^n xy \tag{2.27}
$$

$$
a_0 \sum_{i=0}^n x^2 + a_1 \sum_{i=0}^n x^3 + a_2 \sum_{i=0}^n x^4 + a_3 \sum_{i=0}^n x^5 = \sum_{i=0}^n x^2 y \tag{2.28}
$$

$$
a_0 \sum_{i=0}^n x^3 + a_1 \sum_{i=0}^n x^4 + a_2 \sum_{i=0}^n x^5 + a_3 \sum_{i=0}^n x^6 = \sum_{i=0}^n x^3 y \tag{2.28}
$$

Como se puede ver sucesivamente va aumentando la matriz a medida que el polinomio es más grande debido a que son más constantes y se propone resolver por los métodos de Gauss y Gauss-Jordán, o cualquier otro método que resuelva este tipo de sistemas de ecuaciones.

# **CAPÍTULO 3 DETERMINACIÓN DIRECTA DE LOS POLINOMIOS DE APROXIMACIÓN DE LAS TABLAS DE VAPOR**

### *3.1.- DETERMINACIÓN DE LOS POLINOMIOS EN MATLAB EN BASE AL MÉTODO DE MÍNIMOS CUADRADOS***.**

En este punto se determina directamente los distintos grados de los polinomios de aproximación de los datos reales de las tablas de vapor de agua, y se hace una representación grafica en función de los datos mostrados para hacer el ajuste a la curva de los diferentes tipos de entalpías y entropías con la utilización de programa Matlab.

La primera versión de Matlab data de los años 70, y fue diseñada como herramienta de apoyo para los curso de Teoría de Matrices, Algebra Lineal y Análisis Numéricos. El nombre Matlab es un acrónimo: ¨MATrix LABoratory¨.Hoy en día, es un programa muy potente, con un entorno agradable, que incluye herramientas de cálculo científico y técnico y de visualización grafica, así como un lenguaje de programación de alto nivel. (Chapra & Raymon P. Canale, 2006)

Matlab tiene diferentes funciones y operadores que permiten la adecuada realización de los métodos numéricos que aquí desarrollamos. Estos se describirán con detalle en los subcapítulos siguientes.

### *3.2.1.- POLINOMIOS PARA DETERMINAR ENTALPIA DE LIQUIDO SATURADO*

De la tabla de vapor de agua obtenemos los primeros 25 datos de las presiones (Pı) y los primeros 25 datos de la entalpía de líquido saturado (hfı).

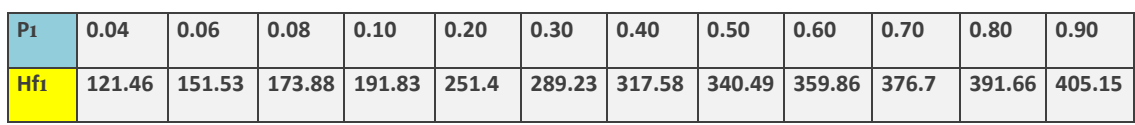

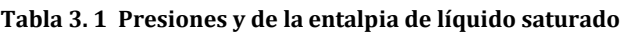

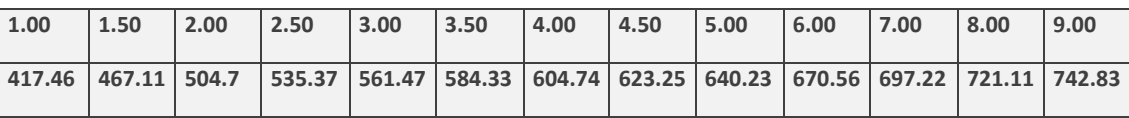

Ahora se muestra la gráfica de valores reales que es (p1, hf1) en la figura 3.1

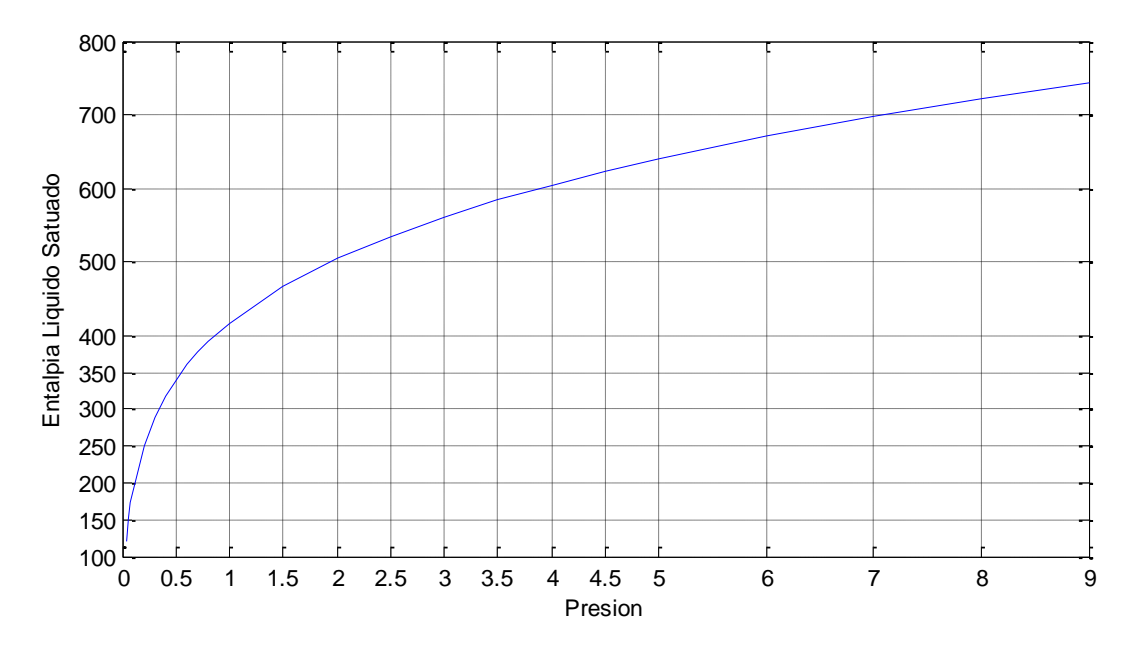

**Figura 3. 1 Gráfica Presión-Entalpía de Líquido Saturado.** 

Con la función de matlab (polyfit) obtenemos polinomios de aproximación de distintos grados, en función de los datos mostrados de presión y entalpía de líquido saturado para hacer ajuste a la curva real.

### **Polyfit (x, y, orden del polinomio)**

Para este caso, empezando desde un 3er Orden:

 $poly3 = polyfit(p1, hf1, 3)$ poly3 =2.5355 - 41.7952 235.2089 194.0331

Por lo tanto hf1= 2.5355 $p^3$ -41.7952 $p^2$ +235.2089  $p$ +194.0331

Para el polinomio de 4º Orden:

poly4= polyfit (p1, hf1, 4)

poly4 = -0.7275 15.0892 -108.4797 347.2099 164.0004

Por lo tanto hf1=  $-0.7275p^{4}+15.0892p^{3} - 108.4797p^{2} + 347.2099p + 164.0004$
Para el polinomio de 5º Orden:

poly5= polyfit (p1, hf1, 5) poly5 = 0.2163 -5.4096 50.0074 -212.3797 452.4122 144.6580

Por lo tanto hf1=  $0.2163p^5 - 5.4096p^4 + 50.0074p^3 - 212.3797p^2 + 452.4122p$ +144.6580

Para el polinomio de 6º Orden:

 $poly6= polyfit(p1, hf1, 6)$ poly6 = -0.0653 1.9153 -21.8043 121.8926 -351.8925 547.9649 132.2760 hf1= -0.0653 $p^6$  +1.9153 $p^5$  -21.8043 $p^4$  +121.8926 $p^3$  -351.8925 $p^2$ +547.9649p+132.2760

Para el polinomio de 7º Orden:

 $poly7 = polyfit(p1, hf1, 7)$ poly7=0.0244 -0.8072 10.7361 -73.4191 275.3923 -566.1073 657.5923 121.5712 hf1=  $0.0244p^7$  - $0.8072p^6$  +10.7361 $p^5$  -73.4191 $p^4$  +275.3923 $p^3$  - $566.1073p^2$  657.5923p +121.5712

En la figura 3.2 se muestra la aproximación de la gráfica del polinomio de grado seis graficando presión-ajustes para así identificar la curva más semejante a la real y así muestre cual polinomio es el más aproximado.

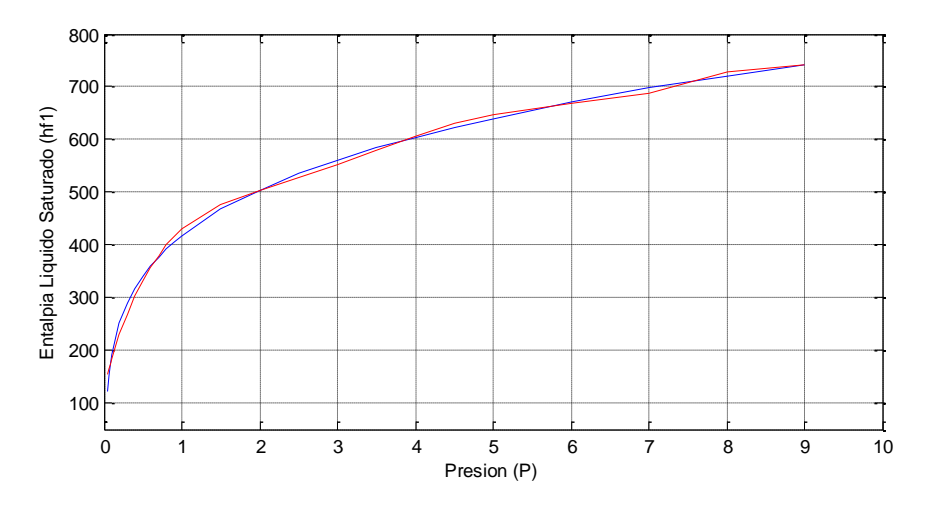

**Figura 3. 2 Curvas poly6 y real de hf1.**

En la Figura 3.2 se observa que la curva más aproximada es la del polinomio de orden siete (poly7), por lo tanto es el polinomio que se utilizará para el cálculo de la entalpía de líquido saturado. En la figura 3.3 se muestra la gráfica poly7 y Real para una mejor vista de la aproximación anterior.

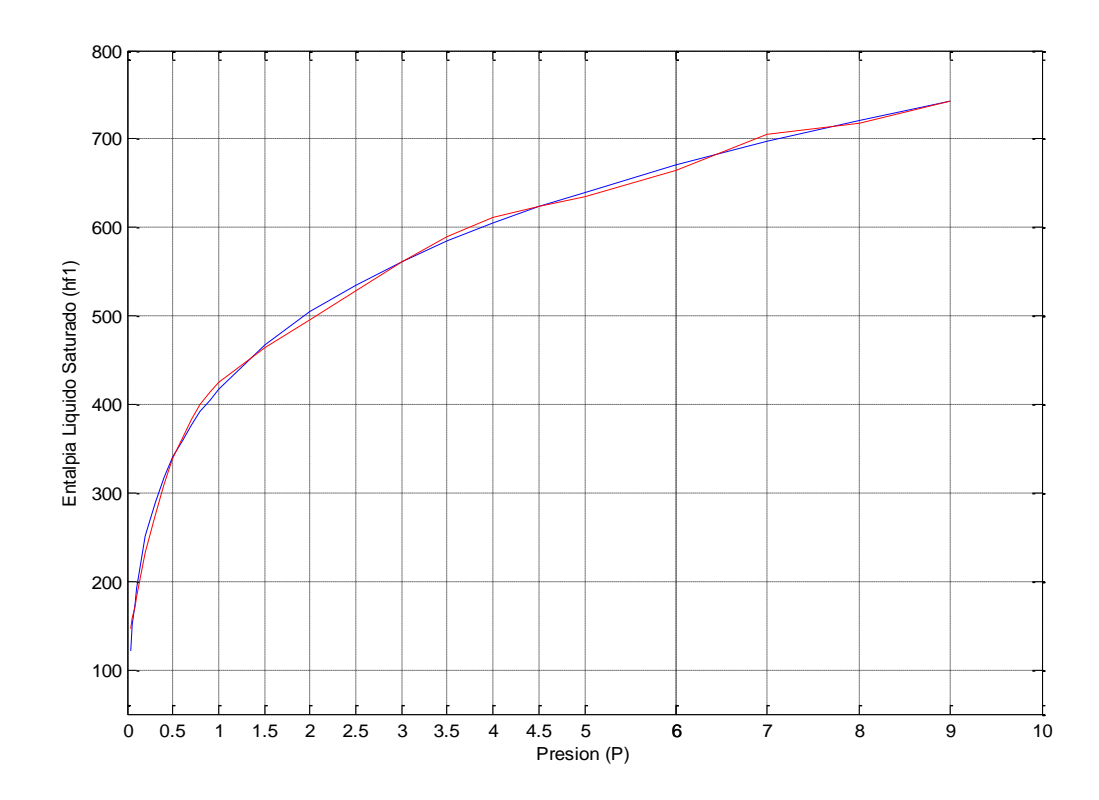

**Figura 3. 3 Curvas poly7 y real de hf1.** 

Por lo tanto el polinomio de aproximación para encontrar la entalpía del líquido saturado en los primeros veinte datos es:

# **h**f1= 0.0244p<sup>7</sup> -0.8072p<sup>6</sup> +10.7361p<sup>5</sup> -73.4191p<sup>4</sup> +275.3923p<sup>3</sup> -**566.1073 657.5923 +121.5712**

Para obtener el segundo polinomio partiendo de los últimos 25 datos de presión y entalpías de líquido saturado.

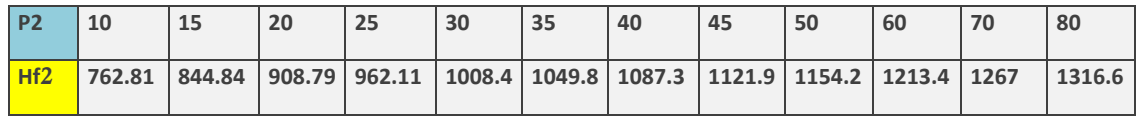

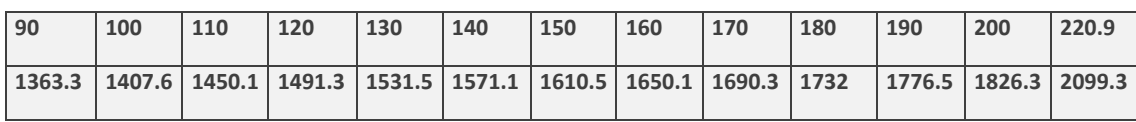

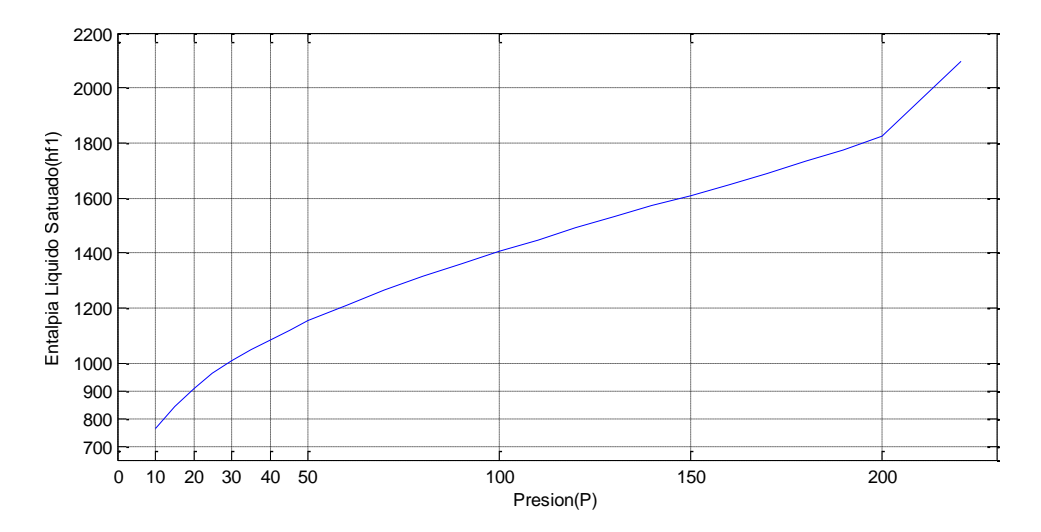

En la Figura 3.4 se muestra la gráfica P2-hf2 que va a ser la curva a aproximar.

**Figura 3. 4 Muestra la gráfica de los datos p2 y hf2.**

Para obtener los polinomios usamos nuevamente en el *matlab* la función *polyfit* y partiendo de ahí seguimos los pasos anteriores.

Para el polinomio de tercer grado

poly3= polyfit (p2, hf2, 3) poly3 = 0.0002 -0.0852 13.7599 654.7076 hf2=  $0.0002p^3$ -0.0852 $p^2$ +13.7599 $p$ +654.7076

Para el polinomio de 4º grado

poly4= polyfit (p2, hf2, 4) poly4 = 0.0000 0.0000 -0.0569 12.2613 675.5961 hf2=  $0.0000p^{4}$ +0.0000 $p^{3}$ -0.0569 $p^{2}$ +12.2613 $p$ +675.5961

Para el polinomio de 5º grado

poly5=polyfit (p2, hf2, 5)

poly5 = 0.0000 -0.0000 0.0031 -0.3224 21.6260 579.2935

hf2=  $0.0000p^5$ -0.0000 $p^4$ +0.0031 $p^3$ -0.3224 $p^2$ +21.6260 $p$ +579.2935

Para el polinomio de 6º grado

Poly6= polyfit (p2, hf2, 6) Poly6= 0.0000 -0.0000 0.0000 0.0013 -0.2145 18.8144 602.2248 hf2=  $0.0000p^6$ -0.0000 $p^5$ +0.0000 $p^4$ +0.0013 $p^3$ - $0.2145p^2 + 18.8144p + 602.2248$ Poly7= polyfit (p2, hf2, 7) Poly7= 0.0000 -0.0000 0.0000 -0.0000 0.0116 -0.6739 28.2150 538.2470 hf2=  $0.0000p^7$ -0.0000 $p^6$ +0.0000 $p^5$ -0.0000 $p^4$ +0.0116 $p^3$ - $0.6739p^2 + 28.2150p + 538.2470$ 

En la Figura 3.5 se muestra la aproximación de la gráfica del polinomio grado tres graficando presión-ajustes para así, identificar la curva que sea la más semejante a la real y así muestre cual polinomio es el más aproximado.

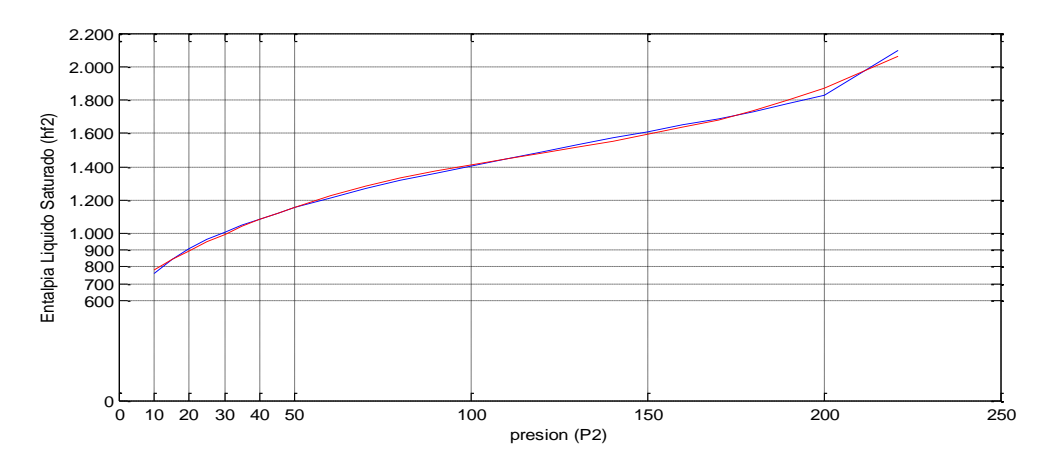

**Figura 3. 5 Curvas poly3 y real de hf2.** 

En la Figura 3.6 se observa que la curva más aproximada es la del polinomio de orden cinco (poly5), por lo tanto es el polinomio que se utilizará para el calculo de la entalpía de líquido saturado. En la Figura 3.6 se muestra la gráfica poly5 y Real para una mejor vista de la aproximación anterior.

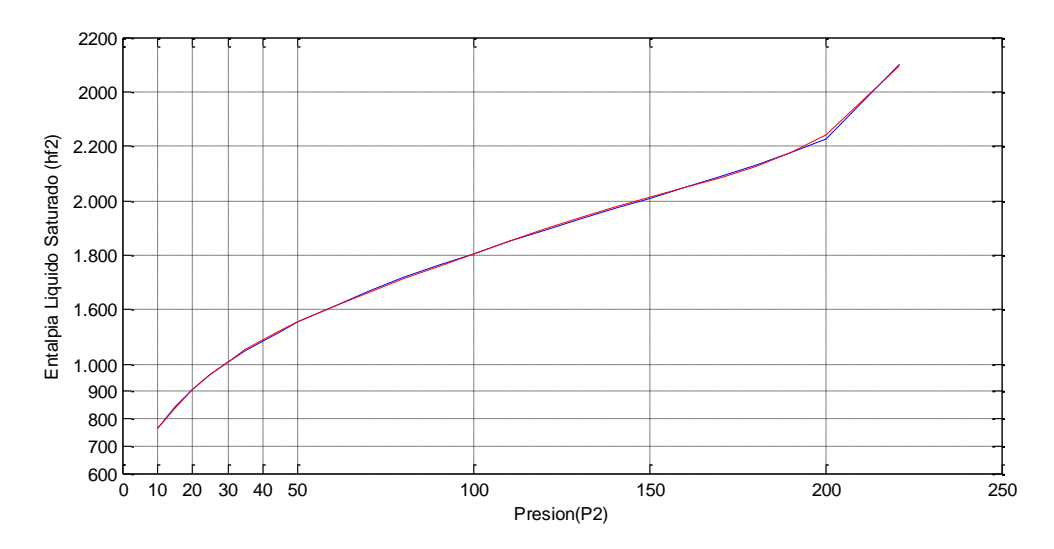

**Figura 3. 6 Curvas poly5 y real de hf2.** 

Por lo tanto el polinomio de aproximación para encontrar la entalpía del líquido saturado en los veinticinco últimos datos de la tabla de vapor es:

```
\text{hf2}\texttt{=0.0000} p^7\texttt{-}0.0000 p^6 \texttt{+0.0000} p^5\texttt{-}0.0000 p^4 \texttt{+0.0116} p^3 \texttt{-}0.6739
+28.2150+538.247
```
#### *3.2.2.- POLINOMIOS PARA DETERMINAR ENTALPIA DE VAPOR SATURADO*

De la tabla de vapor de agua obtenemos los datos de la presión (p1) y entalpía de vapor saturado (hg1) que son dados en la tabla 3.2:

|    | 0.04 | 0.06               | 0.08 | $\vert$ 0.10 | 0.20 | 0.30 | 0.40                                                                                                    | 0.50 | 0.60 | 0.70 | 0.80 | 0.90 |
|----|------|--------------------|------|--------------|------|------|----------------------------------------------------------------------------------------------------|------|------|------|------|------|
| Hg |      | 2554.4 2567.4 2577 |      |              |      |      | $\vert$ 2584.7 $\vert$ 2609.7 $\vert$ 2625.3 $\vert$ 2636.8 $\vert$ 2645.9 $\vert$ 2653.5 $\vert$ 2660.0 $\vert$ 2665.8 $\vert$ 2670.9 |      |      |      |      |      |

**Tabla 3. 2 Presión y entalpia de vapor saturado.** 

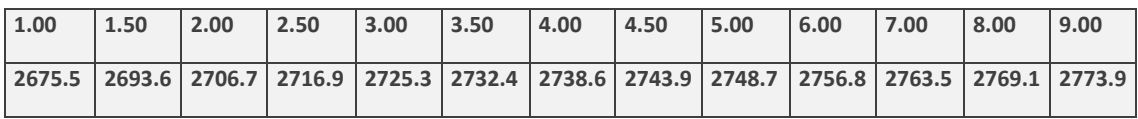

En la Figura 3.7 se muestra la gráfica real de la presión (p1) y la entalpía de vapor saturado (hg1) que es a la cual se va a ajustar con las gráficas de polinomios.

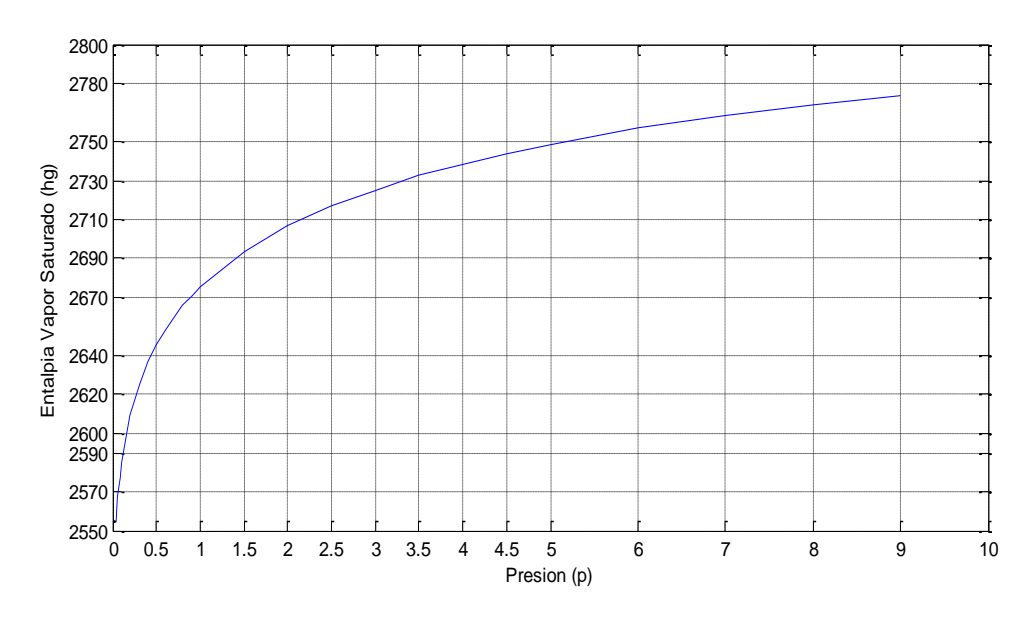

**Figura 3. 7 Gráfica Real de los datos p1-hg1.** 

Obteniendo los polinomios en matlab con la función polyfit.

Para polinomio de 3º grado

 $poly3 = polyfit(p1, hg1, 3)$ 

poly3 = 0.0001 -0.0177 0.0940 2.5863

hg1=  $0.0001p^3 - 0.0177p^2 + 0.0940p + 2.5863$ 

Para polinomio de 4º grado

poly4= polyfit (p1, hg1, 4)

poly4 = -0.0003 0.0065 -0.0464 0.1422 2.5734

hg1= $-0.0003p^{4}+0.0065p^{3} -0.0464p^{2} +0.1422p +2.5734$ 

Para polinomio de 5º grado

 $poly5 = polyfit(p1, hg1, 5)$ 

poly5= 0.0001 -0.0023 0.0216 -0.0914 0.1878 2.5650

```
hg1= 0.0001p^5 - 0.0023p^4 + 0.0216p^3 - 0.0914p^2 + 0.1878p + 2.5650
```
Para polinomio de 6º grado

poly6= polyfit (p1, hg1, 6)

poly6= -0.0000 0.0008 -0.0095 0.0529 -0.1520 0.2293 2.5596

hg1=  $-0.0000p^{6}+0.0008p^{5}$ -0.0095 $p^{4}$ +0.0529 $p^{3}$ -0.1520 $p^{2}$ +0.2293 $p$ +2.5596

Haciendo el ajuste por el método de Mínimos Cuadrados.

```
ajuste3=poly3 (1)*p1.^3+poly3(2)*p1.^2+poly3(3)*p1+poly3(4); 
ajuste4=poly4(1)*p1.^4+poly4(2)*p1.^3+poly4(3)*p1.^2+poly4(4)*p1+pol
y4(5); 
ajuste5=poly5(1)*p1.^5+poly5(2)*p1.^4+poly5(3)*p1.^3+poly5(4)*p1.^2+
poly5(5)*p1 + poly5(6);ajuste6=poly6(1)*p1.^6+poly6(2)*p1.^5+poly6(3)*p1.^4+poly6(4)*p1.^3
+poly6(5)*p1.^2+poly6(6)*p1+poly6(7);
```
En la Figura 3.8 se muestra la aproximación de las gráficas de los polinomios graficando presión-ajustes para así identificar la curva más semejante a la real y así muestre cual polinomio es el más aproximado.

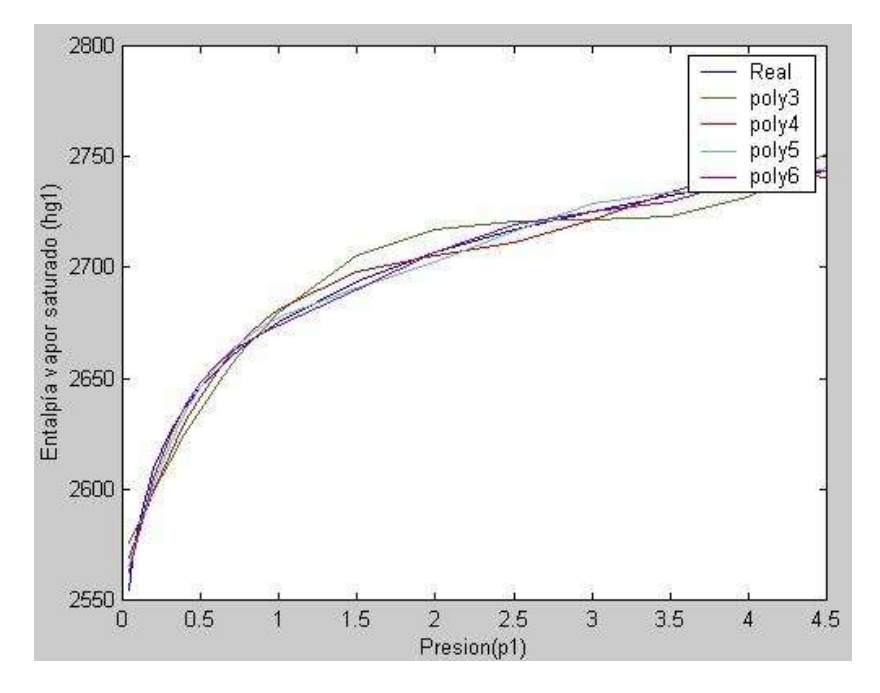

**Figura 3. 8 Muestras gráficas de ajustes de polinomios de aproximación hg1.**

En la Figura 3.8 se observa que la curva más aproximada es la del polinomio de orden seis (poly6), por lo tanto es el polinomio que se utilizará para el cálculo de la entalpia de vapor saturado. En la Figura 3.9 se muestra la gráfica poly6 y Real para mejor claridad de la aproximación anterior.

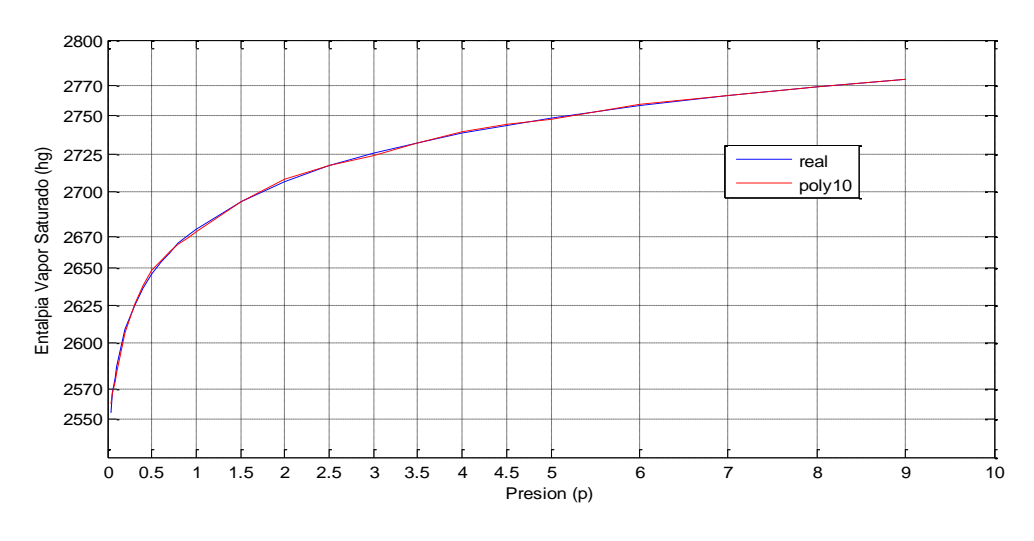

**Figura 3. 9 Curvas Real y poly6 de hg1.**

Por lo tanto, el polinomio de aproximación para encontrar la entalpía del líquido saturado en los treinta últimos datos de la tabla de vapor es:

#### **hg1= -0.0000 +0.0008 -0.0095 +0.0529 -0.1520 +0.2293+2.5596**

Para obtener el Polinomio para la entalpía de vapor saturado (hg2) seguimos los mismos pasos anteriores en *Matlab*. De la tabla de vapor de agua obtenemos los últimos veinticinco datos de presión (p2) y Entalpía de vapor saturado (hg2).

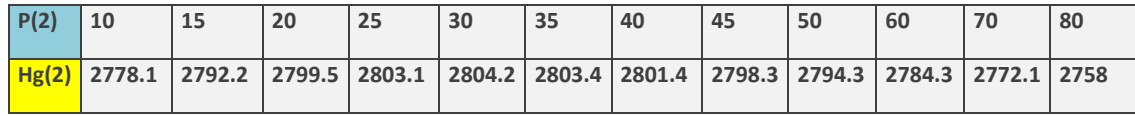

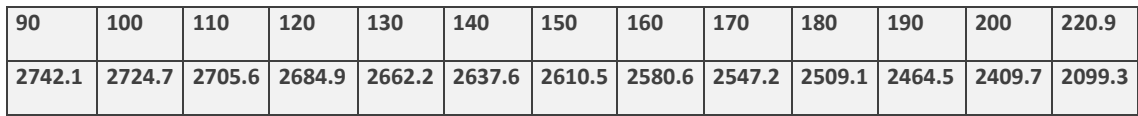

En la Figura 3.10 se muestra la gráfica real de presión (p2) y entalpía de vapor saturado (hg2), que es a la cual se va aproximar con las curvas de los polinomios.

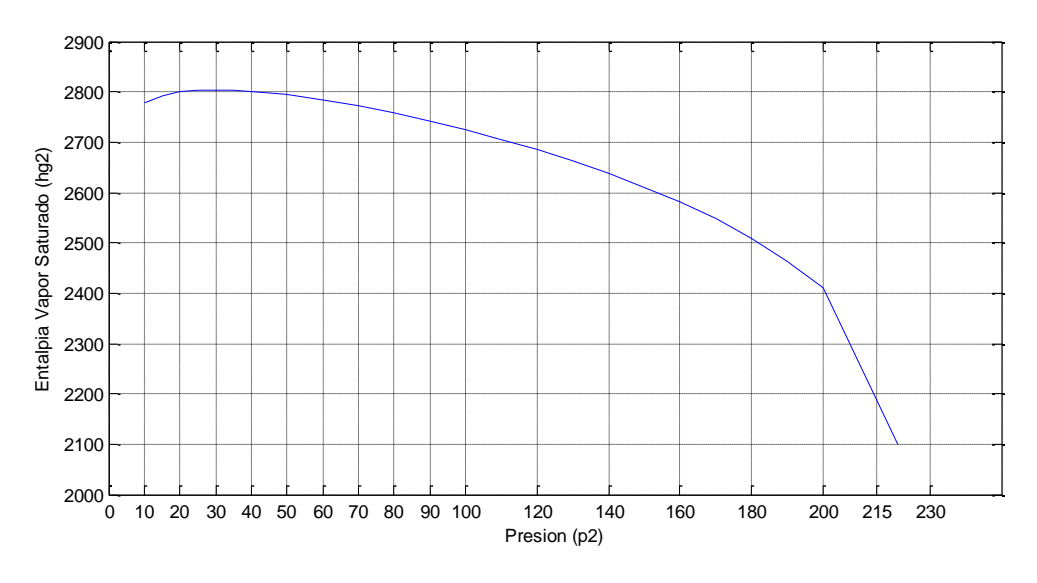

**Figura 3. 10 Gráfica real de datos p2-hg2.**

Obteniendo los polinomios en matlab con la función polyfit.

Para el polinomio de 4º grado

poly4= polyfit (p2, hg2, 4)

poly4= -0.0000 0.0000 -0.0001 0.0054 2.7292

hg2=  $-0.0000p^{4}$ +0.0000 $p^{3}$ -0.0001 $p^{2}$ +0.0054 $p$ +2.7292

Para el polinomio de 5º grado

poly5= polyfit (p2, hg2, 5)

poly5= -0.0000 0.0000 -0.0000 0.0000 0.0000 2.7846

 $\mathrm{hg2}$ = -0.0000 $p^5$ +0.0000 $p^4$ -0.0000 $p^3$ +0.0000 $p^2$ +0.0000 $p$ +2.7846

Para el polinomio de 6º grado

poly6= polyfit (p2, hg2, 6)

poly6= -0.0000 0.0000 -0.0000 0.0000 -0.0003 0.0081 2.7188

hg2= $-0.0000p^{6}+0.0000p^{5}$  $-0.0000p^{4}+0.0000p^{3}$  $-0.0003p^{2}+0.0081p+2.7188$ 

Haciendo ajuste para elegir el polinomio por el método de mínimos cuadrados.

ajuste4=poly4(1)\*p2.^4+poly4(2)\*p2.^3+poly4(3)\*p2.^2+poly4(4)\*p2+pol y4(5);

ajuste5=poly5(1)\*p2.^5+poly5(2)\*p2.^4+poly5(3)\*p2.^3+poly5(4)\*p2.^2+ poly5(5)\*p 2+poly5(6);

```
ajuste6=poly6(1)*p2.^6+poly6(2)*p2.^5+poly6(3)*p2.^4+poly6(4)*p2.^3+
poly6(5)*p 2.^2+poly6(6)*p2+poly6(7);
```
En la Figura 3.11 se muestran las aproximaciones de los ajustes de los polinomios a la curva real, para así seleccionar el polinomio que se asemeje más.

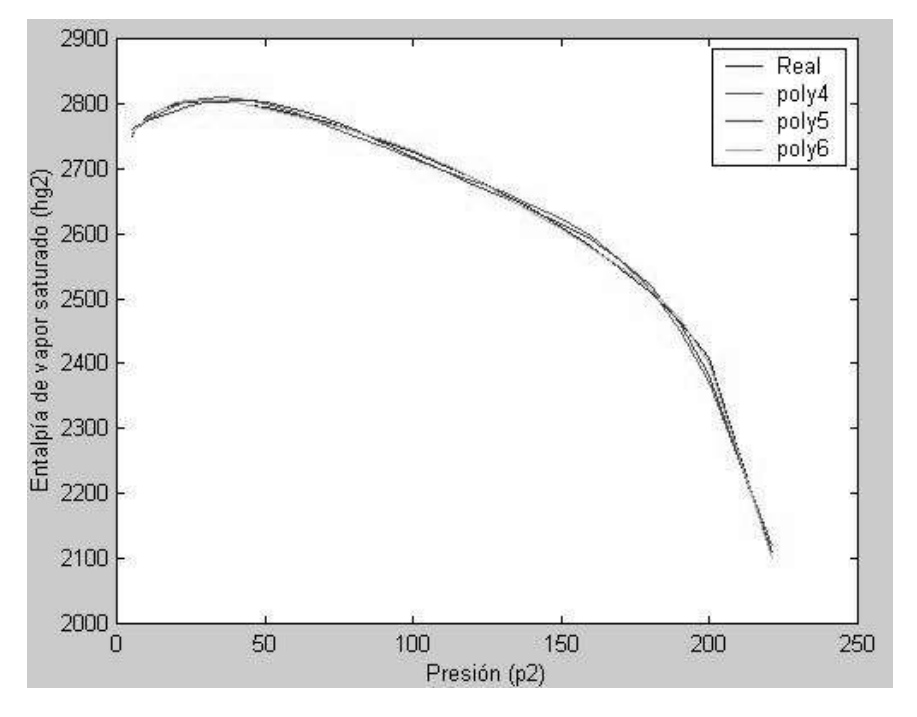

**Figura 3. 11 Gráfica de Curvas de Polinomios y Reales.**

Se observa que el polinomio de orden seis es el que esta encimado a la curva real por lo tanto es el polinomio que se utilizará. La figura 3.12 muestra la gráfica de las curvas Real y poly6 para obtener una mayor claridad.

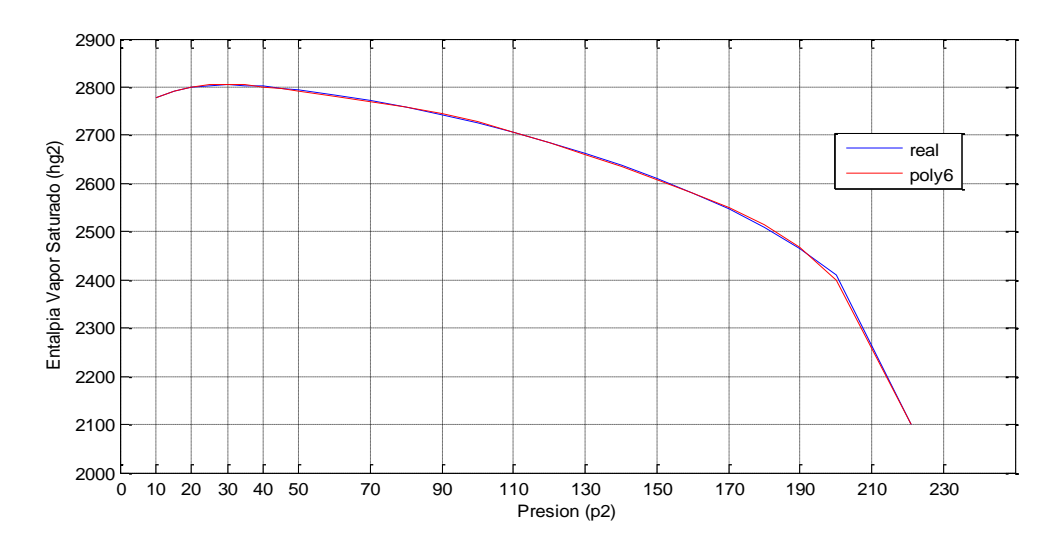

**Figura 3. 12 Curvas Real y Poly6 para hg2.**

Por lo tanto, el polinomio más óptimo es el de sexto orden y es el que se utilizará para el cálculo de la entalpía de vapor saturado que es:

#### $\text{hg2= -0.0000} p^6 + \text{0.0000} p^5 \text{-} \text{0.0000} p^4 + \text{0.0000} p^3 \text{-} \text{0.0003} p^2 + \text{0.0081} p + 2.7188$

#### *3.2.3.- POLINOMIOS PARA DETERMINAR ENTALPIA DE EVAPORACIÓN*

De las tablas de vapor de agua obtenemos los primeros veinticinco datos de la presión (p1) y entalpía de evaporación (hfg1), que se indica en la tabla 3.3.

|       | 0.04 | 0.06 | $\vert$ 0.08 | $\vert$ 0.10                                                                                              | $\vert$ 0.20 | $\vert$ 0.30 | 0.40 | $\vert$ 0.50 | 0.60 | $\vert$ 0.70 | 0.80 | $ 0.90\rangle$ |
|-------|------|------|--------------|----------------------------------------------------------------------------------------------------|--------------|--------------|------|--------------|------|--------------|------|----------------|
| h f g |      |      |              | 2432.9   2415.9   2403.1   2392.8   2358.3   2336.1   2319.2   2305.4   2293.6   2283.3   2274.1   2265.7 |              |              |      |              |      |              |      |                |

**Tabla 3. 3 Presión y entalpia de evaporación.** 

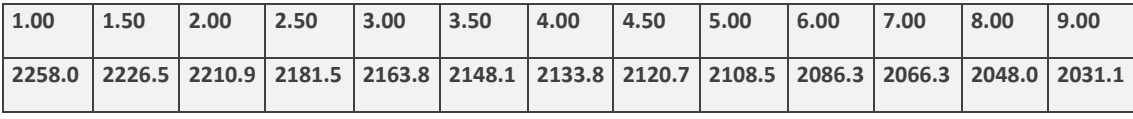

En la figura 3.13 se muestra la gráfica de los valores reales de la presión (p1) y de la entalpía de evaporación (hfg1) que es a la cual se va a aproximar.

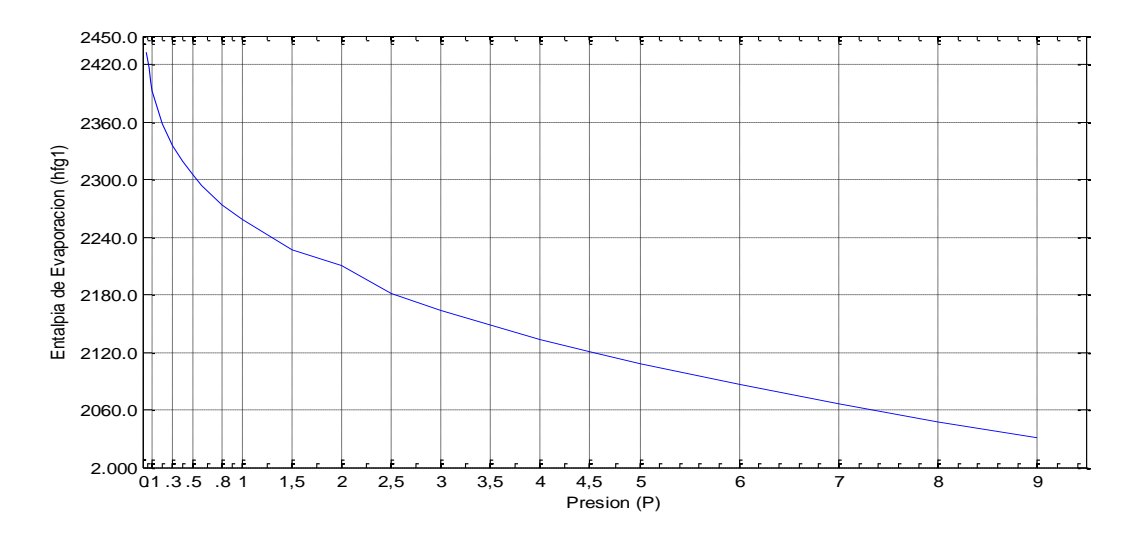

**Figura 3. 13 Gráfica de valores p1-hfg1.**

Obteniendo los polinomios en matlab con la función polyfit empezando en cuarto orden visto que en tercer orden está muy alejado de los valores reales.

Para el polinomio de 4º grado

poly4= polyfit (p1, hfg1, 4) poly4= 0.0004 -0.0085 0.0610 -0.2023 2.4087 hfg1=  $0.0004p^4$ -0.0085 $p^3$ +0.0610 $p^2$ -0.2023 $p$ +2.4087

Para el polinomio de 5º grado

poly5= polyfit (p1, hfg1, 5)

poly5= -0.0001 0.0031 -0.0289 0.1217 -0.2637 2.4200

hfg1=  $-0.0001p^5 + 0.0031p^4 - 0.0289p^3 + 0.1217p^2 - 0.2637p + 2.4200$ 

Para el polinomio de 6º grado

poly6= polyfit (p1, hfg1, 6)

poly6= 0.0000 -0.0012 0.0133 -0.0734 0.2081 -0.3229 2.4276

hfg1=  $0.0000p^6 - 0.0012p^5 + 0.0133p^4 - 0.0734p^3 + 0.2081p^2 - 0.3229p + 2.4276$ 

Para el polinomio de 7º grado

 $poly7 = polyfit(p1, hfg1, 7)$ 

poly7= -0.0000 0.0005 -0.0066 0.0451 -0.1678 0.3399 -0.3904 2.4342

hfg1= -0.0000p<sup>7</sup>+0.0005p<sup>6</sup>-0.0066p<sup>5</sup>+0.0451p<sup>4</sup>-0.1678p<sup>3</sup>+0.3399p<sup>2</sup>- $0.3904p + 2.4342$ 

Obteniendo los ajustes para la obtención del polinomio adecuado por el método de los Mínimos cuadrados.

ajuste4=poly4(1)\*p1.^4+poly4(2)\*p1.^3+poly4(3)\*p1.^2+poly4(4)\*p1+pol y4(5); ajuste5=poly5(1)\*p1.^5+poly5(2)\*p1.^4+poly5(3)\*p1.^3+poly5(4)\*p1.^2+ poly5(5)\*p1 +poly5(6); ajuste6=poly6(1)\*p1.^6+poly6(2)\*p1.^5+poly6(3)\*p1.^4+poly6(4)\*p1.^3 +poly6(5)\*p1.^2+poly6(6)\*p1+poly6(7);

En la Figura 3.14 se muestran las gráficas real, y las de los polinomios de aproximación para notar la aproximación que se asemeje más a la curva real y así seleccionar el polinomio.

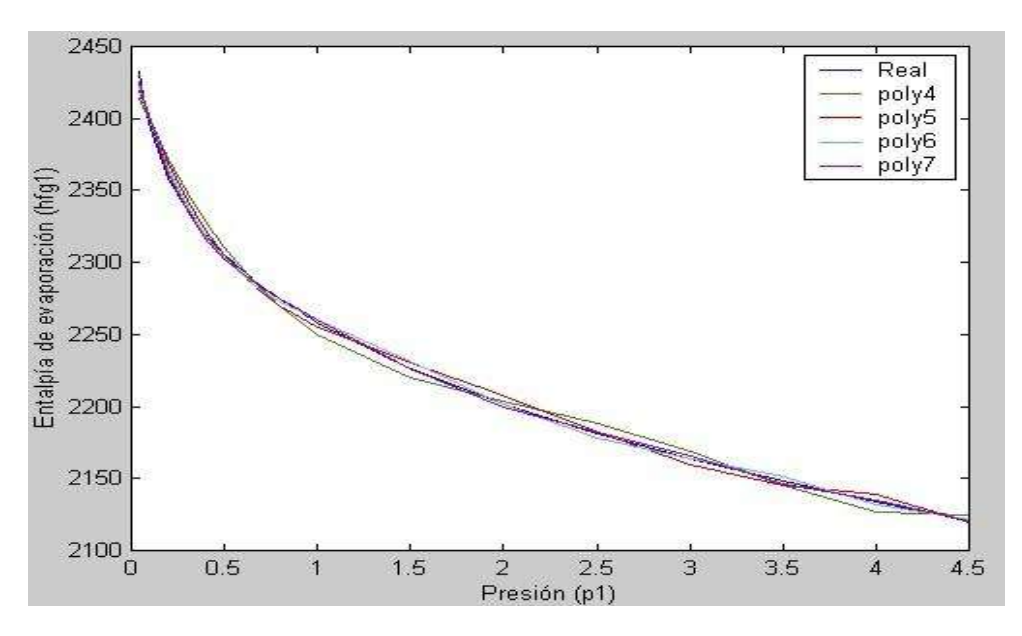

**Figura 3. 14 Gráfica de curvas de polinomios y real.**

En la Figura 3.15 se observa que la curva del polinomio de grado seis (poly6) se acerca bastante pero no igual a la del polinomio de grado siete (poly7).

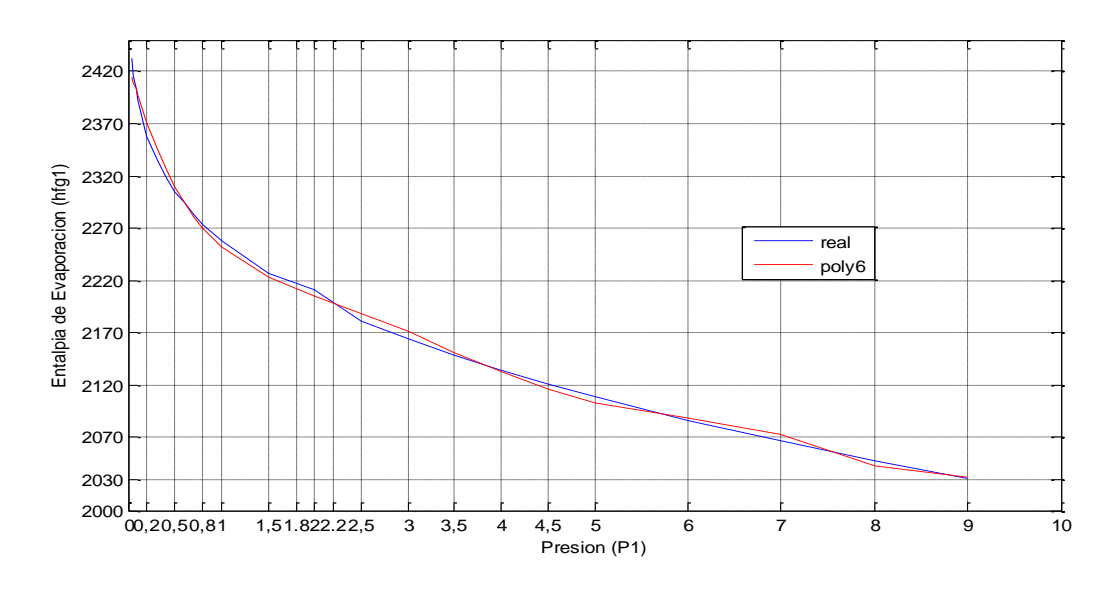

**Figura 3. 15 Gráfica (poly6).** 

En la Figura 3.15 se observa que la curva más próxima a la real es la del polinomio de grado siete (poly7), esta es más exacta por lo tanto será el polinomio a utilizar. La Figura 3.16 muestra una mejor visualización.

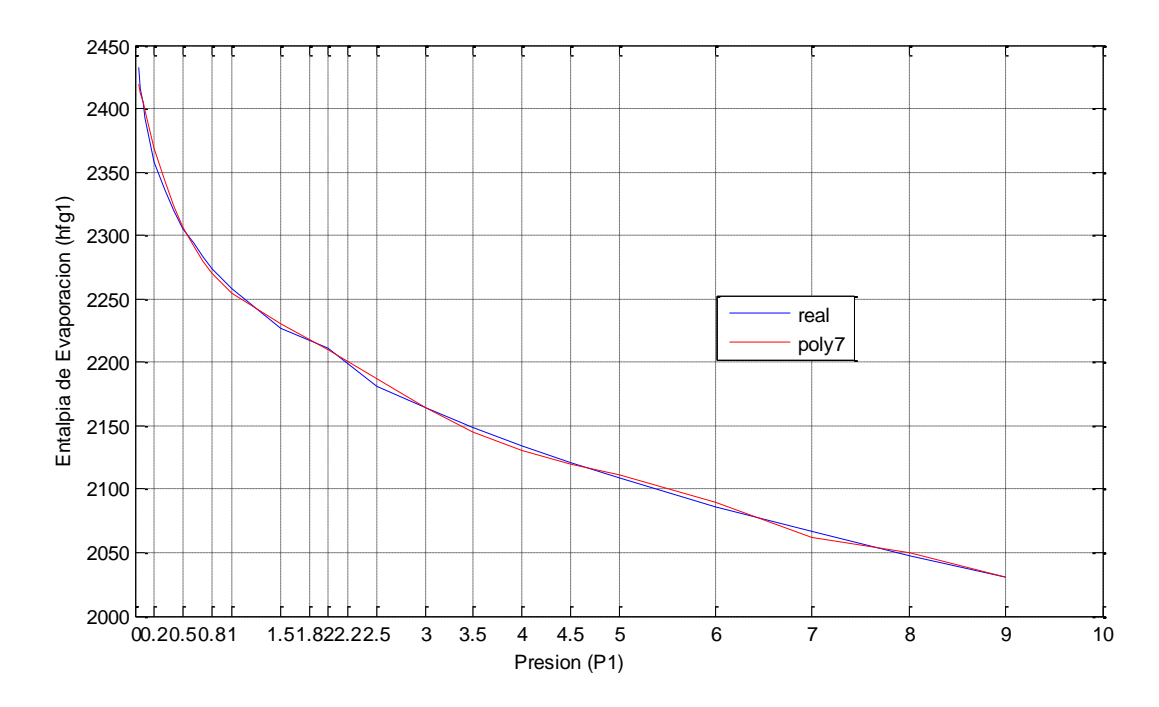

**Figura 3. 16 Curvas Real y poly7 para hfg1.**

Por lo tanto el polinomio a utilizar es el de grado siete que es el que se utilizará para calcular la entalpía de evaporación (hfg1) de los primeros veinticinco datos es:

#### **hfg1= -0.0000 +0.0005 -0.0066 +0.0451 -0.1678 +0.3399 - 0.3904+2.4342**

De las tablas de vapor de agua obtenemos los veinticinco datos faltantes de la presión (p2) y la entalpía de evaporación (hfg2).

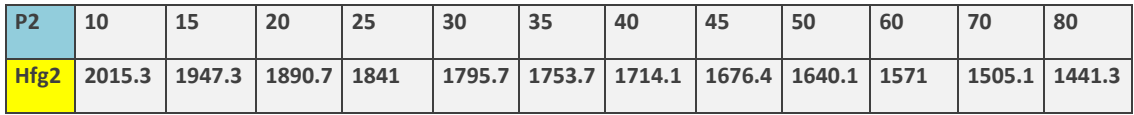

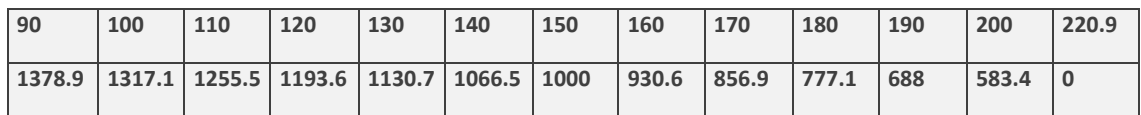

En la Figura 3.17 se muestra la gráfica real de los treinta últimos datos de presión (p2) y entalpía de evaporación (hfg2).

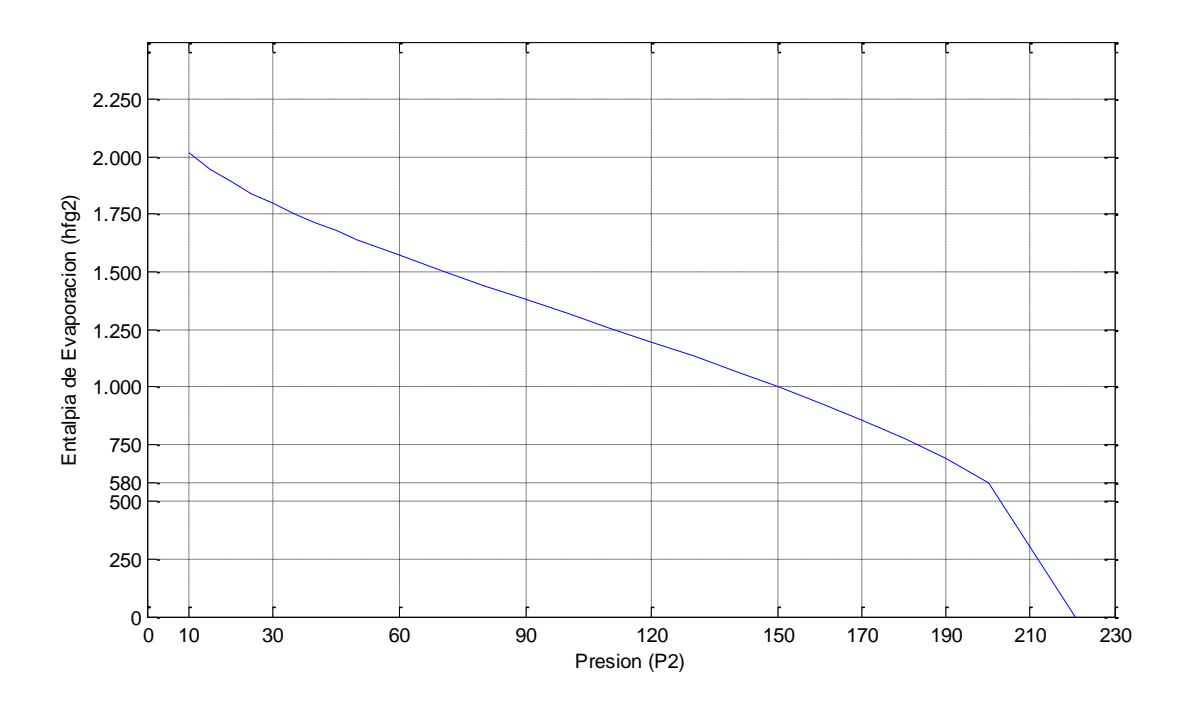

**Figura 3. 17 Gráfica de los datos p2-hfg2.** 

Obteniendo los polinomios en matlab por la función polyfit empezando con el de orden cuatro.

Para el polinomio de 4º grado

$$
poly4 = polyfit(p2, hfg2, 4)
$$

hfg2=  $0.0004p^4$ -0.0085 $p^3$ +0.0610 $p^2$ -0.2023 $p$ +2.4087

Para el polinomio de 5º grado

poly5= polyfit (p2, hfg2, 5)

hfg2=  $-0.0001p^{5}$ +0.0031 $p^{4}$ -0.0289 $p^{3}$ +0.1217 $p^{2}$ -0.2637 $p$ +2.4200

Para el polinomio de grado 6º

poly6= polyfit (p2, hfg2, 6) 0.0000 -0.0012 0.0133 -0.0734 0.2081 -0.3229 2.4276 hfg2=  $0.0000 p^6$ -0.0012 $p^5$ +0.0133 $p^4$ -0.0734 $p^3$ +0.2081 $p^2$ -0.3229 $p$ +2.4276

Haciendo los ajustes por el método de Mínimos Cuadrados.

ajuste4=poly4(1)\*p2.^4+poly4(2)\*p2.^3+poly4(3)\*p2.^2+poly4(4)\*p2+pol y4(5); ajuste5=poly5(1)\*p2.^5+poly5(2)\*p2.^4+poly5(3)\*p2.^3+poly5(4)\*p2.^2+ poly5(5)\*p 2+poly5(6); ajuste6=poly6(1)\*p2.^6+poly6(2)\*p2.^5+poly6(3)\*p2.^4+poly6(4)\*p2.^3+ poly6(5)\*p 2.^2+poly6(6)\*p2+poly6(7);

En la Figura 3.18 se muestra la aproximación de las gráficas de los ajustes de polinomios y la real para así, identificar la curva más semejante a la real y así muestre cual polinomio es el más aproximado.

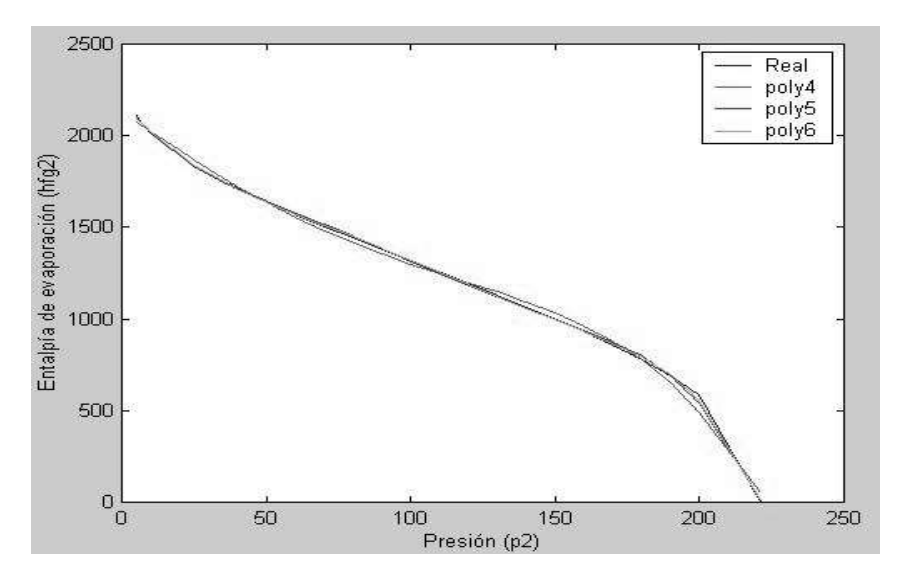

**Figura 3. 18 Gráficas Real y de polinomios.**

Como se observa en la Figura 3.19 las curvas de los polinomios poly5 y poly6 son muy similares pero si varían en el punto con la presión de 200 y eso puede afectar, por lo tanto se utilizará el polinomio de grado seis (poly6).

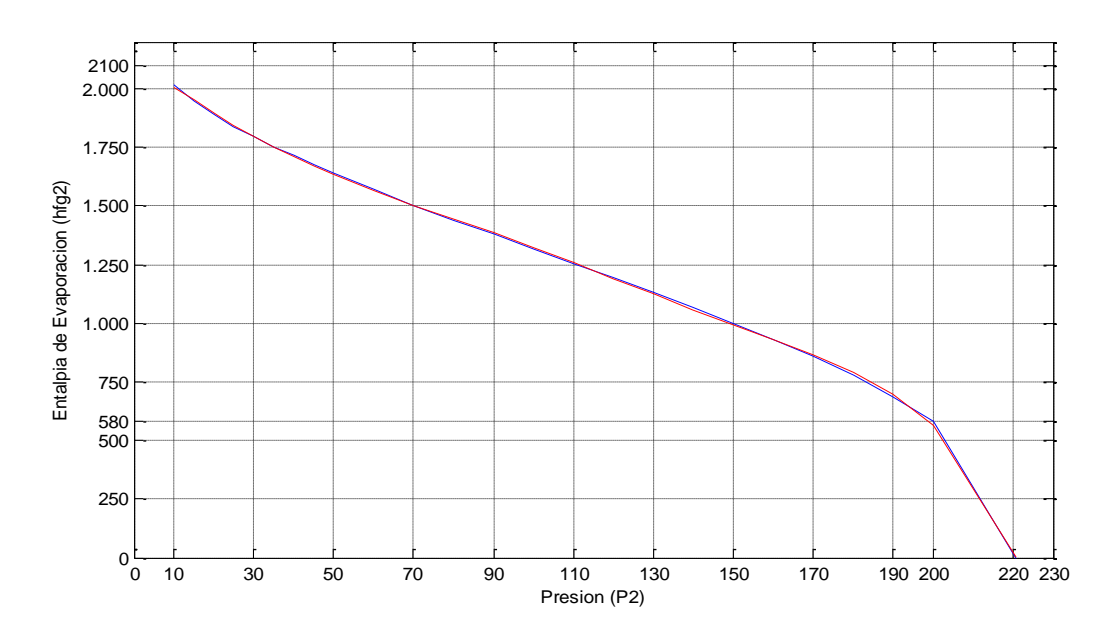

**Figura 3. 19 Curvas Real y poly6 para hfg2.**

La figura 3.19 muestra la curva real y la de polinomio de sexto grado (poly6) para una mejor visualización.

Por lo tanto el polinomio que se utilizará para el cálculo de los veinticinco últimos datos de la entalpía de evaporación es el polinomio de grado seis que es:

```
hfg2= 0.0000

-0.0012
+0.0133

-0.0734
+0.2081

-0.3229+2.4276
```
#### *3.2.4.- POLINOMIOS PARA ENTROPÍA DE LÍQUIDO SATURADO*

De las tablas de vapor de agua obtenemos los primeros veinticinco datos de la presión (pı) y entropía de líquido saturado (sfı).

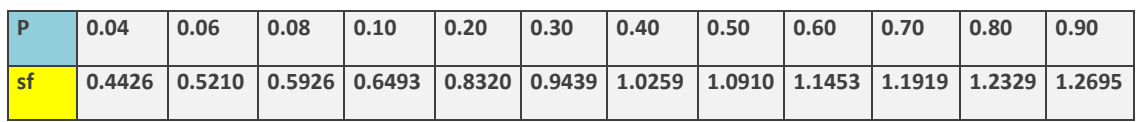

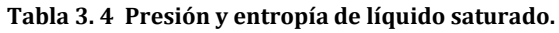

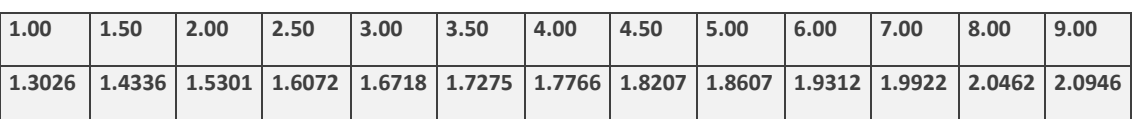

En la Figura 3.20 se muestra la gráfica de los valores reales de la presión (pı) y entropía de líquido saturado (sfı).

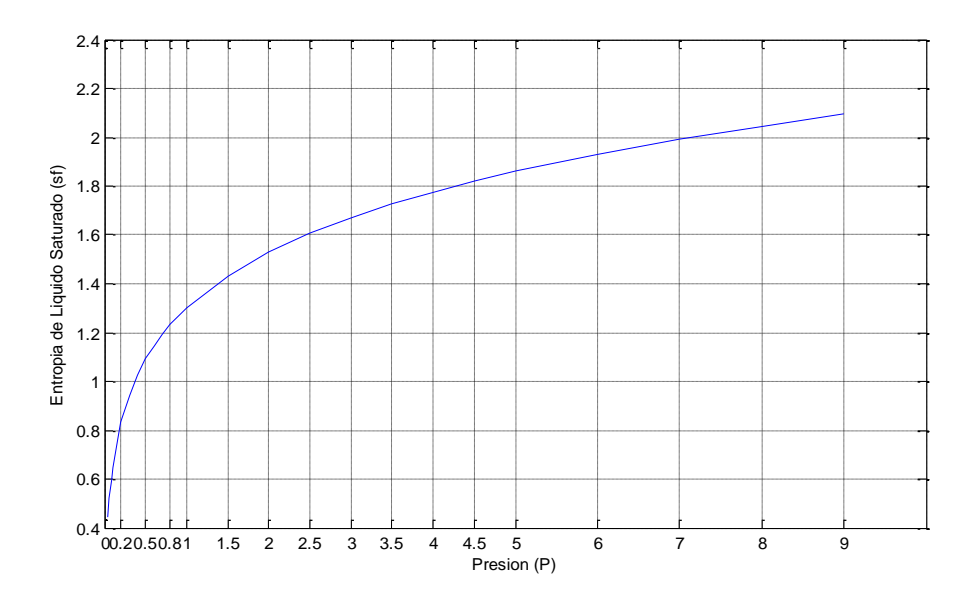

**Figura 3. 20 Gráfica de los datos pı-sfı.**

Obteniendo los polinomios en matlab con la función polyfit empezando en cuarto orden visto que en tercer orden está muy alejado de los valores reales.

Para el polinomio de 4º grado

poly4= polyfit (p1, sf1, 4)

 $\text{sf1= -0.0022} p^4$ +0.0463 $p^3$ -0.3298 $p^2$ +1.0175 $p$ +0.5704

Para el polinomio de 5º grado

 $poly5 = polyfit(p1, sf1, 5)$ 

 $\text{sf1=0.0007} \text{p}^5 \text{-} 0.0168 \text{p}^4 \text{+} 0.1551 \text{p}^3 \text{-} 0.6538 \text{p}^2 \text{+} 1.3455 \text{p} \text{+} 0.5101$ 

Para el polinomio de 6º grado

poly6= polyfit (p1, sf1, 6) -0.0002 0.0060 -0.0684 0.3811 -1.0924 1.6460 0.4712

 $sf1 = -0.0002p^{6} + 0.0060p^{5} - 0.0684p^{4} + 0.3811p^{3} - 1.0924p^{2} + 1.6460p + 0.4712$ 

Obteniendo los ajustes para la obtención del polinomio adecuado por el método de los Mínimos cuadrados.

ajuste4=poly4(1)\*p1.^4+poly4(2)\*p1.^3+poly4(3)\*p1.^2+poly4(4)\*p1+pol y4(5); ajuste5=poly5(1)\*p1.^5+poly5(2)\*p1.^4+poly5(3)\*p1.^3+poly5(4)\*p1.^2+  $poly5(5)*p1 + poly5(6);$ ajuste6=poly6(1)\*p1.^6+poly6(2)\*p1.^5+poly6(3)\*p1.^4+poly6(4)\*p1.^3 +poly6(5)\*p1.^2+poly6(6)\*p1+poly6(7);

En la Figura 3.21 se muestran las gráficas real, y las de los polinomios de aproximación para notar la aproximación que se asemeje más a la curva real y así seleccionar el polinomio.

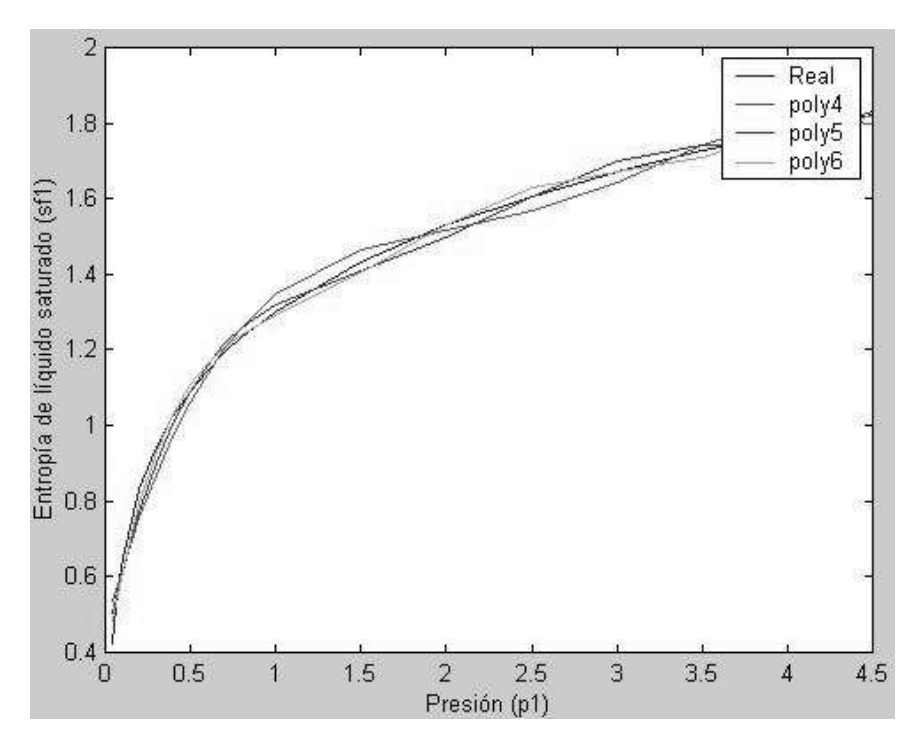

**Figura 3. 21 Gráficas Real y Ajustes.**

Como se observa en la Figura 3.22 la curva del polinomio poly6 es la más semejante a la real, por lo tanto se utilizará el polinomio de grado seis (poly6). La figura 41 muestra la curva real y la de polinomio de sexto grado (poly6) para una mejor visualización.

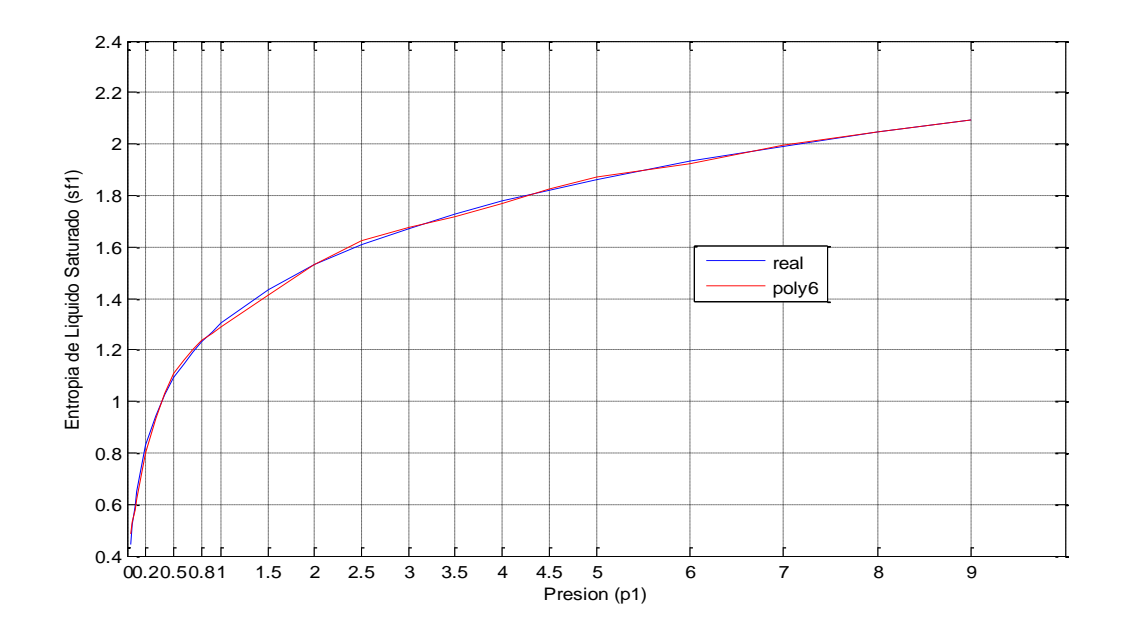

**Figura 3. 22 Gráficas Real y poly6 para sf1** 

Por lo tanto, el polinomio a utilizar es el de grado seis que es el que se utilizará para calcular la entropía de líquido saturado (sf1) de los primeros veinticinco datos que es:

```
sf1= -0.0002
+0.0060

-0.0684
+0.3811

-1.0924
+1.6460+0.4712
```
Para obtener el polinomio para los últimos veinticinco datos de las tablas de vapor consideramos los datos de la presión (p2) y entropía de líquido saturado (sf2).

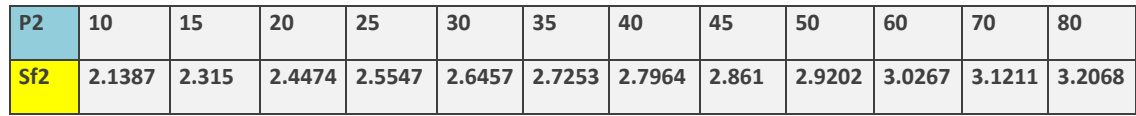

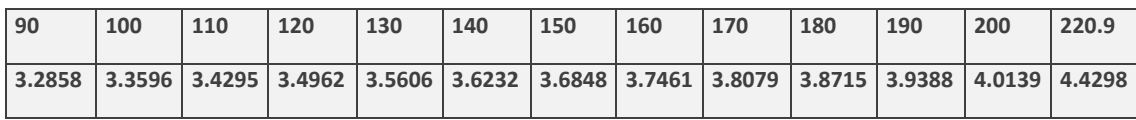

En la Figura 3.23 muestra la gráfica de los datos reales de la presión (p2) y la entropía de líquido saturado (sf2).

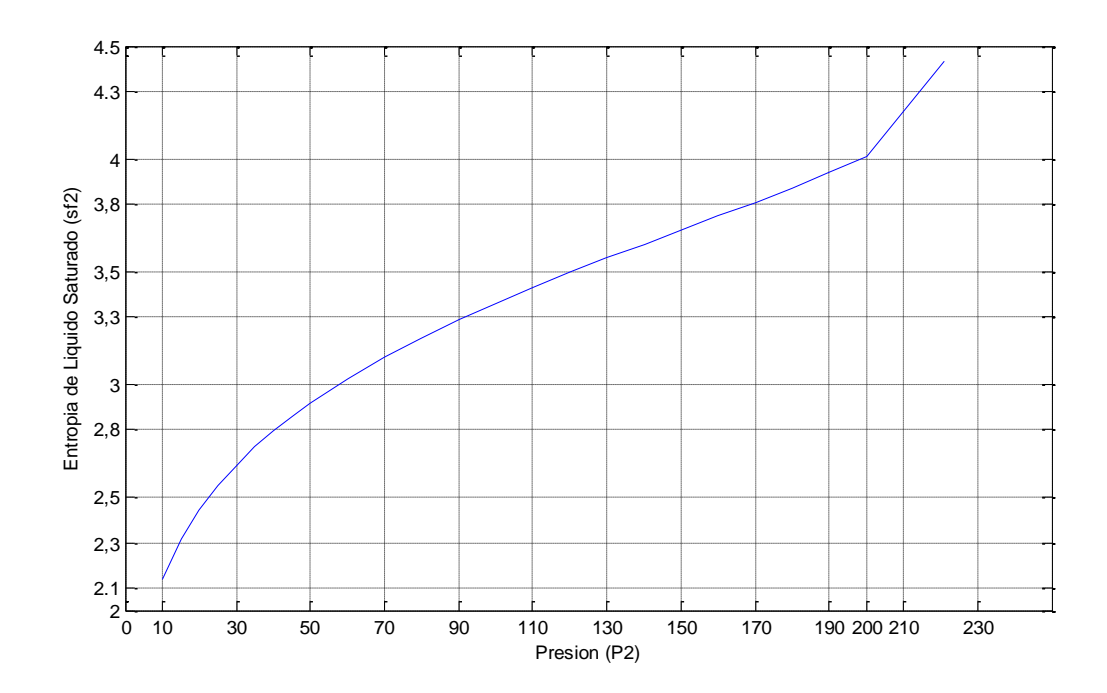

**Figura 3. 23 Gráfica de los datos p2-sf2.**

Obteniendo los polinomios en *matlab* por la función *polyfit* empezando con el de orden cuatro.

Para el polinomio de 4º grado poly4= polyfit (p2, sf2, 4)

 $sf2 = -0.0000p^{4} + 0.0000p^{3} - 0.0002p^{2} + 0.0272p + 1.9462$ 

Para el polinomio de 5º grado

poly5= polyfit (p2, sf2, 5)

 $sf2 = 0.0000p^{5} - 0.0000p^{4} + 0.0000p^{3} - 0.0007p^{2} + 0.0445p + 1.7682$ 

Para el polinomio de grado 6º

poly6= polyfit (p2, sf2, 6)

 $sf2 = 0.0000p^6 + 0.0000p^5 - 0.0000p^4 + 0.0000p^3 - 0.0006p^2 + 0.0433p + 1.7785$ 

Haciendo los ajustes por el método de Mínimos Cuadrados.

ajuste4=poly4(1)\*p2.^4+poly4(2)\*p2.^3+poly4(3)\*p2.^2+poly4(4)\*p2+pol y4(5);

ajuste5=poly5(1)\*p2.^5+poly5(2)\*p2.^4+poly5(3)\*p2.^3+poly5(4)\*p2.^2+ poly5(5)\*p 2+poly5(6);

ajuste6=poly6(1)\*p2.^6+poly6(2)\*p2.^5+poly6(3)\*p2.^4+poly6(4)\*p2.^3+ poly6(5)\*p 2.^2+poly6(6)\*p2+poly6(7);

En la Figura 3.24 se muestra la aproximación de las gráficas de los ajustes de polinomios y la real para así identificar la curva más semejante a la real y así muestre cual polinomio es el más aproximado.

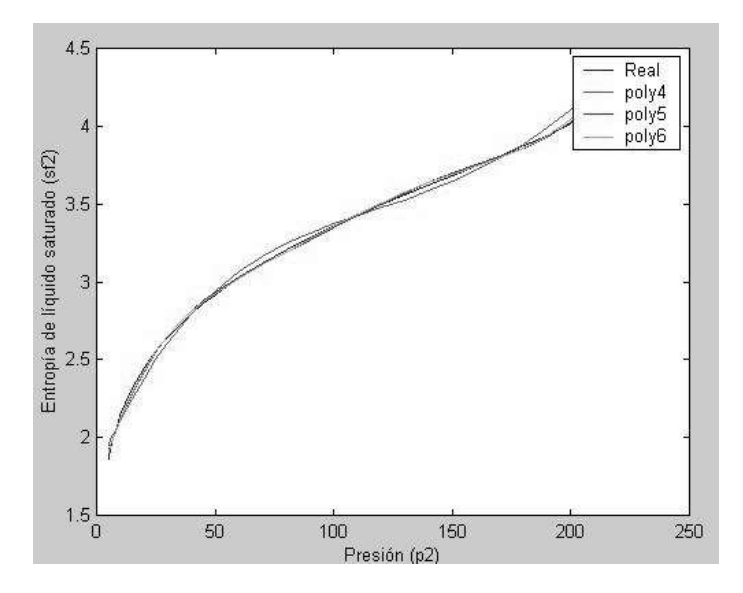

**Figura 3. 24 Gráficas Real y polinomios.**

Como se observa en la gráfica de la Figura 3.24 las curvas poly5 y poly6 son prácticamente iguales por lo que se utilizará el polinomio de menor grado para mayor simplicidad que es el polinomio de grado cinco (poly5). En la Figura 3.25 se muestra la gráfica con la curva poly5.

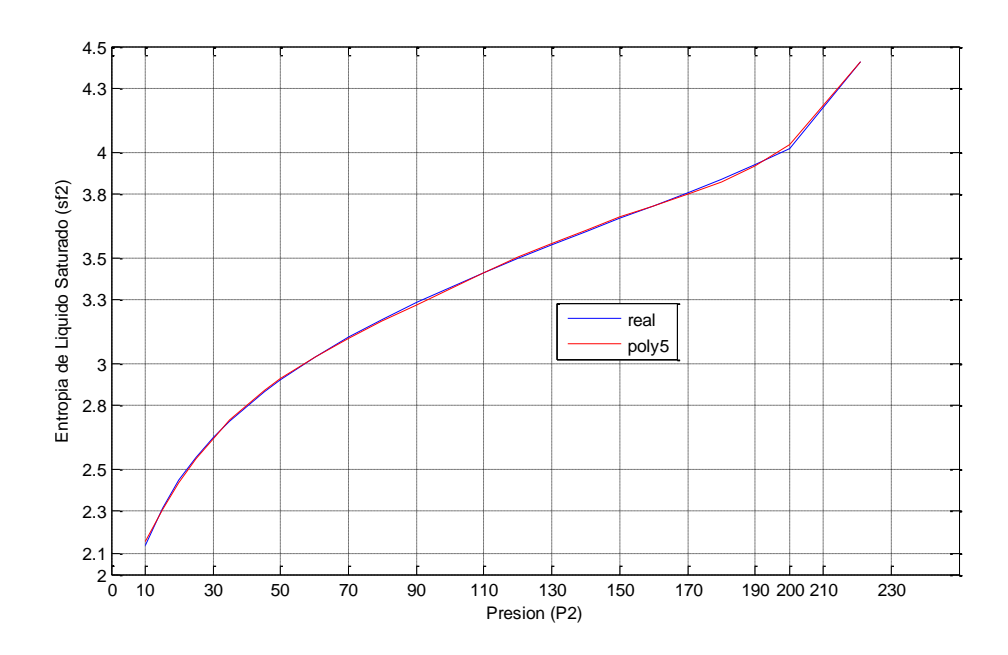

**Figura 3. 25 Gráficas Real y poly5 para sf2.** 

Por lo tanto el polinomio que se utilizará para el cálculo de la entropía de líquido saturado es el polinomio de grado cinco que es:

$$
sf2 = 0.0000p5 - 0.0000p4 + 0.0000p3 - 0.0007p2 + 0.0445p + 1.7682
$$

# **3.2.5.- POLINOMIOS PARA ENTROPÍA DE VAPOR SATURADO**

Para obtener el polinomio de los primeros veinticinco datos obtenemos de las tablas de vapor la presión (p1) y la entropía de vapor saturado (sg1).

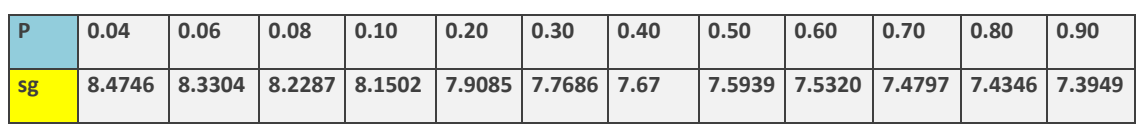

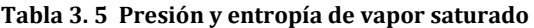

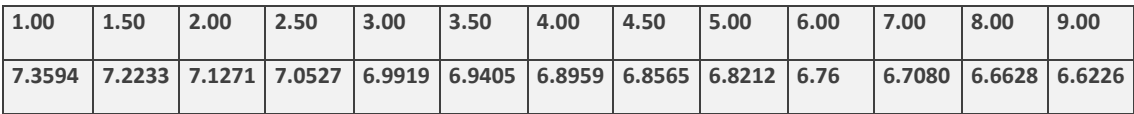

En la Figura 3.26 muestra la gráfica de los datos reales de la presión (p) y la entropía de vapor saturado (sg).

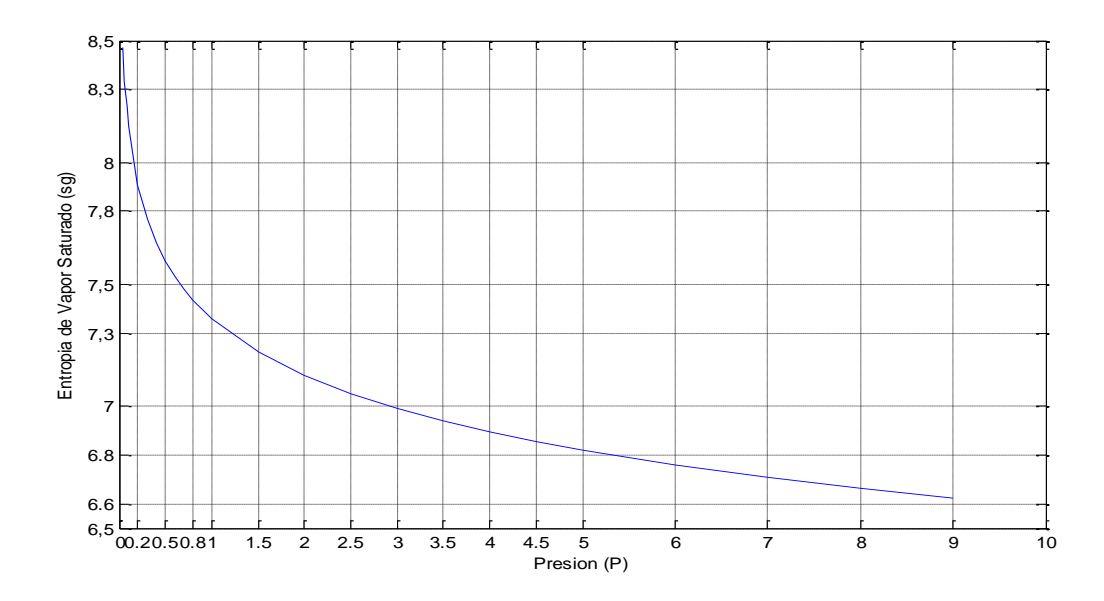

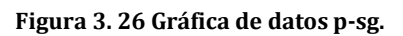

Obteniendo los polinomios en *matlab* con la función *polyfit* empezando en cuarto orden visto que en tercer orden está muy alejado de los valores reales.

Para el polinomio de 4º grado

poly4= polyfit (p1, sg1, 4)

 $sg1=0.0030p^{4}$ -0.0623 $p^{3}$ +0.4371 $p^{2}$ -1.2774 $p$ +8.2563

Para el polinomio de 5º grado

poly5= polyfit (p1, sg1, 5)

 $sg1 = -0.0009p^{5} + 0.0234p^{4} - 0.2145p^{3} + 0.8900p^{2} - 1.7359p + 8.3407$ 

Para el polinomio de 6º grado

poly6= polyfit (p1, sg1, 6)

sg1= 
$$
0.0003p^6 - 0.00866^5 + 0.0975p^4 - 0.5391p^3 + 1.5199p^2 - 2.1674p + 8.3966
$$

Para el polinomio de 7º grado

Poly7= polyfit  $(p1, sg1, 7)$  $sg1$ = -0.0001 $p^7$ +0.0038 $p^6$ -0.0498 $p^5$ +0.3386 $p^4$ -1.2563 $p^3$ +2.5208 $p^2$ - $2.6796p + 8.4466$ 

Obteniendo los ajustes para la obtención del polinomio adecuado por el método de los Mínimos cuadrados.

```
ajuste4=poly4(1)*p1.^4+poly4(2)*p1.^3+poly4(3)*p1.^2+poly4(4)*p1+pol
y4(5); 
ajuste5=poly5(1)*p1.^5+poly5(2)*p1.^4+poly5(3)*p1.^3+poly5(4)*p1.^2+
poly5(5)*p1 + poly5(6);ajuste6=poly6(1)*p1.^6+poly6(2)*p1.^5+poly6(3)*p1.^4+poly6(4)*p1.^3
+poly6(5)*p1.^2+poly6(6)*p1+poly6(7); 
ajuste7=poly7(1)*p1.^7+poly7(2)*p1.^6+poly7(3)*p1.^5+poly7(4)*p1.^4 
+poly7(5)*p1.^3+poly7(6)*p1.^2+poly7(7)*p1+poly7(8);
```
En la Figura 3.27 se muestran las gráficas real, y las de los polinomios de aproximación para notar la aproximación que se asemeje más a la curva real y así seleccionar el polinomio.

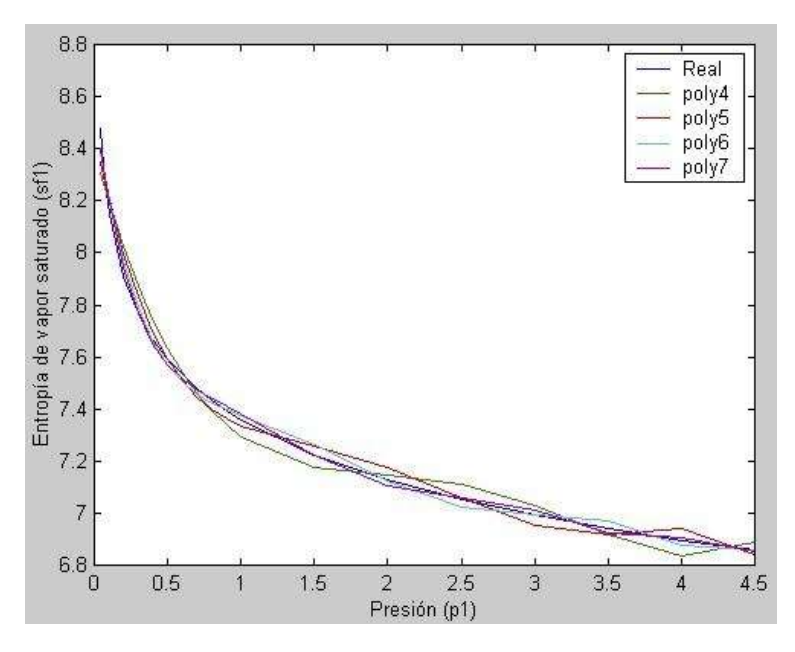

**Figura 3. 27 Gráficas real y de ajustes de polinomios.**

En la Figura 3.27 se observa que la curva poly7 es la que se asemeja más a la curva de los datos reales, por lo tanto será el polinomio a seleccionar (poly7). La Figura 3.28 muestra un la gráfica de las curvas real y poly7 para una mejor visualización.

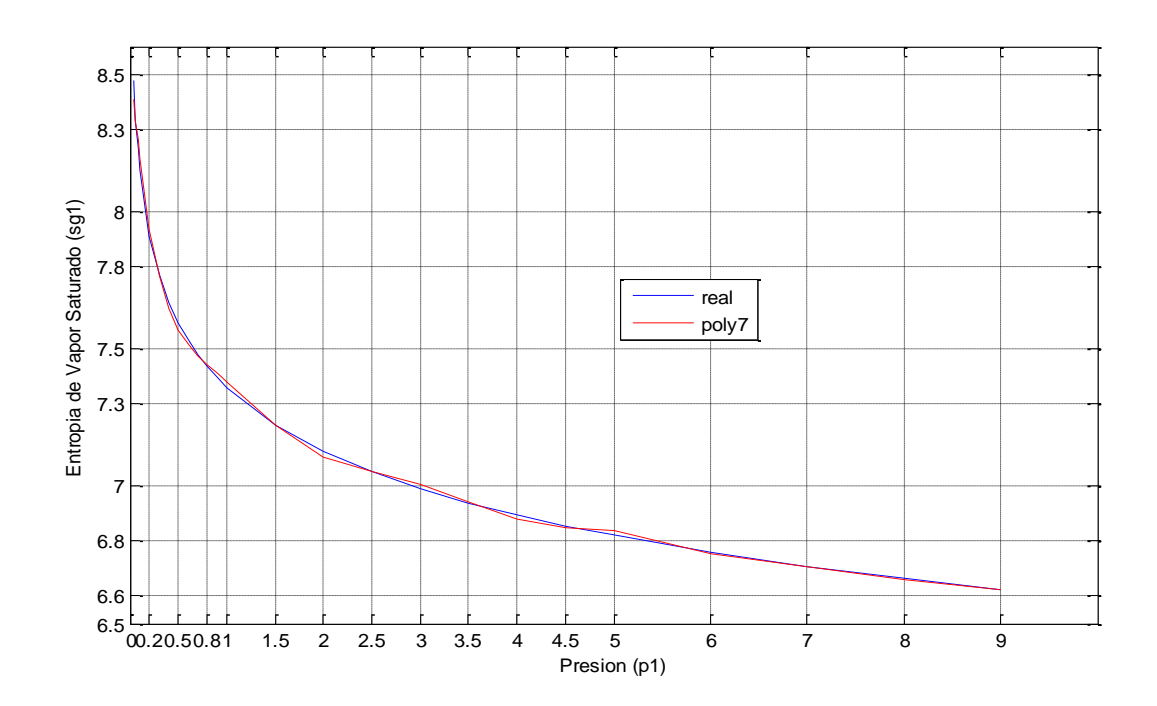

**Figura 3. 28 Gráficas Real y poly7 para sg1.** 

Por lo tanto, el polinomio que se utilizará para calcular la entropía de vapor saturado (sg1) es:

 $\text{sg1} = -0.0001p^7 + 0.0038p^6 - 0.0498p^5 + 0.3386p^4 - 1.2563p^3 + 2.5208p^2 -$ **2.6796+8.4466**

Para obtener el polinomio de los últimos veinticinco datos de las tablas de vapor para la entropía de vapor saturado (sg2) y presión (p2).

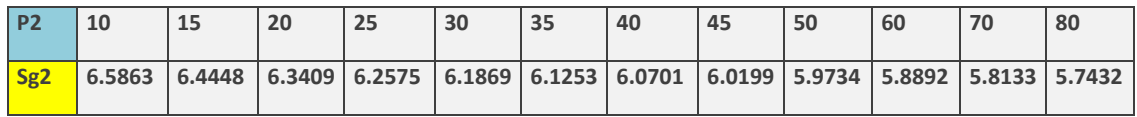

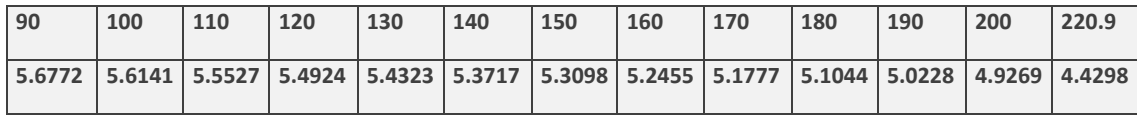

En la Figura 3.29 se muestra la gráfica de los datos reales de la presión (p2) y la entropía de vapor saturado (sg2).

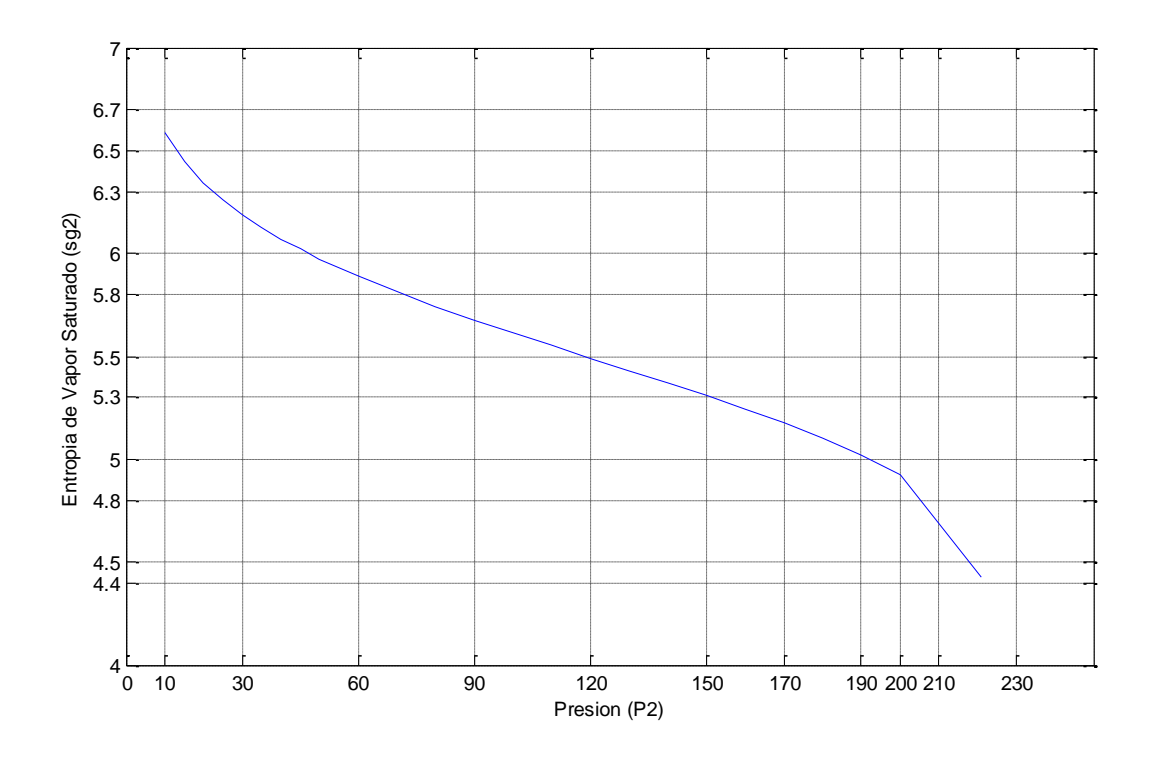

**Figura 3. 29 Gráfica de datos p2-sg2.** 

Obteniendo los polinomios en *matlab* por la función *polyfit* empezando con el de orden cuatro.

Para el polinomio de 4º grado poly4= polyfit (p2, sg2, 4)

$$
sg2 = -0.0000p^{4} - 0.0000p^{3} + 0.0001p^{2} - 0.0197p + 6.7153
$$

Para el polinomio de 5º grado

poly5= polyfit (p2, sg2, 5)  
sg2= -0.0000
$$
p^5
$$
 +0.0000 $p^4$ -0.0000 $p^3$  +0.0006 $p^2$ -0.0366 $p$ +6.8893

Para el polinomio de grado 6º

$$
poly6 = polyfit (p2, sg2, 6)
$$
  
sg2 = -0.0000 $p^6$ +0.0000 $p^5$ +0.0000 $p^4$ -0.0000 $p^3$ +0.0005 $p^2$ -0.0333 $p$ +6.8625

Haciendo los ajustes por el método de Mínimos Cuadrados.

ajuste4=poly4(1)\*p2.^4+poly4(2)\*p2.^3+poly4(3)\*p2.^2+poly4(4)\*p2+pol y4(5);

ajuste5=poly5(1)\*p2.^5+poly5(2)\*p2.^4+poly5(3)\*p2.^3+poly5(4)\*p2.^2+ poly5(5)\*p 2+poly5(6);

```
ajuste6=poly6(1)*p2.^6+poly6(2)*p2.^5+poly6(3)*p2.^4+poly6(4)*p2.^3+
poly6(5)*p 2.^2+poly6(6)*p2+poly6(7);
```
En la Figura 3.30 se muestra la aproximación de las gráficas de los ajustes de polinomios y la real para así identificar la curva más semejante a la real y así muestre cual polinomio es el más aproximado.

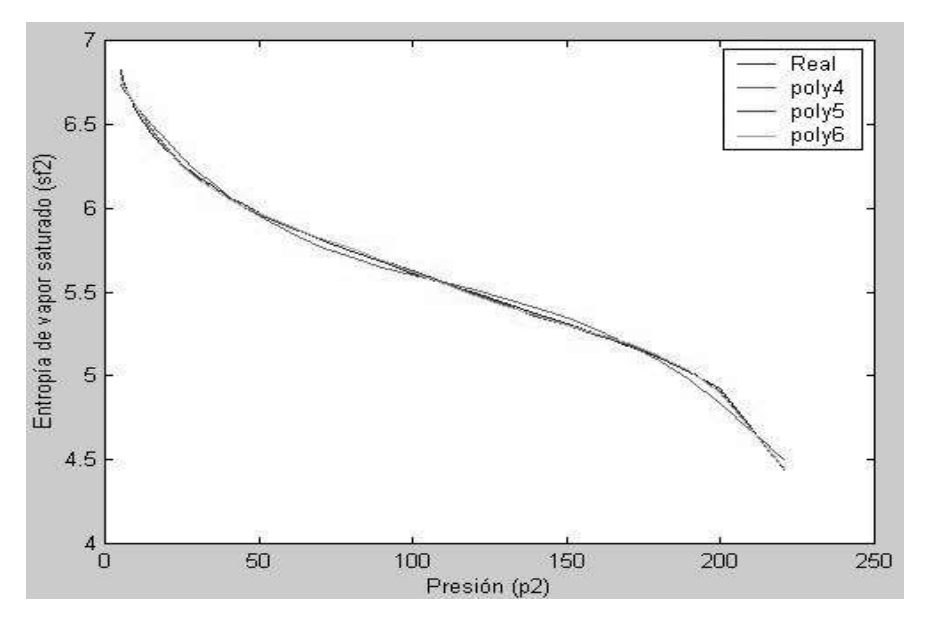

**Figura 3. 30 Gráficas Real y ajustes de polinomios.**

Como se observa en la gráfica 3.31 de la Figura 3.30 las curvas poly5 y poly6 son prácticamente iguales por lo que se utilizará el polinomio de menor grado para mayor simplicidad que es el polinomio de grado cinco (poly5). En la Figura 3.31 se muestra la gráfica real con la curva poly5.

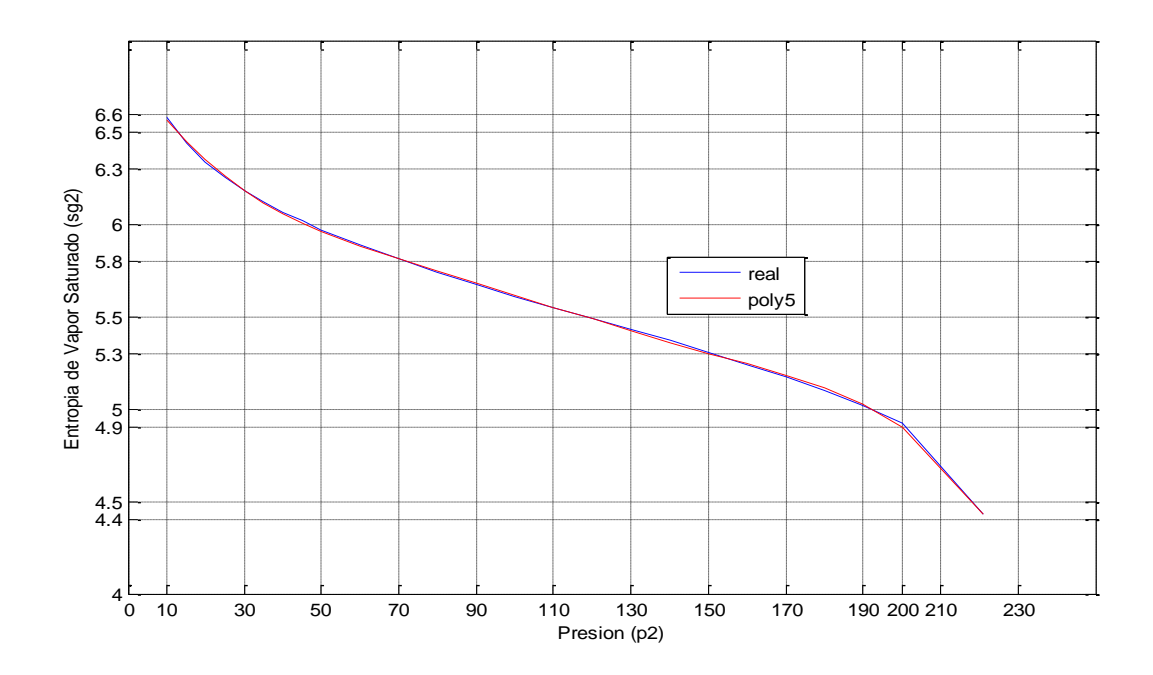

**Figura 3. 31 Gráfica de curvas Real y poly5 para sg2.** 

Por lo tanto, el polinomio que se utilizará para calcular la entropía de vapor saturado (sg1) es:

```
sg2 = -0.0000p^{5} + 0.0000p^{4} - 0.0000p^{3} + 0.0006p^{2} - 0.0366p + 6.8893
```
# **CAPÍTULO 4.- ANÁLISIS DE UNA CENTRAL GEOTERMOELÉCTRICA UTILIZANDO POLINOMIOS DE APROXIMACIÓN**

# 4.1.- **Caso de Estudio 1: Inyección Directa del Vapor**

En este punto se hace el análisis de la planta geotermoeléctrica utilizando los datos reales de las tablas de vapor de agua, y los distintos grados de los polinomios de aproximación que se obtuvieron en el Capitulo 3. Para comprobar que aplicando los polinomios de aproximación para entalpias y entropías de liquido saturado, vapor húmedo y vapor seco, puede ser una alternativa eficiente y rápida en la solución de una central geotermoeléctrica.

#### **4.1.1.- SOLUCIÓN DE LA CENTRAL CON LAS TABLAS DE VAPOR DE AGUA.**

Se tiene un planta que se muestra en la Figura 4.1 en la que el vapor que entra a la turbina es seco a una presión de 30 bar, la presión en el condensador es de 0.075 bar. Calcular la eficiencia del ciclo.

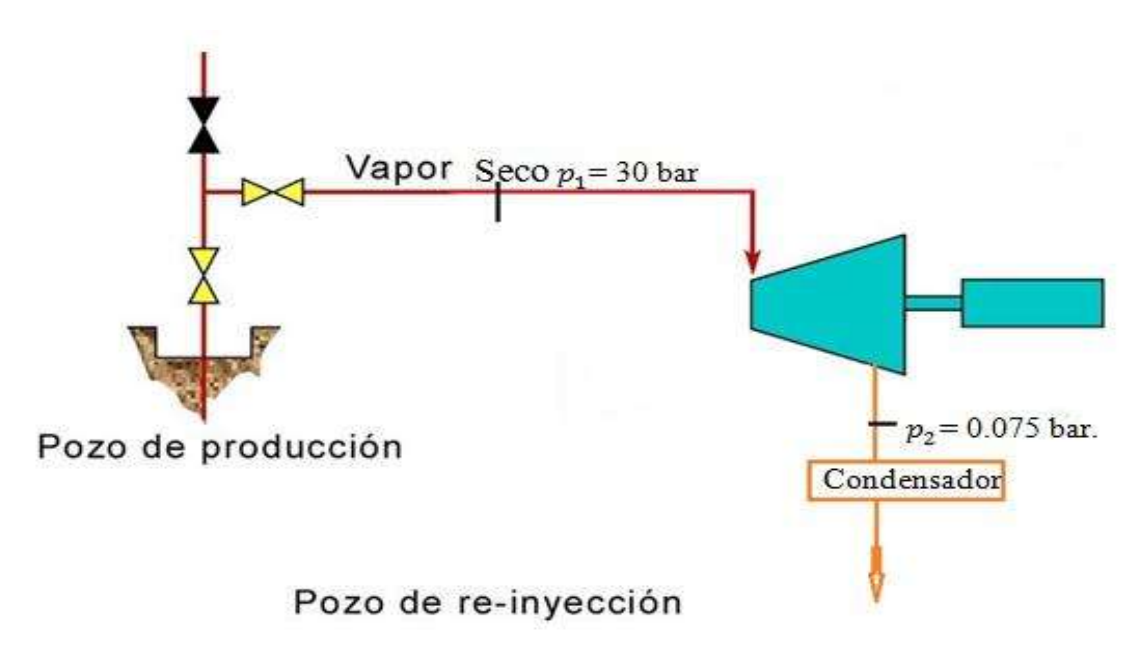

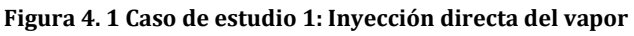

Con P1=30 bar de las tablas de vapor obtenemos la entalpía de vapor seco h<sub>1</sub>=2804.2 y la entropía de vapor saturado  $s_1 = 6.1804 \; \frac{kJ}{Kg}$ 

Como del punto uno al dos el paso del vapor por la turbina es un proceso isoentrópico.

$$
s_1 = s_2 \quad y \qquad s_2 = s f_2 + x_2 s f g_2 \tag{4.1}
$$

Despejamos la calidad (x2) para encontrar la entalpía del vapor al salir dela turbina  $h_2$ :

$$
x_2 = \frac{s_2 - s f_2}{s f g_2} \tag{4.2}
$$

$$
h_2 = hf_2 + x_2 hfg_2 \tag{4.3}
$$

Por lo tanto utilizamos las tablas de vapor de agua para encontrar los valores hf<sub>2</sub>, sf<sub>2</sub>, sg<sub>2</sub> y hfg<sub>2</sub>, con la presión P<sub>2</sub>=0.075 bar como en la tabla 4.1 no hay valores para esta presión interpolamos para encontrar estos valores:

|       | hf <sub>2</sub> | hfg2    | St <sub>2</sub> | Sg <sub>2</sub> |
|-------|-----------------|---------|-----------------|-----------------|
| 0.06  | 151.53          | 2415.9  | 0.521           | 8.3304          |
| 0.08  | 173.88          | 2403.1  | 0.5926          | 8.2287          |
| 0.02  | 22.35           | $-12.8$ | 0.0716          | $-0.1017$       |
| 0.015 | 16.762          | -9.6    | 0.0537          | $-0.076$        |
| 0.075 | 168.29          | 2406.3  | 0.5747          | 8.2544          |

**Tabla 4. 1 Valores de la tabla de vapor** 

Por lo tanto:

$$
x_2 = \frac{s_2 - sf_2}{sfg_2} = \frac{6.1869 - 0.5747}{8.2544 - 0.5747} = 0.730
$$

 $h_2 = h f_2 + x_2 h f g_2$ 

 $h_2$ = 168.29 + 0.7307 (2406.3) = 1926.77 $\frac{KJ}{kg}$ 

La entalpía a la salida del condensador (h3) es la entalpía a la presión del condensador.

 $h_3 = hf_2 = 168.79$  y  $hf_2 = h_4$  despreciando el trabajo de la bomba. Por lo que:

El trabajo de la turbina y el calor en el generador de vapor están definidos por:

$$
Wt = h_1 - h_2 y Q = h_1 - h_4
$$

la eficiencia de este sistema es,

$$
e = \frac{Wt}{Q} = \frac{h_1 - h_2}{h_1 - h f_2} = \frac{2804.2 - 1926.77}{2804.2 - 168.29} = \frac{877.43}{2635.91} = 0.332
$$

 $e = 33.2\%$ 

# *4.1.2.- SOLUCIÓN DE LA CENTRAL UTILIZANDO LOS POLINOMIOS DE*

#### *APROXIMACIÓN*

Se tiene un planta que se ilustra en la Figura 4.2 en la que el vapor que entra a la turbina es seco a una presión de 30 bar, la presión en el condensador es de 0.075 bar. Calcular la eficiencia del ciclo.

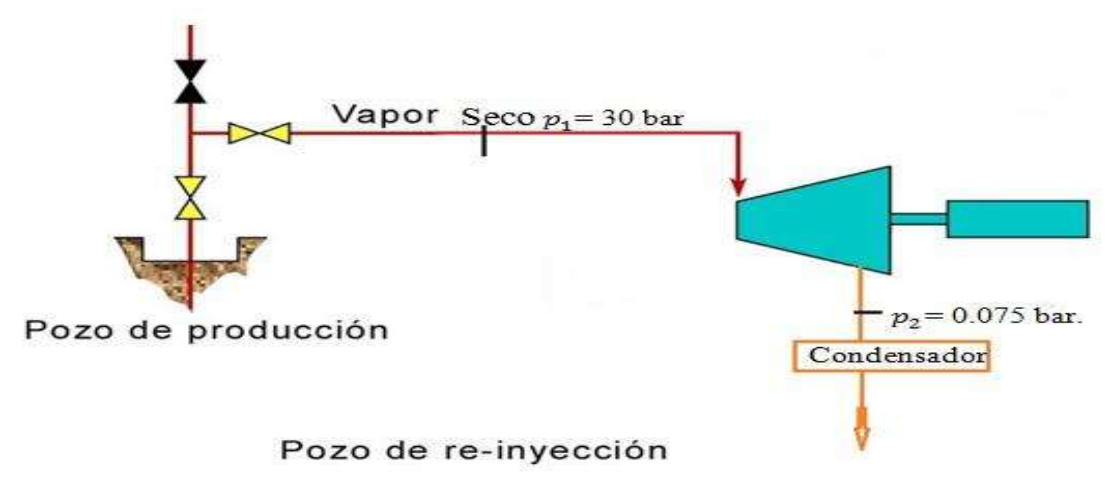

**Figura 4. 2 Caso de estudio 1**

Para obtener los valores de la entalpía y entropía de vapor seco en el punto uno con la presión P1=30 bar utilizamos los polinomios sg2 y hg2 obtenidos en capitulo tres que son:

# **hg2=-2.383X10-10p6+1.4845X10-7p5-3.625X10-5p4+0.0049p3- 0.2846p2+28.4549p+2716**

# **sg2= -5.7616-11p<sup>5</sup> +3.266-8p4-7.0784-6p<sup>3</sup> +7.3326-4p2-0.0429p+6.9741**

Sustituyendo la presión de vapor seco en la entrada de la turbina (P1=30bar) en los polinomios hg2 y sg2 obtenemos la entalpía h1 y la entropía s1.

# **h1=-2.383X10-10(30)6+1.4845X10-7(30)5-3.625X10-5(30)4+0.0049 (30)3-**

# **0.2846 (30)2+28.4549 (30)+2716**

$$
h_1 = 2801.1 \frac{KJ}{kg}
$$

#### **s1= -5.7616-11(30)<sup>5</sup> +3.266-8(30)4-7.0784-6(30)<sup>3</sup> +7.3326-4(30)2-0.0429 (30)+6.9741**

$$
s_1 = 6.181 \frac{KJ}{kg \ k}
$$

Como del punto uno al dos el paso del vapor por la turbina es un proceso isoentrópico.

#### $s_1 = s_2$  y  $s_2 = s f_2 + x_2 s f g_2$

Despejamos la calidad (x2) para encontrar la entalpia en la entalpía del vapor al salir de la turbina h<sub>2</sub>:

$$
x_2 = \frac{s_2 - sf_2}{sfg_2}
$$
  

$$
h_2 = hf_2 + x_2 hfg_2
$$

Por lo tanto, utilizamos los polinomios de aproximación hf1, sf1, sg1 y hfg1 obtenidos en el capitulo tres que son:

**hf1=1.8129p7-30.56p6+207.801p5-731.30p4+1462.7p3- 1554.7p2+995.7684p+97.5371** 

**sf1= -0.0093p6 +0.138p5 -0.7935p4+2.2457p3 -3.2977p2 +2.6265p+0.3830** 

**sfg1=-0.0151p7+0.2535p6-1.7186p5+6.0201p4-11.6491p3+12.4691p2- 7.4792p+8.2131** 

#### **hfg1=-1.0129p7+17.089p6-116.286p5+409.697p4-800.5495p3+874.8244p2- 570.1p+2446.8**

Para encontrar los valores hf<sub>2</sub>, sf<sub>2</sub>, sfg<sub>2</sub> y hfg<sub>2</sub>, sustituyendo en las ecuaciones con la presión  $P_2=0.075$  bar

Para la entalpía de líquido saturado hf<sub>2</sub> se utiliza polinomio hf1

 $h f_2 = 1.8129$  (0.075)<sup>7</sup>-30.56 (0.075)<sup>6</sup>+207.801(0.075)<sup>5</sup>-731.30 (0.075)<sup>4</sup>+1462.7 (0.075)<sup>3</sup>-1554.7 (0.075)2+995.7684 (0.075)+97.5371

$$
hf_2 = 164.06 \frac{KJ}{kg}
$$

Para la entropía de líquido saturado sf<sub>2</sub> se utiliza polinomio sf1.

 $sf<sub>2</sub> = -0.0093 (0.075)<sup>6</sup> +0.138(0.075)<sup>5</sup> - 0.7935 (0.075)<sup>4</sup> +2.2457 (0.075)<sup>3</sup> -3.2977 (0.075)<sup>2</sup>$ +2.6265 (0.075) + 0.3830

$$
sf_2 = 0.5624 \frac{KJ}{kg\ k}
$$

Para la entalpía de evaporación hfg<sub>2</sub> se utiliza el polinomio hfg1.

hfg<sub>2</sub>=-1.0129 (0.075)<sup>7</sup>+17.089(0.075)<sup>6</sup>-116.286(0.075)<sup>5</sup>+409.697(0.075)<sup>4</sup>-800.5495 (0.075)3+874.8244 (0.075)2-570.1 (0.075)+2446.8

$$
hfg_2 = 2408.7 \frac{KJ}{kg}
$$

Para la entropía de evaporación sfg<sub>2</sub> se utiliza el polinomio sfg1.

 $sfg_2=0.0151 (0.075)^7+0.2535 (0.075)^6-1.7186 (0.075)^5+6.0201 (0.075)^4-11.6491$ (0.075)3+12.4691 (0.075)2-7.4792 (0.075)+8.2131

$$
sfg_2 = 7.7176 \frac{KJ}{kg\ k}
$$

Por lo tanto:

$$
x_2 = \frac{s_2 - sf_2}{sfg_2} = \frac{6.181 - 0.5624}{7.7176} = 0.728
$$

$$
h_2 = hf_2 + x_2 hfg_2
$$

h<sub>2</sub>= 164.06 + 0.728 (2408.7) = 1917.65 
$$
\frac{KJ}{kg}
$$

La entalpía a la salida del condensador (h3) es la entalpía a la presión del condensador. h<sub>3</sub> =  $hf_2$  = 164.06  $\frac{KJ}{kg}$ y hf<sub>2</sub>= h<sub>4</sub> despreciando el trabajo de la bomba. Por lo que, el trabajo y el calor en el sistema son:

$$
Wt = h_1 - h_2 y Q = h_1 - h_4
$$

Finalmente se determina la eficiencia, utilizando el enfoque de polinomios de aproximación,

$$
e = \frac{Wt}{Q} = \frac{h_1 - h_2}{h_1 - h f_2} = \frac{2801.1 - 1917.65}{2801.1 - 164.06} = \frac{883.45}{2637.04} = 0.335
$$

$$
e = 33.5\%
$$

#### *4.2.- CASO DE ESTUDIO 2: UNA ETAPA DE FLASHEO UNA TURBINA*

Supóngase que dispone de un yacimiento geotérmico, donde se desea diseñar una planta geotermoeléctrica de flasheo con varias alternativas y bajo las siguientes condiciones.

Producción de vapor de los pozos, 1000 Ton/Hr

Calidad de vapor en la boca del pozo, X=0.3

Consumo de vapor por eyectores, 30 Ton/Hr

Eficiencia del turbogenerador tg=0.81

Presión del vapor en la boca del pozo, P= 8 bar abs

Presión en el escape de la turbina, P= 0.1 bar (3 pulg Hg)

Calcular la potencia para los siguientes casos?:

Una etapa de flasheo, una turbina y Dos etapas de flasheo, una turbina

1.-Para una etapa de flasheo se puede disponer del arreglo siguiente:

 $\dot{m}v = 0.3 \times 1000 = 300$  Ton/Hr

El vapor que llega a la turbina, suponiendo que del separador el vapor sale seco es:

 $\dot{m}$ , =  $\dot{m}v$  30 Ton/Hr = 270 Hr

De las tablas de vapor para una presión de 8 bar.

Hı= 2769.1 KJ/kg= hg

A la salida de la turbina, para una presión de 0.1 bar y considerando que:

$$
S_1 = S_2
$$
  
H<sub>2</sub> = 2110 KJ/kg

La potencia eléctrica generada es:

$$
P_E = \dot{m} \left( h_1 - h_2 \right) \text{tg}
$$

Sustituyendo valores numéricos.

$$
P_E = \frac{270 \times 10^3}{3.6 \times 10^3} \left(\frac{kg}{seg}\right) \times 0.81 \left(2769 - 2110\right) \frac{KJ}{Kg}
$$

La potencia eléctrica generada es obtenida,

$$
P_E
$$
 = 40031.8 KW

La figura 4.3 caso de estudio 2: una etapa de flasheo una turbina

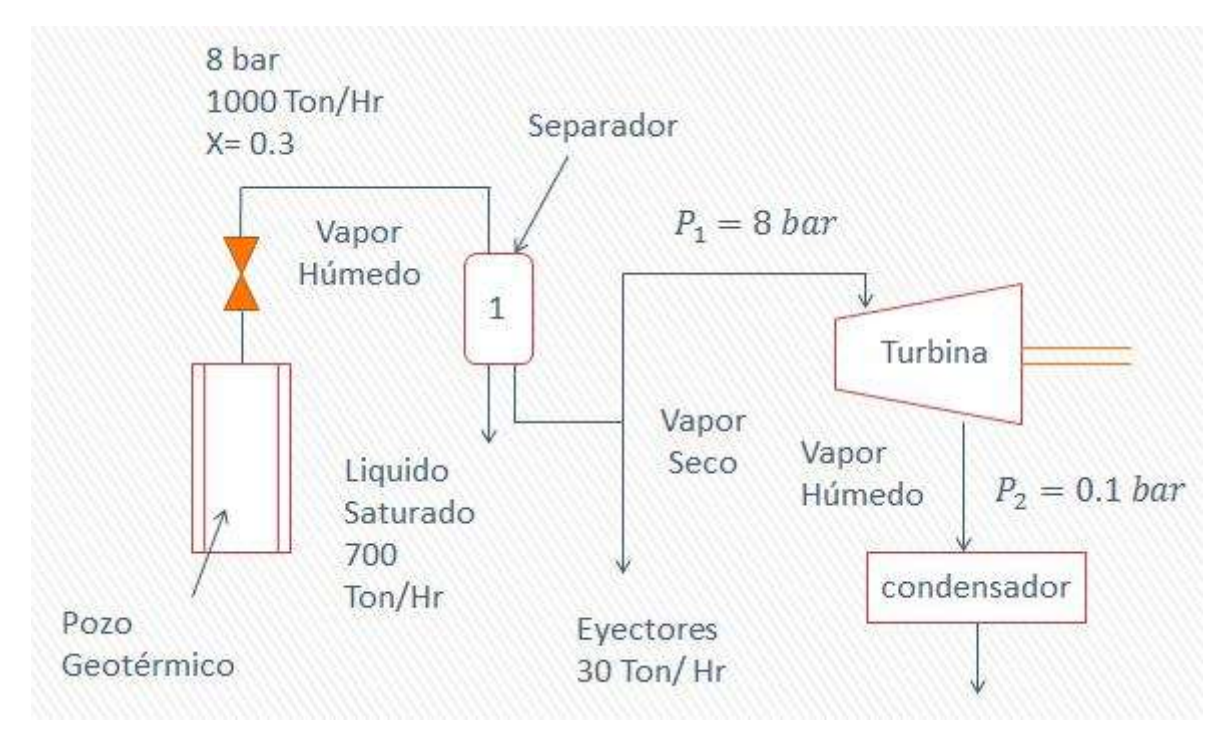

**Figura 4. 3 Caso de estudio 2: Una etapa de flasheo una turbina**

# *4.2.1.- Solución de la Central con las Tablas de Vapor de Agua*

Se tiene un planta en la que el vapor que entra a la turbina es seco a una presión de 8 bar, la presión en el condensador es de 0.1 bar. Calcular la eficiencia del ciclo.

Con P<sub>1</sub>=8 bar de las tablas de vapor obtenemos la entalpía de vapor seco  $h_1$ =2769.1 y la entropía de vapor saturado  $s_1 = 6.6628 \, \frac{kJ}{Kg}$ 

Como del punto uno al dos el paso del vapor por la turbina es un proceso isoentrópico.

$$
s_1 = s_2
$$
 y  $s_2 = sf_2 + x_2 sfg_2$  (4.1)

Despejamos la calidad (x2) para encontrar la entalpía en la entalpía del vapor al salir dela turbina h2:

$$
x_2 = \frac{s_2 - s f_2}{s f g_2} \tag{4.2}
$$

$$
h_2 = hf_2 + x_2 hfg_2 \tag{4.3}
$$

Por lo tanto utilizamos las tablas de vapor de agua para encontrar los valores hf<sub>2</sub>, sf<sub>2</sub>, sg<sub>2</sub> y hfg<sub>2</sub>, con la presión  $P_2=0.1$  bar.

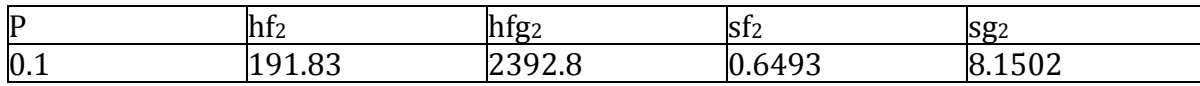
Por lo tanto:

$$
x_2 = \frac{s_2 - sf_2}{sfg_2} = \frac{6.6628 - 0.6493}{8.1502 - 0.6493} = 0.8017
$$

 $h_2 = h f_2 + x_2 h f g_2$ 

$$
h_2
$$
= 191.83 + 0.8017 (2392.8) = 2146.74  $\frac{KJ}{kg}$ 

La entalpía a la salida del condensador (h3) es la entalpía a la presión del condensador.

 $h_3 = hf_2 = 191.83$  y  $hf_2 = h_4$  despreciando el trabajo de la bomba. Por lo que:

Wt=  $h_1 - h_2$  y Q=  $h_1 - h_4$ 

$$
e = \frac{Wt}{Q} = \frac{h_1 - h_2}{h_1 - h f_2} = \frac{2769.1 - 2146.74}{2769.1 - 191.83} = \frac{622.36}{2577.27} = 0.2414
$$

$$
e = 24.14\%
$$

# *4.2.2.- SOLUCIÓN DE LA CENTRAL UTILIZANDO LOS POLINOMIOS DE APROXIMACIÓN*

Se tiene un planta en la que el vapor que entra a la turbina es seco a una presión de 8 bar, la presión en el condensador es de 0.1 bar. Calcular la eficiencia del ciclo.

Para obtener los valores de la entalpía y entropía de vapor seco en el punto uno con la presión P1=8 bar utilizamos los polinomios sg2 y hg2 obtenidos en el capitulo 3 que son:

### **hg2=-2.383X10-10p6+1.4845X10-7p5-3.625X10-5p4+0.0044p3- 0.2846p2+8.4549p+2716**

#### **sg2= -5.7616-11p5 +3.266-8p4-7.0784-6p3 +7.3326-4p2-0.0429p+6.9741**

Sustituyendo la presión de vapor seco en la entrada de la turbina (P1=30bar) en los polinomios hg2 y sg2 obtenemos la entalpía h1 y la entropía s1.

**h1=-2.383X10-10(8) <sup>6</sup>+1.4845X10-7(8) <sup>5</sup>-3.625X10-5(8) <sup>4</sup>+0.0049 (8) 3-** 

**0.2846 (8)2+8.4549 (8)+2716** 

$$
h_1 = 2767.7 \frac{KJ}{kg}
$$

**s1= -5.7616-11(8) <sup>5</sup> +3.266-8(8) <sup>4</sup>-7.0784-6(8) <sup>3</sup> +7.3326-4(8) <sup>2</sup>-0.0429 (8)+6.9741**

$$
s_1 = 6.674 \frac{KJ}{kg \ k}
$$

Como del punto uno al dos el paso del vapor por la turbina es un proceso isoentrópico.

$$
s_1 = s_2 \quad y \qquad s_2 = sf_2 + x_2 \, sfg_2
$$

Despejamos la calidad (x2) para encontrar la entalpía del vapor al salir de la turbina h<sub>2:</sub>

$$
x_2 = \frac{s_2 - sf_2}{sfg_2}
$$

$$
h_2 = hf_2 + x_2 hfg_2
$$

Por lo tanto, utilizamos los polinomios de aproximación hf1, sf1, sg1 y hfg1 obtenidos en el capítulo tres que son:

**hf1=1.8129p7-30.56p6+207.801p5-731.30p4+1462.7p3- 1554.7p2+995.7684p+97.5371** 

**sf1= -0.0093p6 +0.138p5 -0.7935p4+2.2457p3 -3.2977p2 +2.6265p+0.3830** 

**sfg1=-0.0151p7+0.2535p6-1.7186p5+6.0201p4-11.6491p3+12.4691p2- 7.4792p+8.2131** 

**hfg1=-1.0129p7+17.089p6-116.286p5+409.697p4-800.5495p3+874.8244p2- 570.1p+2446.8** 

Para encontrar los valores hf<sub>2</sub>, sf<sub>2</sub>, sfg<sub>2</sub> y hfg<sub>2</sub>, sustituyendo en las ecuaciones con la presión  $P_2=0.1$  bar

Para la entalpía de líquido saturado hf<sub>2</sub> se utiliza polinomio hf1

hf<sub>2</sub>=1.8129 (0.1)<sup>7</sup>-30.56 (0.1)<sup>6</sup>+207.801(0.1)<sup>5</sup>-731.30 (0.1)<sup>4</sup>+1462.7 (0.1)<sup>3</sup>-1554.7 (0.1)2+995.7684 (0.1)+97.5371

$$
hf_2 = 182.95 \frac{KJ}{kg}
$$

Para la entropía de líquido saturado sf<sub>2</sub> se utiliza polinomio sf1.

 $sf<sub>2</sub> = -0.0093 (0.1)<sup>6</sup> +0.138(0.1)<sup>5</sup> -0.7935 (0.1)<sup>4</sup> +2.2457 (0.1)<sup>3</sup> -3.2977 (0.1)<sup>2</sup> +2.6265 (0.1)$ + 0.3830

$$
sf_2 = 0.6350 \frac{KJ}{kg\ k}
$$

Para la entalpía de evaporación hfg<sub>2</sub> se utiliza el polinomio hfg1.

hfg<sub>2</sub>=-1.0129 (0.1)<sup>7</sup>+17.089(0.1)<sup>6</sup>-116.286(0.1)<sup>5</sup>+409.697(0.1)<sup>4</sup>-800.5495  $(0.1)3+874.8244(0.1)2-570.1(0.1)+2446.8$ 

$$
hfg_2 = 2397.9 \frac{KJ}{kg}
$$

Para la entropía de evaporación sfg<sup>2</sup> se utiliza el polinomio sfg1.

sfg<sub>2</sub>=0.0151 (0.075)<sup>7</sup>+0.2535 (0.075)<sup>6</sup>-1.7186 (0.075)<sup>5</sup>+6.0201 (0.075)<sup>4</sup>-11.6491 (0.075)3+12.4691 (0.075)2-7.4792 (0.075)+8.2131

$$
sfg_2 = 7.5788 \frac{KJ}{kg k}
$$

Por lo tanto:

$$
x_2 = \frac{s_2 - s f_2}{s f g_2} = \frac{6.674 - 0.6350}{7.5788} = 0.7968
$$

 $h_2 = h f_2 + x_2 h f g_2$ 

$$
h_2 = 182.95 + 0.7968 (2397.9) = 2093.59 \frac{KJ}{kg}
$$

La entalpía a la salida del condensador (h<sub>3</sub>) es la entalpía a la presión del condensador. h<sub>3</sub> =  $hf_2 = 182.95 \frac{KJ}{kg}$ y hf<sub>2</sub>= h<sub>4</sub> despreciando el trabajo de la bomba. Por lo que:

$$
Wt = h_1 - h_2 y Q = h_1 - h_4
$$

La eficiencia del sistema esta dada por,

$$
e = \frac{Wt}{Q} = \frac{h_1 - h_2}{h_1 - h_2} = \frac{2767.7 - 2093.59}{2767.7 - 182.95} = \frac{674.11}{2584.75} = 0.2508
$$

$$
e = 25.08\%
$$

#### *4.3.- CASO DE ESTUDIO 3: DOS ETAPAS DE FLASHEO UNA TURBINA*

Veamos el caso donde se tiene dos etapas de flasheo; el arreglo quedara como se muestra en la siguiente Figura 4.4.

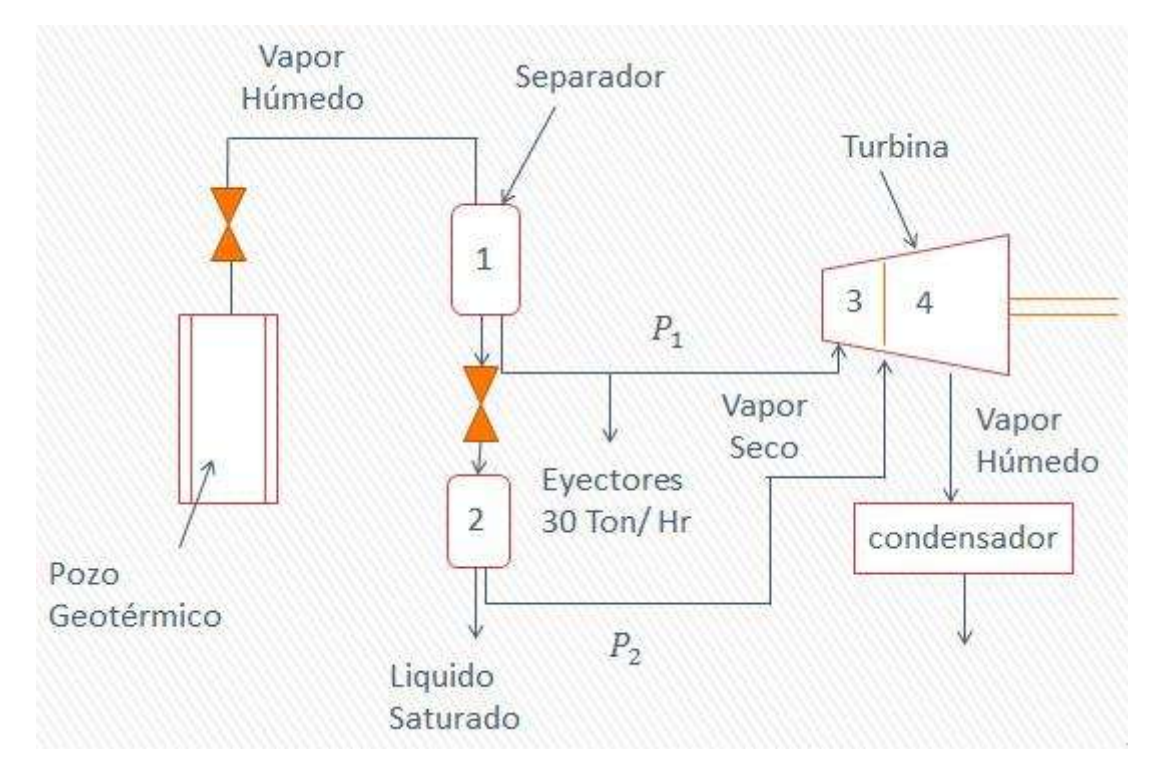

**Figura 4. 4 Caso de estudio 3: Dos etapas de flasheo una turbina**

El agua que sale del separador 1 es líquido saturado, por lo que entalpía a 8 bar es:

$$
\text{Ha=721}\,\frac{KJ}{Kg}
$$

En la válvula de expansión, A, supóngase que la presión se desea bajar a 1.4 bar pero la entalpía se conserva constante si el proceso es adiabático.

La anterior aseveración se puede analizar haciendo un balance de energía (primera ley de la termodinámica).

Sea la Figura 4.5 la válvula reductora de presión.

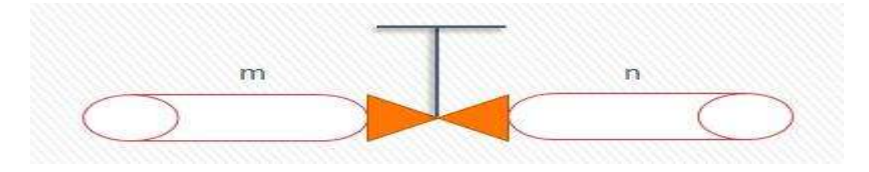

**Figura 4. 5 Válvula reductora**

Se tiene la siguiente expresión:

$$
q - w = \frac{V_n^2 - V_m^2}{2} + g\left(Z_n - Z_m\right) + h_n - h_m
$$

Esta expresión es por unidad de masa

Se tiene para este caso:

- $\geq$  q= 0, proceso adiabático
- $\triangleright$  w= 0, no se realiza ningún trabajo
- $\triangleright$   $Z_1 = Z_2$ , la diferencia de alturas es insignificante

La expresión anterior se reduce

$$
\frac{V_n^2 - V_m^2}{2} + h_n - h_m = 0
$$

Es posible hacer  $V_m = V_n$  si se ajusta el diametro del tubo en el punto n, con base, en la ecuación de continuidad. Se tendrá entonces.

$$
h_m = h_n = h_a
$$

Recuérdese que en **m** es líquido saturado, y en **n** al reducirse la presión, se tendrá vapor generalmente húmedo.

$$
h_a = h_{fn} + x_n h_{fgn}
$$

$$
x_n = \frac{721 - h_{fn}}{h_{fgn}}
$$

De las tablas de vapor para 1.4 bar

$$
h_{fn} = 458 \frac{\text{KJ}}{\text{kg}}, h_{fg} = 2232 \frac{\text{KJ}}{\text{kg}}
$$

Sustituyendo valores queda:

$$
x_n\texttt{=0.1179}
$$

Además, el flujo del líquido que sale del separador 1 es de 700 Ton/Hr este mismo entra al separador 2 pero como vapor, por tanto el flujo de vapor que sale del separador 2 es:

$$
\dot{m}_2
$$
= 700 x 0.1179 = 82 .4 Ton/Hr

La entalpía de este vapor seco es:

$$
h_2 = 2690 \frac{KJ}{kg}
$$

Se trata de una turbina de doble admisión,  $m_1$  a 8 bar y  $m_2$  a una presión de 1.4 bar. La Figura 4.6 se ilustra la turbina de doble admisión.

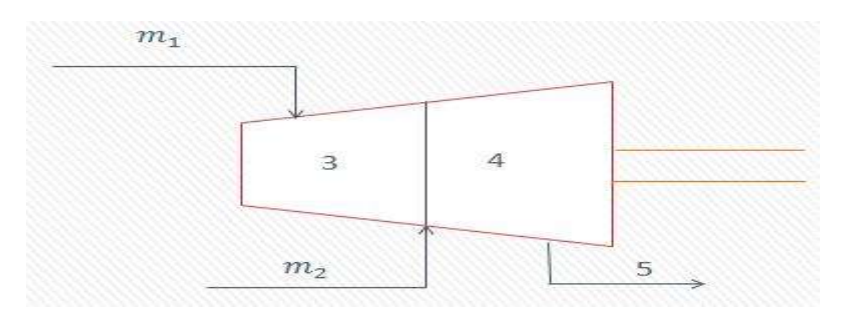

**Figura 4. 6 Turbina de doble admisión**

Del punto 1 al 3 el proceso es isoentrópico.

$$
s_1 = s_3 = s_{f3} + x_3 s_{fg3}
$$

$$
x_3 = \frac{s_1 - s_{f3}}{s_{fg3}} = \frac{6.66 - 1.41}{5.835} = 0.9
$$

Los valores de entropía se obtienen de las tablas de vapor.

 $x_3 = 0.9$ 

Por lo tanto.

$$
h_3 = 0.9 h_g \text{ (para 1.4 bar)}
$$

$$
h_3 = 2467.2 \frac{KJ}{kg}
$$

En el punto 4 se unen  $m_1$  y  $m_2$ .

Por lo que:

$$
m_1 h_3 + m_2 h_2 = (m_1 + m_2) h_4
$$

$$
h_4 = \frac{m_1 h_3 + m_2 h_2}{m_1 + m_2}
$$

Sustituyendo valores.

$$
h_4=2519.4\ \frac{KJ}{kg}
$$

La calidad de este vapor es:

$$
x_4 = \frac{h_4 - h_{f4}}{h_{fg4}} = \frac{2519.4 - 456.4}{2232.1} = 0.92
$$

Además.

$$
s_4 = s_5
$$

Con  $h_4$  y  $x_4$  se tiene:

 $s_4 = 6.8$ 

Para el punto 5, descarga de la turbina, con  $s_5$  y la presión (0.1 bar) se obtiene:

$$
x_5=0.82
$$

y

$$
h_5=2154\ \frac{KJ}{kg}
$$

La potencia eléctrica generada es:

$$
P_E = [m_1(h_1 - h_3) + (m_1 + m_2)(h_4 - h_5)] \text{ htg}
$$

Sustituyendo valores:

$$
P_E=47313\;kw
$$

#### *4.3.1.- Solución de la Central con las Tablas de Vapor de Agua.*

Se tiene un planta en la que el vapor que entra a la turbina es seco a una presión de 9.4 bar, la presión en el condensador es de 0.1 bar. Calcular la eficiencia del ciclo.

Por lo tanto, utilizamos las tablas de vapor de agua para encontrar los valores hf<sub>1</sub>, sf<sub>1</sub>, sg1 y hfg<sub>1</sub>, con la presión P<sub>1</sub>=9.4 bar como en la tabla 4.2 no hay valores para esta presión interpolamos para encontrar estos valores:

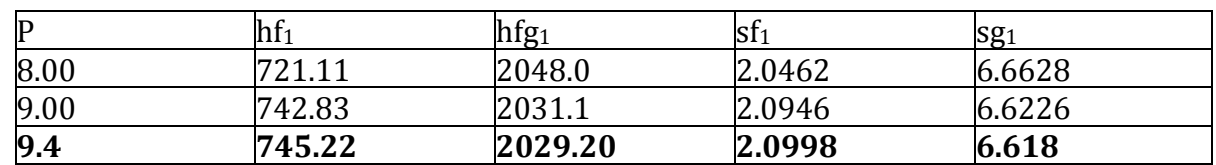

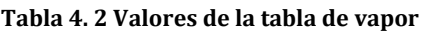

Con  $P_1=9.4$  bar de las tablas de vapor obtenemos la entalpía de vapor seco h<sub>1</sub>=2774.4 y la entropía de vapor saturado  $s_1 = 6.618 \, \frac{kJ}{Kg}$ 

Como del punto uno al dos el paso del vapor por la turbina es un proceso isoentrópico.

$$
s_1 = s_2
$$
 y  $s_2 = sf_2 + x_2 sfg_2 (4.1)$ 

Despejamos la calidad (x2) para encontrar la entalpia en la entalpía del vapor al salir dela turbina h<sub>2</sub>:

$$
x_2 = \frac{s_2 - sf_2}{sfg_2} (4.2)
$$
  
h<sub>2</sub>= hf<sub>2</sub> + x<sub>2</sub> hfg<sub>2</sub> (4.3)

Por lo tanto utilizamos las tablas de vapor de agua para encontrar los valores hf<sub>2</sub>, sf<sub>2</sub>, sg<sub>2</sub> y hfg<sub>2</sub>, con la presión P<sub>2</sub>=0.1 bar.

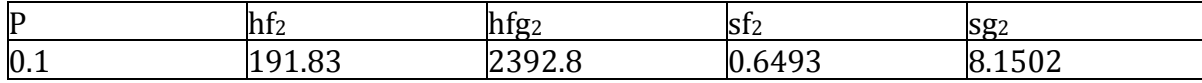

Por lo tanto:

$$
x_2 = \frac{s_2 - sf_2}{sfg_2} = \frac{6.618 - 0.6493}{8.1502 - 0.6493} = 0.7957
$$

 $h_2 = h f_2 + x_2 h f g_2$ 

 $h_2$ = 191.83 + 0.7957 (2392.8) = 2095.14 $\frac{KJ}{kg}$ 

La entalpía a la salida del condensador (h3) es la entalpía a la presión del condensador.

 $h_3 = hf_2 = 191.83$  y  $hf_2 = h_4$  despreciando el trabajo de la bomba. Por lo que:

Wt= h<sub>1</sub> - h<sub>2</sub> y Q= h<sub>1</sub> - h<sub>4</sub>

La eficiencia del sistema esta dada por,

$$
e = \frac{Wt}{Q} = \frac{h_1 - h_2}{h_1 - h f_2} = \frac{2774.4 - 2095.14}{2774.4 - 191.83} = \frac{679.26}{2582.57} = 0.2730
$$

 $e = 27.30\%$ 

# *4.3.2.- SOLUCIÓN DE LA CENTRAL UTILIZANDO LOS POLINOMIOS DE*

#### *APROXIMACIÓN.*

Se tiene un planta en la que el vapor que entra a la turbina es seco a una presión de 9.4 bar, la presión en el condensador es de 0.1 bar. Calcular la eficiencia del ciclo.

Para obtener los valores de la entalpía y entropía de vapor seco en el punto uno con la presión P1=9.4 bar utilizamos los polinomios sg2 y hg2 obtenidos en capitulo tres que son:

## **hg2=-2.383X10-10p6+1.4845X10-7p5-3.625X10-5p4+0.0044p3- 0.2846p2+8.4549p+2716**

#### **sg2= -5.7616-11p<sup>5</sup> +3.266-8p4-7.0784-6p<sup>3</sup> +7.3326-4p2-0.0429p+6.9741**

Sustituyendo la presión de vapor seco en la entrada de la turbina (P1=9.4bar) en los polinomios hg2 y sg2 obtenemos la entalpía  $h_1$  y la entropía s<sub>1.</sub>

#### **h1=-2.383X10-10(9.4)6+1.4845X10-7(9.4)5-3.625X10-5(9.4)4+0.0049 (9.4)3-**

#### **0.2846 (9.4)2+8.4549 (9.4) +2716**

$$
h_1 = 2853.60 \frac{KJ}{kg}
$$

### **s1= -5.7616-11(9.4)<sup>5</sup> +3.266-8(9.4)4-7.0784-6(9.4)<sup>3</sup> +7.3326-4(9.4)2-0.0429 (9.4)+6.9741**

$$
s_1 = 6.632 \frac{KJ}{kg \, k}
$$

Como del punto uno al dos el paso del vapor por la turbina es un proceso isoentrópico.

$$
s_1 = s_2 \quad y \qquad s_2 = sf_2 + x_2 \, sfg_2
$$

Despejamos la calidad (x2) para encontrar la entalpia en la entalpía del vapor al salir de la turbina h $2$ :

$$
x_2 = \frac{s_2 - sf_2}{sfg_2}
$$

 $h_2 = h f_2 + x_2 h f g_2$ 

Por lo tanto utilizamos los polinomios de aproximación hf1, sf1, sg1 y hfg1 obtenidos en el capitulo tres que son:

**hf1=1.8129p7-30.56p6+207.801p5-731.30p4+1462.7p3- 1554.7p2+995.7684p+97.5371** 

**sf1= -0.0093p6 +0.138p5 -0.7935p4+2.2457p3 -3.2977p2 +2.6265p+0.3830** 

**sfg1=-0.0151p7+0.2535p6-1.7186p5+6.0201p4-11.6491p3+12.4691p2- 7.4792p+8.2131** 

#### **hfg1=-1.0129p7+17.089p6-116.286p5+409.697p4-800.5495p3+874.8244p2- 570.1p+2446.8**

Para encontrar los valores hf<sub>2</sub>, sf<sub>2</sub>, sfg<sub>2</sub> y hfg<sub>2</sub>, sustituyendo en las ecuaciones con la presión  $P_2=0.1$  bar

Para la entalpía de líquido saturado hf<sub>2</sub> se utiliza polinomio hf1

hf<sub>2</sub>=1.8129 (0.1)<sup>7</sup>-30.56 (0.1)<sup>6</sup>+207.801(0.1)<sup>5</sup>-731.30 (0.1)<sup>4</sup>+1462.7 (0.1)<sup>3</sup>-1554.7 (0.1)2+995.7684 (0.1)+97.5371

$$
hf_2 = 182.95 \frac{KJ}{kg}
$$

Para la entropía de líquido saturado sf<sub>2</sub> se utiliza polinomio sf1.

 $sf_2$ = -0.0093  $(0.1)^6$  +0.138 $(0.1)^5$ -0.7935  $(0.1)^4$ +2.2457  $(0.1)^3$  -3.2977  $(0.1)^2$  +2.6265  $(0.1)$ + 0.3830

$$
sf_2 = 0.6350 \frac{KJ}{kg\ k}
$$

Para la entalpía de evaporación hfg<sub>2</sub> se utiliza el polinomio hfg1.

hfg<sub>2</sub>=-1.0129 (0.1)<sup>7</sup>+17.089(0.1)<sup>6</sup>-116.286(0.1)<sup>5</sup>+409.697(0.1)<sup>4</sup>-800.5495  $(0.1)3+874.8244(0.1)2-570.1(0.1)+2446.8$ 

$$
hfg_2 = 2397.9 \frac{KJ}{kg}
$$

Para la entropía de evaporación sfg<sub>2</sub> se utiliza el polinomio sfg1.

sfg<sub>2</sub>=0.0151 (0.1)<sup>7</sup>+0.2535 (0.1)<sup>6</sup>-1.7186 (0.1)<sup>5</sup>+6.0201 (0.1)<sup>4</sup>-11.6491  $(0.1)$ <sub>3</sub>+12.4691  $(0.1)$ <sub>2</sub>-7.4792  $(0.1)$ +8.2131

$$
sfg_2 = 7.5788 \frac{KJ}{kg\ k}
$$

Por lo tanto:

$$
x_2 = \frac{s_2 - s f_2}{s f g_2} = \frac{6.632 - 0.6350}{7.5788} = 0.7912
$$

 $h_2 = h f_2 + x_2 h f g_2$ 

$$
h_2
$$
= 182.95 + 0.7912 (2397.9) =2080.16  $\frac{KJ}{kg}$ 

La entalpía a la salida del condensador (h<sub>3</sub>) es la entalpía a la presión del condensador. h<sub>3</sub> =  $hf_2$  = 182.95 $\frac{KJ}{kg}$ y hf<sub>2</sub>= h<sub>4</sub> despreciando el trabajo de la bomba. Por lo que:

Wt=  $h_1 - h_2$  y Q=  $h_1 - h_4$ 

La eficiencia del sistema esta definida por,

$$
e = \frac{Wt}{Q} = \frac{h_1 - h_2}{h_1 - h_2} = \frac{2853.60 - 2080.16}{2853.60 - 182.95} = \frac{773.44}{2670.65} = 0.2896
$$

 $e = 28.96\%$ 

#### *4.3.3.- CÓDIGO DEL PROGRAMA QUE RESUELVE EL ANÁLISIS DE LA CENTRAL GEOTERMOELÉCTRICA BASADA EN POLINOMIOS DE APROXIMACIÓN.*

```
disp(' EL PROGRAMA DETERMINA LA EFICIENCIA DE UNA CENTRAL 
GEOTERMOELECTRICA')
n=input('Selecciona el Analisis a realizar---> 1.-VAPOR SECO 2.-
ETAPAS DE FLASHEO ');
h10=[6.5526e-007 -6.8280e-004 2.3209 2411.8]; 
s10=[4.8443e-009 -8.5562e-006 0.0077 5.4623]; 
h20=[-7.5887e-011 1.7718e-007 -1.5916e-004 0.0684 -11.7284 3430.6]; 
s20=[-1.6432e-013 3.8235e-010 -3.4099e-007 1.4256e-004 -0.0239 
7.6116]; 
h30=[-1.1557e-010 2.6812e-007 -2.3875e-004 0.1011 -17.8109 3787.2];
s30=[7.0958e-014 -1.8657e-010 -1.957e-007 -1.0416e-004 -0.0314 
2.5393]; 
s30=[-7.0014e-009 -1.2813e-005 0.0104 4.3812]; 
h40=[3.022e-006 -0.005 5.0169 1820]; 
s40=[7.1729e-009 -1.3671e-005 0.0112 4.0313]; 
h60=[4.9679e-006 -0.0086 7.1819 1358.2]; 
s60=[-1.0491e-008 -1.9691e-005 0.0148 3.0939]; 
h80=[6.7493e-006 -0.0119 9.2804 894.5042]; 
s80=[1.3296e-008 -2.4937e-005 0.0181 2.2521]; 
h100=[9.3836e-006 -0.0167 12.2808 256.5147]; 
s100=[1.7508e-008 -3.2696e-005 0.0229 1.1588]; 
hf1=[1.8129 -30.56 207.801 -731.30 1462.7 -1554.7 995.7684 97.5371]; 
hf2=[3.0094e-008 -1.6941e-005 0.0036 -0.3804 24.0842 546.3910]; 
hg1=[-1.2453 18.4212 -106.028 300.73 -444.099 357.84 2548.6]; 
hg2=[-2.383e-010 1.4845e-007 -3.625e-005 0.0044 -0.2846 8.4549 2716]; 
hfg1=[-1.0129 17.089 -116.286 409.697 -800.5495 874.8244 -570.1 
2446.8];
```

```
hfg2=[-2.126e-010 1.0118e-007 -1.4982e-005 2.3461e-004 0.124 -16.2534 
2173.1]; 
sf1=[-0.0093 \t0.138 \t-0.7935 \t2.2457 \t-3.2977 \t2.6265 \t0.3830];sf2=[6.0309e-011 -3.1504e-008 7.8142e-006 -8.4144e-004 0.0518 1.67]; 
sg1=[-0.009 0.1518 -1.0283 3.5966 -6.9414 7.387 -4.3394 8.5643]; 
sq2=[-5.7616e-011 \t3.266e-008 \t-7.0784e-006 \t7.3326e-004 \t-0.0429 \t6.9741];
sfg1=[-0.0151 0.2535 -1.7186 6.0201 -11.6491 12.4691 -7.4792 8.2131]; 
sfg2=[-1.1792e-010 6.7764e-008 -1.4893e-005 0.0016 -0.0948 5.3041];
if n==1 
p1=input('Dame la presion a la salida del yacimiento geotermico ');
if p1<=5;
h1=polyval(hg1,p1) 
s1=polyval(sg1,p1) 
else
h1=polyval(hg2,p1) 
s1=polyval(sg2,p1) 
end
p2=input('Dame la presion a la salida de la turbina: ');
if p2 \leq -4.5;
hf=polyval(hf1,p2) 
hfg=polyval(hfg1,p2) 
sf=polyval(sf1,p2) 
sfg=polyval(sfg1,p2) 
else
hf=polyval(hf2,p2) 
hfg=polyval(hfg2,p2) 
sf=polyval(sf2,p2) 
sfg=polyval(sfg2,p2) 
end
s2 = s1;x2=(s2-sf)/sfg;h2=hf+(x2*hfq)h3=hf; 
h4=h3;wt=h1-h2 
Q=h1-h4e=wt/Q 
end
if n==2 
p1=input('Dame la presion a la salida del yacimiento geotermico: 
');
t1=input('Dame la temperatura a la salida del yacimiento 
geotermico:');
if p1==20 
h1=polyval(h20,t1)
s1=polyval(s20,t1) 
end
if p1==30 
h1=polyval(h30,t1)
s1=polyval(s30,t1) 
end
if p1==40h1=polyval(h40,t1)
s1=polyval(s40,t1)
end
if p1 == 60h1=polyval(h60,t1)
```

```
s1=polyval(s60,t1)
end
if p1==80 
h1=polyval(h80,t1)
s1=polyval(s80,t1) 
end
if p1==100 
h1=polyval(h100,t1)
s1=polyval(s100,t1)
end
p2=input('Dame la presión del vapor auxiliar que suministra a la etapa 
de Flasheo:');
if p2<=4.5; 
hfdos=polyval(hf1,p2) 
hfgdos=polyval(hfg1,p2) 
sfdos=polyval(sf1,p2) 
sfgdos=polyval(sfg1,p2) 
else
hfdos=polyval(hf2,p2) 
hfgdos=polyval(hfg2,p2) 
sfdos=polyval(sf2,p2) 
sfgdos=polyval(sfg2,p2) 
end
p3=input('Dame la presion de operación del condensador: ');
if p3<=4.5;
hftres=polyval(hf1,p3) 
hfgtres=polyval(hfg1,p3) 
sftres=polyval(sf1,p3) 
sfgtres=polyval(sfg1,p3) 
else
hftres=polyval(hf2,p3) 
hfgtres=polyval(hfg2,p3) 
sftres=polyval(sf2,p3) 
sfgtres=polyval(sfg2,p3) 
end
s2 = s1;
x2=(s2-sfdos)/sfgdos; 
h2=hfdos+(x2*hfgdos) 
s3=sl;x3=(s3-sftres)/sfgtres; 
h3=hftres+(x3*hfgtres) 
wt=(h1-h2)+( (1-m2m1)*(h2-h3))Q=h1-h4e=wt/Q 
end
```
# **CAPÍTULO 5. CONCLUSIONES Y RECOMENDACIONES.**

#### *5.1.- CONCLUSIONES*

Las centrales geotermoeléctricas producen actualmente un tres por ciento del total nacional de la energía eléctrica que se consume en México. Las centrales geotermoeléctricas, actualmente utilizan más de 20 países en todo el planeta, aporta ya unos 13 mil MW de potencia, lo que representa el 8 % de la capacidad instalada actualmente.

En el análisis de la central geotermoeléctrica, para este caso utilizamos el ciclo Rankine que es el más básico que alcanza eficiencias aproximadamente hasta treinta y cinco por ciento.

Una forma de aumentar la eficiencia es por medio de disminuir la entalpía a la salida de la turbina, esto se logra a disminuyendo la presión de operación del condensador, sin embargo una disminución de presión provoca un aumento de humedad en la turbina y un aumento excesivo de humedad origina erosión en los alabes de la misma lo que provoca una disminución de la eficiencia en la turbina, por lo que se debe establecer una presión de del condensador no considerable.

El estudio de la teoría de aproximación de funciones comprende dos tipos generales de problemas. Uno se presenta cuando una función se da de manera explícita, pero se quiere encontrar un tipo más simple de ella, por ejemplo un polinomio, que sirva para determinar los valores aproximados de una función dada. Otro problema de la teoría se refiere a la búsqueda de la función óptima que podamos emplear para representar un conjunto de datos.

Esto último es lo que se hace en esta tesis utilizamos una aproximación de una función que representa un conjunto de datos obtenidos de las tablas de vapor de agua, esto para obtener las entalpias y entropías directamente y sin necesidad de utilizar la interpolación.

Para encontrar los polinomios se utilizó una función llamada *polyfit* del programa *Matlab* en el cual insertando los datos de las tablas y grado en el cual queremos el polinomio muestra los coeficientes de este, y para encontrar el polinomio más adecuado se hizo un ajuste por el método numérico de Mínimos Cuadrados. Se observó que al hacer el ajuste los polinomios más cercanos a los de la curva real de los de grado cinco, seis y siete y fueron los más utilizados para el análisis de la central geotermoeléctrica.

Así mismo, se pudo comprobar que aplicando los polinomios de aproximación para entalpías y entropías de líquido saturado, vapor húmedo, vapor seco, puede ser una alternativa eficiente y rápida en la solución de una central geotermoeléctrica, es decir, el cálculo de la eficiencia termodinámica del sistema, por medio del cálculo del trabajo desarrollado por la turbina y el vapor que proporciona el yacimiento geotérmico.

#### *5.2.- RECOMENDACIONES*

Se comprueba la importancia de la materia de Métodos Numéricos en la solución de problemas como en el caso de esta tesis. Finalmente, el enfoque de esta tesis pudiera aplicarse a sistemas tales como máquinas eléctricas considerando un polinomio de aproximación de la saturación magnética.

# **FUENTES DE INFORMACIÓN**

# **BIBLIOGRAFÍA**

- 1. Avalos, D. G. (s.f.). *Notas de Centrales Electricas.*
- 2. Chapra, S. C., & Raymon P. Canale. (2006). *Metodos Numericos Para Ingenieros.* Mexico: Mc-Graw Hill.
- 3. *http://geotermia.org.mx/geotermia/revistageotermia/Geotermia-Vol25-1.pdf.* (2013).
- 4. *http://www.geothermalenergy.org/geothermal\_energy/que\_es\_la\_energia\_geote.* (2013).
- 5. *https://www.geothermallibrary.org/index.php?mode=pubs&action=view&record=.* (2013).
- 6. *Manual de Geotermia IGME-IDAE, 2013.* (2013).
- 7. Paz, D. A. (s.f.). *Notas de Metodos Numericos.*
- 8. Valdes, M. (s.f.). *Futuro de Ciclos Termodinamicos.*